# **INOVANCE**

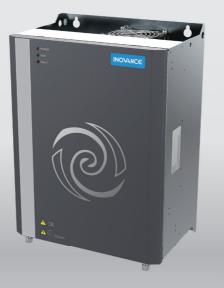

# **CP700 Series AC Drive** For Air Compressors User Guide

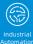

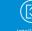

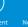

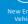

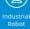

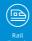

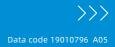

## Preface

Thank you for purchasing the CP700 series AC drive for air compressors developed and manufactured by Inovance.

The CP700 series AC drive for air compressors has the following features:

- Easy mounting: The sheet metal structure is adopted with wall-mounting supported.
- Simplified wiring and commissioning: The control circuit terminal uses plug-in connector terminals with error proofing design.
- High integration: The AC drive is equipped with built-in 220 VAC power supply, a mains frequency contactor, and built-in detection and protection circuits such as PT100 and PTC and provides 24 V external output. The AC drive uses dedicated software to communicate with HMI and Internet of Things (IoT) equipment without commissioning, which supports one-button startup.

This user guide describes the correct use of the CP700 series AC drive for air compressors, including selection, mounting, wiring, and commissioning. Read and understand the user guide before use and forward the user guide to end users.

#### About the User Guide

Read and understand the user guide before use. Contact our technical support personnel if you have any question during the use.

#### **Standards Compliance**

The following table lists the certifications and standards that the product may comply with. For details about the acquired certifications, see the certification marks on the product nameplate.

| Name              | Directive                 | Name       | Standard                             |  |
|-------------------|---------------------------|------------|--------------------------------------|--|
|                   | EMC Directive             | 2014/30/EU | EN 61800-3                           |  |
| CE certification  | LVD Directive 2014/35/EU  |            | EN 61800-5-1                         |  |
|                   | RoHS Directive 2011/65/EU |            | EN 50581                             |  |
| TUV certification | -                         |            | EN 61800-5-1                         |  |
| UL certification  |                           |            | UL508C/UL61800-5-1<br>C22.2 No.14-13 |  |

# **Revision History**

| Date          | Version | Revision Description                                                                                                    |
|---------------|---------|----------------------------------------------------------------------------------------------------|
| November 2018 | A00     | First release.                                                                                                    |
| April 2019    | A01     | <ul> <li>Updated Inovance's logo.</li> <li>Updated the certification description in Preface.</li> </ul>                                                                                                    |
| July 2019     | A02     | <ul> <li>Added data of the 90 kW models in the following sections:         <ol> <li>Nameplate and Model Number</li> <li>Technical Data</li> <li>4 Overall Dimensions</li> <li>Main Power Cables</li> <li>S.2 Number of Cooling Fans</li> </ol> </li> <li>Updated data of F9-17 to F9-45 in "A.1 Standard Parameter Table".</li> <li>Added group A4 parameters and A8-80 to A8-86 in "A.1 Standard Parameter Table".</li> <li>Added U0-76 and U0-87 to U0-95 in "A.2 Monitoring Parameters".</li> <li>Modified data of U0-77.</li> </ul> |
| August 2020   | A03     | <ul> <li>Updated description of solutions for Err14, Err17, and Err71.</li> <li>Deleted description of F1-26, F6-23, Fd-93, Fd-97, and Fd-98.</li> <li>Updted "1.4 Overall Dimensions."</li> </ul>                                                                                                    |
| April 2021    | A04     | • Deleted the silkscreen on the panel.                                                                                                    |
| January 2022  | A05     | ◆ Updated the description of DB9                                                                                                    |

#### Acquisition

This user guide is shipped with the product. You can contact your sales representative for any question or query.

To obtain the electronic version of the user guide, log in to Inovance's website (<u>http://www.inovance.com</u>), click "Download", search the user guide name, and then download the PDF.

# Contents

| Preface                                   | 1  |
|-------------------------------------------|----|
| Revision History                          | 2  |
| Safety Instructions                       | 5  |
| Safety Precautions                        | 5  |
| Safety Levels and Definitions             | 5  |
| Safety Instructions                       | 5  |
| Safety Signs1                             | 10 |
| 1 Product Information1                    | 1  |
| 1.1 Nameplate and Model Number1           | 1  |
| 1.2 Components 1                          | 12 |
| 1.3 Technical Data1                       | 13 |
| 1.4 Overall Dimensions1                   | 16 |
| 1.5 Recommended System Solution1          | 19 |
| 1.5.1 CP700 System Structure1             | 19 |
| 1.5.2 Peripheral Electrical Devices       | 20 |
| 2 Installation and Wiring                 | 22 |
| 2.1 Installation                          | 22 |
| 2.1.1 Installation Environment            | 22 |
| 2.1.2 Installation Clearance Requirements | 23 |
| 2.1.3 Cover Removal and Mounting2         | 23 |
| 2.2 Wiring                                | 25 |
| 2.2.1 Main Circuit Terminal Arrangement2  | 25 |
| 2.2.2 Control Terminal Arrangement        | 27 |
| 2.2.3 Control Terminal Wiring             | 30 |
| 2.3 Power Grid System Requirement         | 31 |
| 2.4 Wiring Recommendations                | 31 |
| 2.4.1 Main Power Cables                   | 31 |
| 2.4.2 Control Cables                      |    |
| 3 Display Description and Commissioning   | 34 |
| 3.1 Indicator Description                 | 34 |
| 3.2 Commissioning Process                 | 35 |
| 3.3 System Commissioning Case Study 3     | 36 |
| 4 Troubleshooting                         | 10 |

| 4.1 Fault Codes and Solutions | 40 |
|-------------------------------|----|
| 4.2 Symptoms and Solutions    | 51 |
| 5 Maintenance                 | 53 |
| 5.1 Daily Maintenance         | 53 |
| 5.2 Periodic Inspection       | 54 |
| 5.3 Replacement of Wear Parts | 54 |
| 5.3.1 Lifetime of Wear Parts  | 54 |
| 5.3.2 Number of Cooling Fans  | 55 |
| 5.3 Replacing Cooling Fans    | 55 |
| 5.4 Storage                   | 58 |
| Appendix A Parameter Table    | 59 |
| A.1 Standard Parameter Table  | 59 |
| A.2 Monitoring Parameters1    | 11 |
| Warranty Agreement            | 14 |

# **Safety Instructions**

#### **Safety Precautions**

- 1) Before installing, using, and maintaining this equipment, read the safety information and precautions thoroughly, and comply with them during operations.
- 2) To ensure the safety of humans and equipment, follow the signs on the equipment and all the safety instructions in this user guide.
- 3) "CAUTION", "WARNING", and "DANGER" items in the user guide do not indicate all safety precautions that need to be followed; instead, they just supplement the safety precautions.
- 4) Use this equipment according to the designated environment requirements. Damage caused by improper usage is not covered by warranty.
- 5) Inovance shall take no responsibility for any personal injuries or property damage caused by improper usage.

## **Safety Levels and Definitions**

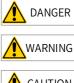

indicates that failure to comply with the notice will result in severe personal injuries or even death.

indicates that failure to comply with the notice may result in severe personal injuries or even death.

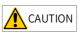

indicates that failure to comply with the notice may result in minor personal injuries or damage to the equipment.

## **Safety Instructions**

Unpacking

 CAUTION

 Check whether the packing is intact and whether there is damage, water seepage, damp, and deformation.

 Unpack the package by following the package sequence. Do not hit the package with force.

 Check whether there are damage, rust, or injuries on the surface of the equipment or

- equipment accessories.
- Check whether the number of packing materials is consistent with the packing list.

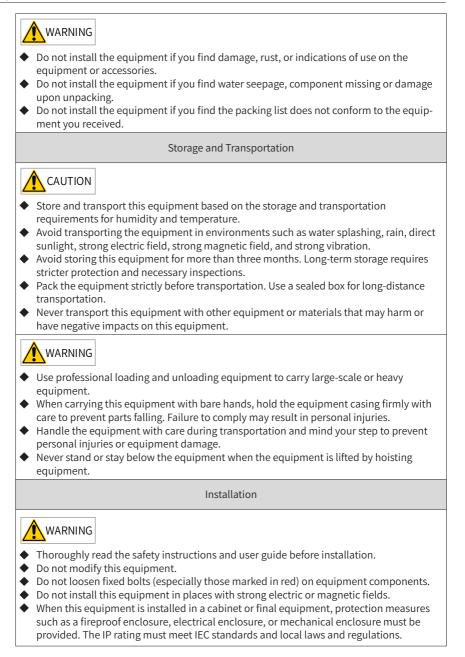

#### DANGER Equipment installation, wiring, maintenance, inspection, or parts replacement must be performed only by professionals. ◆ Installation, wiring, maintenance, inspection, or parts replacement must be performed only by experienced personnel who have been trained with necessary electrical information. ◆ Installation personnel must be familiar with equipment installation requirements and relevant technical materials. • Before installing equipment with strong electromagnetic interference, such as a transformer, install an electromagnetic shielding device for this equipment to prevent malfunctions. Wiring DANGER • Equipment installation, wiring, maintenance, inspection, or parts replacement must be performed only by professionals. • Never perform wiring at power-on. Failure to comply will result in an electric shock. • Before wiring, cut off all equipment power supplies. Wait at least 10 minutes before further operations because residual voltage exists after power-off. ◆ Make sure that the equipment is well-grounded. Failure to comply will result in an electric shock. • During wiring, follow the proper electrostatic discharge (ESD) procedures, and wear an antistatic wrist strap. Failure to comply will result in damage to internal equipment circuits. WARNING Never connect the power cable to output terminals of the equipment. Failure to comply may cause equipment damage or even a fire. • When connecting a drive with the motor, make sure that the phase sequences of the drive and motor terminals are consistent to prevent reverse motor rotation. • Wiring cables must meet diameter and shielding requirements. The shielding layer of the shielded cable must be reliably grounded at one end. • After wiring, make sure that no screws are fallen and cables are exposed in the

equipment.

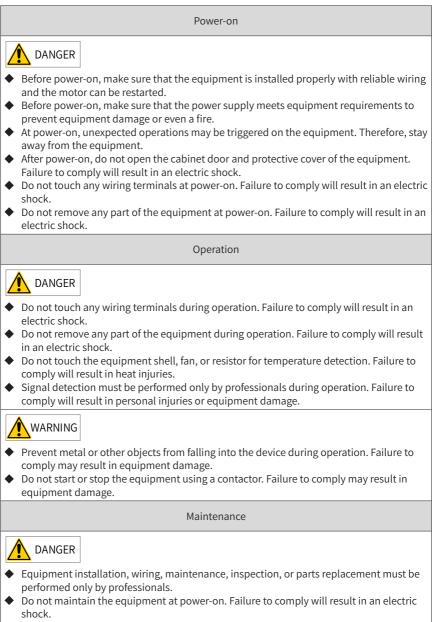

• Before maintenance, cut off all equipment power supplies and wait at least 10 minutes.

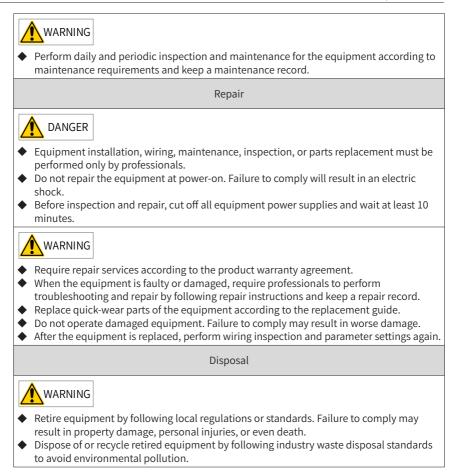

## Safety Signs

Description of safety signs in the user guide

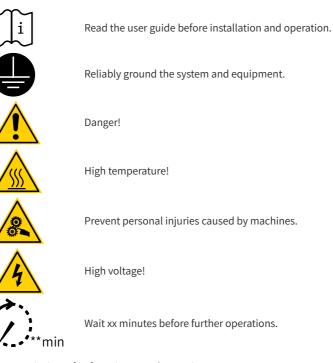

Description of safety signs on the equipment

For safe equipment operation and maintenance, comply with safety signs on the equipment, and do not damage or remove the safety labels. The following table describes the safety signs.

| Safety Sign | Description                                                                                                    |
|-------------|----------------------------------------------------------------------------------------------------|
| ▲ 🗊         | <ul> <li>Read the user guide before installation and operation.</li></ul>                                                                                                    |
| ▲ 💭 10min   | Failure to comply will result in an electric shock. <li>Do not remove the cover at power-on or within 10 minutes after power-off.</li> <li>Before maintenance, inspection, and wiring, cut off input and output power, and wait at least 10 minutes until the power indicator is off.</li> |

# **1** Product Information

## 1.1 Nameplate and Model Number

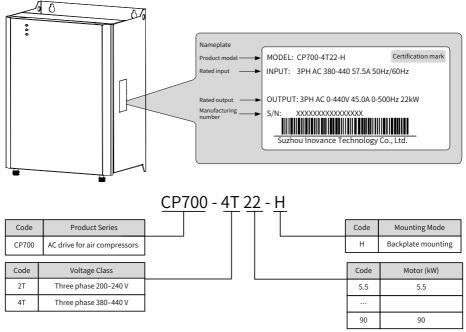

Figure 1-1 Nameplate and model number

#### **1.2 Components**

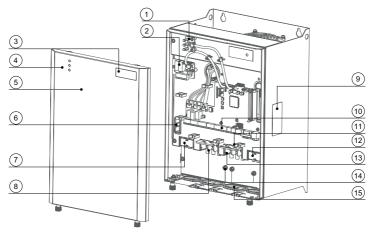

Figure 1-2 Description of components (CP700-4T18.5-H to CP700-4T22-H)

| No. | Component Name                                                   | No. | Component Name                             |
|-----|------------------------------------------------------------------|-----|--------------------------------------------|
| 1   | LED indicator panel                                              | 9   | Nameplate                                  |
| 2   | STO card (optional)                                              | 10  | Control circuit port                       |
| 3   | Logo                                                             | 11  | Wire bracket                               |
| 4   | Indicator                                                        | 12  | Variable frequency cooling blower terminal |
| 5   | Front cover                                                      | 13  | Air end output terminal                    |
| 6   | EMC screw/voltage dependent<br>resistor (VDR) grounding terminal | 14  | Grounding terminal                         |
| 7   | Mains frequency cooling blower terminal                          | 15  | Protective ring                            |
| 8   | Input terminal                                                   |     |                                            |

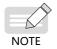

Figure 1-2 describes the components of CP700-4T18.5-H to CP700-4T22-H as an example. The components vary depending on the models.

## 1.3 Technical Data

| Model          | Main Cooling Blower                      |                      | Variable Frequency<br>Cooling Blower |               | Mains Frequency<br>Cooling Blower |               |                      |
|----------------|------------------------------------------|----------------------|--------------------------------------|---------------|-----------------------------------|---------------|----------------------|
| Model          | Power<br>(kW)                            | Input<br>Current (A) | Output<br>Current (A)                | Power<br>(kW) | Rated<br>Current (A)              | Power<br>(kW) | Rated<br>Current (A) |
|                | Th                                       | ree phase 20         | 00 VAC to 24                         | 0 VAC, 50/6   | 50 Hz                             |               |                      |
| СР700-2Т7.5-Н  | 7.5                                      | 35.0                 | 32.0                                 | /             | /                                 | 0.25          | 1.5                  |
| СР700-2Т11-Н   | 11                                       | 49.5                 | 45.0                                 | 0.45          | 2.1                               | 0.45          | 2.1                  |
| CP700-2T15-H   | 15                                       | 60.0                 | 55.0                                 | 0.45          | 2.1                               | 0.45          | 2.1                  |
| CP700-2T18.5-H | 18.5                                     | 65.0                 | 60.0                                 | 0.75          | 3.8                               | 0.45          | 2.1                  |
| CP700-2T22-H   | 22                                       | 80                   | 75                                   | 0.75          | 3.8                               | 0.45          | 2.1                  |
| СР700-2Т30-Н   | 30                                       | 120.9                | 112                                  | 2.2           | 9.0                               | 0.45          | 2.1                  |
| СР700-2Т37-Н   | 37                                       | 134.0                | 125.0                                | 2.2           | 9.0                               | 0.45          | 2.1                  |
| CP700-2T45-H   | 45                                       | 159.2                | 150.0                                | 2.2           | 9.0                               | 0.45          | 2.1                  |
|                | Three phase 380 VAC to 440 VAC, 50/60 Hz |                      |                                      |               |                                   |               |                      |
| CP700-4T5.5-H  | 5.5                                      | 15.9                 | 13                                   | /             | /                                 | 0.4           | 1.5                  |
| CP700-4T7.5-H  | 7.5                                      | 20.5                 | 17                                   | /             | /                                 | 0.4           | 1.5                  |
| CP700-4T11-H   | 11                                       | 26                   | 25                                   | /             | /                                 | 0.4           | 1.5                  |
| CP700-4T15-H   | 15                                       | 35                   | 32                                   | /             | /                                 | 0.4           | 1.5                  |
| CP700-4T18.5-H | 18.5                                     | 47.2                 | 37.0                                 | 0.75          | 2.1                               | 0.75          | 2.1                  |
| CP700-4T22-H   | 22                                       | 57.5                 | 45.0                                 | 0.75          | 2.1                               | 0.75          | 2.1                  |
| СР700-4Т30-Н   | 30                                       | 65.0                 | 60.0                                 | 1.5           | 3.8                               | 0.75          | 2.1                  |
| СР700-4Т37-Н   | 37                                       | 80.0                 | 75.0                                 | 1.5           | 3.8                               | 0.75          | 2.1                  |
| CP700-4T45-H   | 45                                       | 101.4                | 91.0                                 | 3.7           | 9.0                               | 0.75          | 2.1                  |
| CP700-4T55-H   | 55                                       | 122.3                | 112.0                                | 3.7           | 9.0                               | 0.75          | 2.1                  |
| СР700-4Т75-Н   | 75                                       | 164.6                | 150.0                                | 3.7           | 9.0                               | 0.75          | 2.1                  |
| СР700-4Т90-Н   | 90                                       | 186.0                | 176.0                                | 3.7           | 9.0                               | 0.75          | 2.1                  |

Table 1-1 CP700 series AC drive models and technical data

|                     | Item                                | Specification                                                                                                    |  |  |  |
|---------------------|-------------------------------------|----------------------------------------------------------------------------------------------------|--|--|--|
|                     | Output frequency                    | Vector control: 0–500 Hz                                                                                                    |  |  |  |
|                     | Carrier frequency                   | 2–8 kHz: The carrier frequency is adjusted automatically according to heatsink temperature.                                           |  |  |  |
|                     | Input frequency resolution          | Digital setting: 0.01 Hz                                                                                                    |  |  |  |
|                     | AC drive capacity                   | Three phase 220 V: 7.5–45 kW<br>Three phase 380 V: 5.5–75 kW                                                                          |  |  |  |
|                     | Input voltage                       | Three phase 220 V: 220–240 VAC<br>Three phase 380 V: 380–440 VAC                                                                      |  |  |  |
|                     | Voltage fluctuation range           | -15% to +10%                                                                                                    |  |  |  |
| Basic<br>parameters | Control mode                        | Speed sensorless vector control (SVC)                                                                                                 |  |  |  |
| parametero          | Speed range                         | 1:50 (SVC, motoring)                                                                                                    |  |  |  |
|                     | Speed control accuracy              | ±0.1% (SVC)                                                                                                    |  |  |  |
|                     | Speed fluctuation                   | 1.5% (SVC); 3.0% (flux weakening region)                                                                                              |  |  |  |
|                     | Torque response                     | < 15 ms (SVC)                                                                                                    |  |  |  |
|                     | Torque fluctuation                  | < 15% (SVC, regenerating); < 12% (motoring)                                                                                           |  |  |  |
|                     | Torque control mode                 | SVC                                                                                                    |  |  |  |
|                     | Overload capacity                   | The air compressor air end overload current<br>multiple and overload time are automatically<br>estimated based on module temperature. |  |  |  |
|                     | Acceleration/<br>Deceleration curve | Straight line, S curve mode 1, and S curve mode 2                                                                                     |  |  |  |
| Customized          | Built-in PID                        | Built-in specialized pressure and temperature PID parameters for pressure and temperature control                                     |  |  |  |
| features            | Communication/Bus                   | Standard RS485                                                                                                    |  |  |  |
|                     | Running command channel             | Two channels: terminal and communication command setting                                                                              |  |  |  |
|                     | Frequency source                    | Digital setting                                                                                                    |  |  |  |

| Table 1-2 | CP700  | series | technical | data |
|-----------|--------|--------|-----------|------|
|           | 01 100 | 501105 | ceennear  | aaca |

|                                    | ltem                                                                                                    | Specification                                                                                          |  |  |
|------------------------------------|----------------------------------------------------------------------------------------------------|----------------------------------------------------------------------------------------------------|--|--|
|                                    | Anglagingut                                                                                                    | Two for the pressure sensor: 0–20 mA input, 12-bit resolution, and accuracy of 0.5%                    |  |  |
|                                    | Analog input                                                                                                    | Two for the temperature sensor: resistance input, 12-bit resolution, and accuracy of 0.5%              |  |  |
| НМІ                                |                                                                                                    | Four common inputs: NPN input method                                                                   |  |  |
|                                    | Digital input                                                                                                    | Two PTC protective circuits (compatible with common inputs)                                            |  |  |
|                                    | Digital output                                                                                                    | Two normally open (NO) relay outputs                                                                   |  |  |
|                                    | LED indicator                                                                                                    | Three LED indicators (standard configuration)                                                          |  |  |
| Protection<br>function             | Short-circuit to ground upon power-on, motor overheat (PTC), AC drive<br>overcurrent, AC drive overload, motor overload, AC drive overvoltage, AC<br>drive undervoltage, AC drive overheat, output phase loss, input phase loss,<br>communication fault, phase detection fault, current detection fault, motor<br>auto-tuning fault, EEPROM read-write fault, and pre-charge resistor fault |                                                                                                    |  |  |
| Air<br>compressor<br>control logic | Constant pressure value, unloading pressure, sleep wake-up pressure,<br>shutdown preparation time, shutdown block time, constant temperature<br>value, fan startup temperature, fan stop temperature, pre-operation<br>frequency, pre-operation time, PID pressure adjustment, PID temperature<br>adjustment, and solenoid valve control                                                    |                                                                                                    |  |  |
|                                    | Operating location                                                                                                    | Free from direct sunlight, dust, corrosive gas, combustible gas, oil mist, vapor, drip, or salt indoor |  |  |
|                                    | Altitude                                                                                                    | Max. 3000 m; de-rated by 1% per 100 m when the altitude is above 1000 m                                |  |  |
| Environment                        | Operating temperature                                                                                                    | -10°C to +50°C                                                                                         |  |  |
|                                    | Humidity                                                                                                    | Less than 95% RH without condensing                                                                    |  |  |
|                                    | Vibration                                                                                                    | Less than 9.8 m/s <sup>2</sup> (1G)                                                                    |  |  |
|                                    | Storage temperature -20°C to +60°C                                                                                                    |                                                                                                    |  |  |

#### **1.4 Overall Dimensions**

The CP700 series AC drive for air compressors can be mounted on the wall. The specific mounting dimensions are as follows.

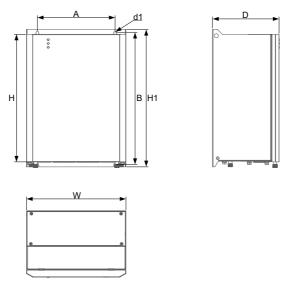

Figure 1-3 Wall-mounting dimensions (CP700-2T7.5-H to CP700-2T45-H and CP700-4T5.5-H to CP700-4T37-H)

Table 1-3 Physical dimensions and mounting hole diameters of wall-mounted models (CP700-2T7.5-H to CP700-2T45-H and CP700-4T5.5-H to CP700-4T37-H)

| AC Drive Model | P   | Physical Dimensions (mm) Mounti |             | ing Dime<br>(mm) | Mass |     |     |      |
|----------------|-----|---------------------------------|-------------|------------------|------|-----|-----|------|
|                | H1  | Н                               | W           | D                | A    | В   | d1  | (kg) |
|                |     | Three ph                        | ase 200–240 | 0 VAC, 50/60     | Hz   |     |     |      |
| CP700-2T7.5-H  | 384 | 357                             | 208         | 176              | 180  | 371 | ф6  | 9.5  |
| CP700-2T11-H   | 393 | 365                             | 284         | 190              | 222  | 378 | φ7  | 14.5 |
| CP700-2T15-H   | 393 | 365                             | 284         | 190              | 222  | 378 | φ7  | 14.5 |
| CP700-2T18.5-H | 423 | 395                             | 315         | 215              | 253  | 408 | φ7  | 24.3 |
| CP700-2T22-H   | 423 | 395                             | 315         | 215              | 253  | 408 | φ7  | 24.3 |
| СР700-2Т30-Н   | 501 | 485                             | 366         | 258              | 294  | 478 | φ10 | 33.8 |
| СР700-2Т37-Н   | 501 | 485                             | 366         | 258              | 294  | 478 | φ10 | 33.8 |
| CP700-2T45-H   | 525 | 509                             | 400         | 260              | 328  | 502 | φ10 | 42.0 |
|                |     | Three ph                        | ase 380–440 | ) VAC, 50/60     | Hz   |     |     |      |
| CP700-4T5.5-H  | 344 | 317                             | 168         | 176              | 140  | 331 | ф6  | 7.0  |
| CP700-4T7.5-H  | 344 | 317                             | 168         | 176              | 140  | 331 | ф6  | 7.0  |
| CP700-4T11-H   | 384 | 357                             | 208         | 176              | 180  | 371 | ф6  | 9.5  |
| CP700-4T15-H   | 384 | 357                             | 208         | 176              | 180  | 371 | ф6  | 9.5  |
| CP700-4T18.5-H | 393 | 365                             | 284         | 190              | 222  | 378 | φ7  | 14.5 |
| CP700-4T22-H   | 393 | 365                             | 284         | 190              | 222  | 378 | φ7  | 14.5 |
| СР700-4Т30-Н   | 423 | 395                             | 315         | 215              | 253  | 408 | φ7  | 24.3 |
| СР700-4Т37-Н   | 423 | 395                             | 315         | 215              | 253  | 408 | φ7  | 24.3 |

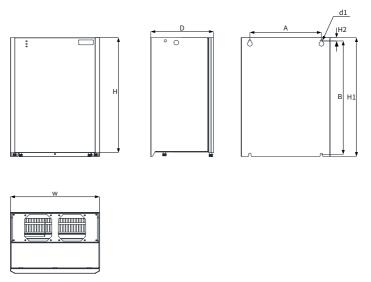

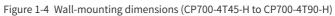

| Table 1-4 Physical dimensions and mounting hole diameters of wall-mounted models |
|----------------------------------------------------------------------------------|
| (CP700-4T45-H to CP700-4T90-H)                                                   |

| AC Drive Model | Physical Dimensions (mm)          |     |     | Mounting Dimensions<br>(mm) |      |     | Mass |     |      |
|----------------|-----------------------------------|-----|-----|-----------------------------|------|-----|------|-----|------|
|                | H1                                | Н   | W   | D                           | H2   | А   | В    | d1  | (kg) |
|                | Three phase 380–440 VAC, 50/60 Hz |     |     |                             |      |     |      |     |      |
| CP700-4T45-H   | 501                               | 485 | 366 | 258                         | 14.0 | 294 | 478  | φ10 | 33.8 |
| CP700-4T55-H   | 501                               | 485 | 366 | 258                         | 14.0 | 294 | 478  | ф10 | 33.8 |
| СР700-4Т75-Н   | 525                               | 509 | 400 | 260                         | 14.0 | 328 | 502  | ф10 | 42.0 |
| СР700-4Т90-Н   | 525                               | 509 | 400 | 260                         | 14.0 | 328 | 502  | φ10 | 42.0 |

#### **1.5 Recommended System Solution**

#### 1.5.1 CP700 System Structure

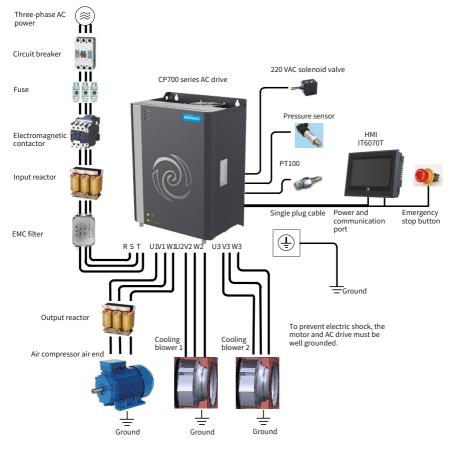

Figure 1-5 CP700 system structure

## **1.5.2 Peripheral Electrical Devices**

Table 1-5 Description of peripheral electrical devices of the CP700 AC system

| Part Name                                      | Mounting Location                                  | Function Description                                                                                                    |  |  |  |
|------------------------------------------------|----------------------------------------------------|----------------------------------------------------------------------------------------------------|--|--|--|
|                                                | Between power                                      | Short circuit breaker: cuts off power supply when overcurrent occurs on downstream devices to prevent accidents.                                                                                                    |  |  |  |
| Circuit breaker supply and AC drive input side |                                                    | Leakage current breaker: provides protection against<br>potential leakage current during AC drive running<br>to prevent electric shock and even a fire. Choose<br>a proper leakage current breaker according to the<br>application conditions.                                                 |  |  |  |
| Fuse                                           | Between power<br>supply and AC drive<br>input side | Provides protection in case of short circuit and protects downstream semiconductor components.                                                                                                    |  |  |  |
| Electromagnetic<br>Contactor                   | Between the breaker<br>and AC drive input<br>side  | Used for applying or cutting off power supply of the AC drive. Do not start and stop the AC drive frequently by switching the contactor on and off (at least 1-hour interval) nor use it to directly start the AC drive.                                                                       |  |  |  |
| Input reactor                                  | AC drive input side                                | Used for improving the power factor of power input<br>side.<br>Eliminates higher harmonics of the input side<br>effectively and prevents other devices from being<br>damaged due to distortion of voltage waveform.<br>Eliminates input current unbalance caused by inter-<br>phase unbalance. |  |  |  |
| EMC filter                                     | AC drive input side                                | Reduces external conduction and radiation<br>interference of the AC drive.<br>Decreases conduction interference flowing from<br>power supply to the AC drive and improves the anti-<br>interference capacity of the AC drive.                                                                  |  |  |  |
|                                                | Between the AC drive                               | The output side of an AC drive usually has much<br>higher harmonics. When a motor is far away from the<br>AC drive, much distributed capacitance exists in the<br>circuit. Certain harmonics may cause resonance in<br>the circuit, which will:                                                |  |  |  |
| Output reactor                                 | output side and<br>motor (close to the             | <ol> <li>Degrade motor insulation performance and<br/>damage motor in the long run.</li> </ol>                                                                                                    |  |  |  |
|                                                | AC drive)                                          | <ol> <li>Generate large leakage current and cause frequent<br/>AC drive protection trips.</li> <li>If the distance between an AC drive and a motor is<br/>greater than 100 m, it is recommended that an AC<br/>output reactor be installed.</li> </ol>                                         |  |  |  |
| dv/dt reactor                                  | AC drive output side<br>(close to the AC drive)    | The optional dv/dt drive ensures motor insulation and reduces bearing current.                                                                                                    |  |  |  |
| Output magnetic core                           | AC drive output side<br>(close to the AC drive)    | Reduces bearing current.                                                                                                    |  |  |  |

| Part Name                        | Mounting Location            | Function Description                                                 |  |  |
|----------------------------------|------------------------------|----------------------------------------------------------------------|--|--|
| Air compressor air<br>end        | AC drive output side         | Supplies compressed air.                                             |  |  |
| Air compressor<br>cooling blower | AC drive output side         | Supplies cooling air to the air compressor system.                   |  |  |
| 220 VAC solenoid<br>valve        | AC drive control<br>terminal | Used to control system air intake.                                   |  |  |
| Pressure sensor                  | AC drive control<br>terminal | Detects system output pressure.                                      |  |  |
| PT100                            | AC drive control<br>terminal | Detects heat oil temperature of the air compressor.                  |  |  |
| НМІ                              | System connection            | Used as the air compressor display module.                           |  |  |
| Emergency stop<br>switch         | System connection            | Used for stopping the air compressor system in emergency situations. |  |  |
| IoT                              | System connection            | Used as the network connection port of the air compressor system.    |  |  |

# 2 Installation and Wiring

### 2.1 Installation

#### 2.1.1 Installation Environment

- Ambient temperature: Ambient temperature has a great effect on the AC drive's life. The operating ambient temperature of the AC drive must not exceed the allowable temperature range (-10°C to +50°C ).
- 2) The installation surface of the AC drive must be flame retardant. A large amount of heat may be generated during the operation of the AC drive. Therefore, leave enough space for heat dissipation, and install the AC drive vertically to the mounting support using screws.
- 3) Install the AC drive in a place with no vibration. Vibration must not be greater than 1G. Keep away from devices such as punch presses.
- 4) Install the AC drive in an environment free from direct sunlight, moisture, and water drops.
- 5) Install the AC drive in an environment free from corrosive, inflammable, or explosive gases.

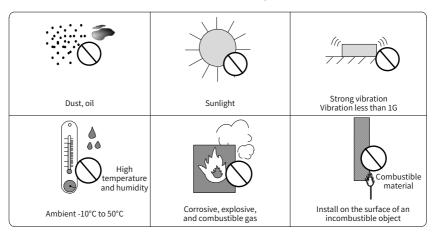

6) Install the AC drive in an environment free from grease dirt and dust.

Figure 2-1 Installation environment

7) The AC drive must be installed in a fireproof cabinet with doors that provide effective electrical and mechanical protection. The installation must conform to local and regional laws and regulations, and relevant IEC requirements.

#### 2.1.2 Installation Clearance Requirements

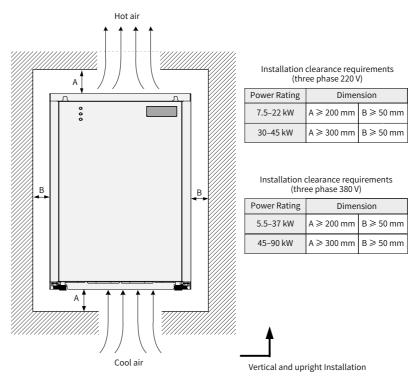

Figure 2-2 Installation clearance requirements

#### 2.1.3 Cover Removal and Mounting

Follow the guidelines below for cover removal and mounting.

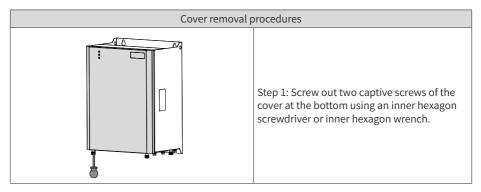

#### 2 Installation and Wiring

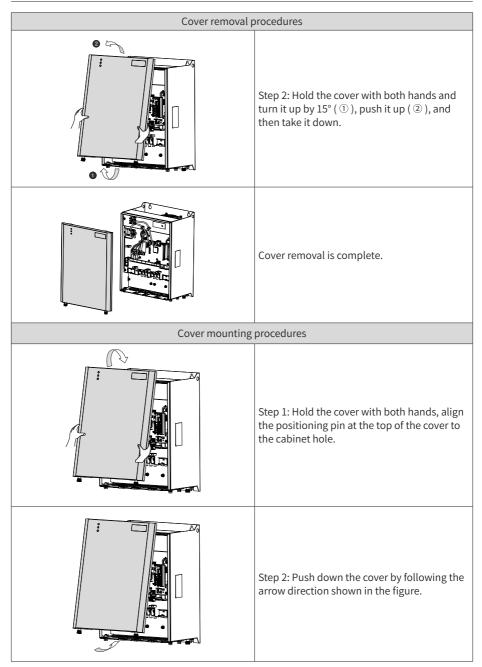

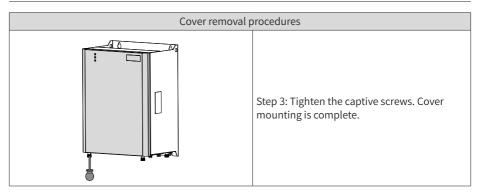

## 2.2 Wiring

#### 2.2.1 Main Circuit Terminal Arrangement

The main circuit terminals are wired in and out from the bottom, as shown below.

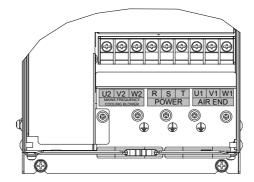

Figure 2-3 Main circuit terminal arrangement of CP700-4T5.5-H to CP700-4T7.5-H

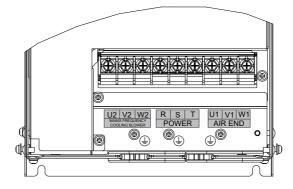

Figure 2-4 Main circuit terminal arrangement of CP700-2T7.5-H and CP700-4T11-H to CP700-4T15-H

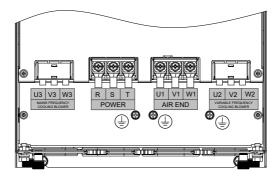

Figure 2-5 Main circuit terminal arrangement of CP700-2T11-H to CP700-2T15-H and CP700-4T18.5-H to CP700-4T22-H

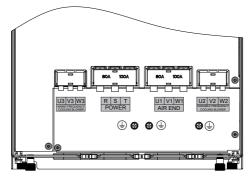

Figure 2-6 Main circuit terminal arrangement of CP700-2T18.5-H to CP700-2T22-H and CP700-4T30-H to CP700-4T37-H

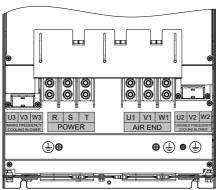

Figure 2-7 Main circuit terminal arrangement of CP700-2T30-H to CP700-2T45-H and CP700-4T45-H to CP700-4T90-H

| Terminal Symbol | Terminal Name                                    | Function Description                                |  |  |  |  |
|-----------------|--------------------------------------------------|-----------------------------------------------------|--|--|--|--|
| R, S, and T     | Input terminal                                   | Three-phase AC input                                |  |  |  |  |
| U1, V1, and W1  | Output terminal                                  | Air compressor air end three-phase AC output        |  |  |  |  |
|                 | Mains frequency                                  | Three phase 220 V: 7.5 kW three-phase AC output     |  |  |  |  |
|                 | cooling blower<br>terminal                       | Three phase 380 V: 5.5–15 kW three-phase AC output  |  |  |  |  |
| U2, V2, and W2  | Variable frequency<br>cooling blower<br>terminal | Three phase 380 V: 18.5–75 kW three-phase AC output |  |  |  |  |
|                 | Mains frequency                                  | Three phase 220 V: 11–45 kW three-phase AC output   |  |  |  |  |
| U3, V3, and W3  | cooling blower<br>terminal                       | Three phase 380 V: 18.5–75 kW three-phase AC output |  |  |  |  |
| Ē               | Grounding terminal                               | PE grounding                                        |  |  |  |  |

Table 2-1 Main circuit terminal description

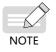

If the AC drive is used in a 480 V grid system, contact our service engineers to replace the low-frequency transformer.

#### 2.2.2 Control Terminal Arrangement

If an optional STO board is required during control circuit wiring, remove the cover of the AC drive before connecting control cables. (For details, see <u>"2.1.3 Cover Removal</u> and <u>Mounting"</u>.) The following figures show the control board and STO board locations.

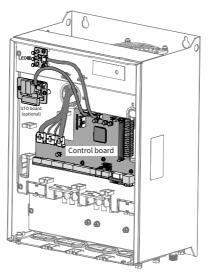

Figure 2-8 CP700 control board location

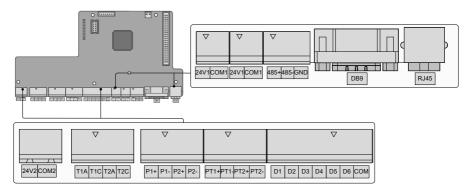

Figure 2-9 CP700 control terminal arrangement

| Category                     | Terminal<br>Symbol        | Function Description                                                   | Technical Specifications                                                                                                    |  |  |
|------------------------------|---------------------------|------------------------------------------------------------------------|----------------------------------------------------------------------------------------------------|--|--|
| Relay outputs                | T1A, T1C,<br>T2A, and T2C | Relay output<br>T1A and T1C for the<br>solenoid valves by default      | Built-in 220 VAC power supply;<br>power capacity 50 VA; T1A-T1C and<br>T2A-T2C current outputs supported;<br>total output less than 0.2 A<br>T1A-T1C: NO<br>T2A-T2C: NO |  |  |
| Pressure sensor              | P1+ and P2+               | Pressure sensor power input                                            | 24 VDC, 4–20 mA input, active                                                                                                    |  |  |
| inputs                       | P1- and P2-               | Pressure sensor signal input                                           | 24 vbc, 4–20 mA input, active                                                                                                    |  |  |
| Temperature<br>sensor inputs | PT1+ and PT2+             | Temperature sensor PT100                                               | -25°C to +220°C temperature detection with deviation of $\pm$ 3°C .                                                                                                    |  |  |
|                              | PT1- and PT2-             | inputs                                                                 | passive                                                                                                    |  |  |
|                              | DI1-DI4                   | Common multi-function input terminals                                  | Isolated drain input at a frequency<br>lower than 100 Hz                                                                                                    |  |  |
| Digital<br>inputs            | DI5-DI6                   | Common multi-function<br>input terminals<br>(PTC protection supported) | Isolated drain input at a frequency<br>lower than 100 Hz; operation<br>triggered when the PTC resistance is<br>2.3 kΩ                                                   |  |  |
|                              | СОМ                       | Common terminal of multi-<br>function input terminals                  | Internally connected to GND                                                                                                    |  |  |
| 24V1 external                | 24V1                      | 24 V power supplied in the board                                       | 24 V±10%; maximum output                                                                                                    |  |  |
| power supply<br>port         | COM1                      | 24 V power ground in the board                                         | current 500 mA; touch screen power<br>supply                                                                                                    |  |  |

| Category             | Terminal<br>Symbol      | Function Description                                                                   | Technical Specifications                                                                                                    |  |  |  |
|----------------------|-------------------------|----------------------------------------------------------------------------------------|----------------------------------------------------------------------------------------------------|--|--|--|
| 24V2 external        | 24V2                    | Independent 24 V power<br>supply                                                       | 24 V power output (optional);                                                                                                    |  |  |  |
| power supply<br>port | COM2                    | Independent 24 V power supply ground                                                   | output current 4 A                                                                                                    |  |  |  |
|                      | 485+ RS485 communicatio |                                                                                        | Half duplex RS485 communication;                                                                                                    |  |  |  |
| 485<br>communication | 485-                    | RS485 communication-                                                                   | baud rate < 230 kbps; the 485 signal<br>terminal is internally connected wit<br>DB9's second 485 terminal                                                 |  |  |  |
|                      | GND                     | RS485 reference ground                                                                 |                                                                                                    |  |  |  |
|                      |                         |                                                                                        | Standard DB9 female socket with<br>built-in two channel communication<br>ports.<br>Pin definition is as follows:<br>Definition for the first 485 channel: |  |  |  |
| DB9 port             | DB9                     | Two-channel 485<br>communication                                                       | pin1 pin2 pin5<br>485- 485+ GND                                                                                                    |  |  |  |
|                      |                         |                                                                                        | Definition for the second 485<br>channel:                                                                                                    |  |  |  |
|                      |                         |                                                                                        | pin5 pin6 pin9<br>GND 485- 485+                                                                                                    |  |  |  |
| RJ45                 | 485+ and 485-           | RS485 communication+<br>RS485 communication-<br>Connected with the LCD<br>panel iPanel | Half duplex RS485 communication;<br>baud rate < 230 kbps                                                                                                  |  |  |  |

#### 2.2.3 Control Terminal Wiring

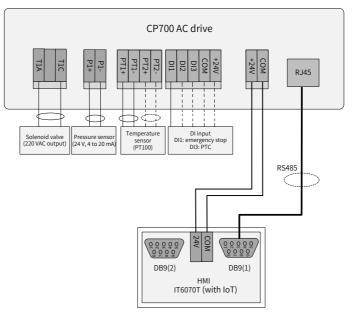

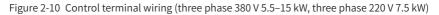

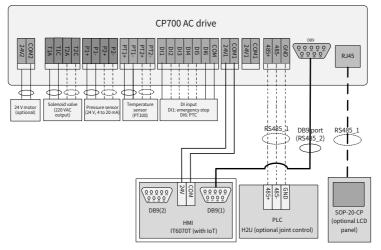

Figure 2-11 Control terminal wiring (three phase 380 V 18.5–90 kW, three phase 220 V 11–45 kW)

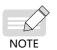

In the preceding figures, solid lines indicate the minimum connections to run the system, while dotted lines indicate the optional wiring depending on air compressor configuration.

### 2.3 Power Grid System Requirement

The AC drive is applicable to power grid systems with neutral points grounded. If the AC drive is used in an IT power system, screw 1 shown in the following figure must be removed to disconnect the jumper of the VDR. Failure to comply may result in personal injury or damage to the AC drive.

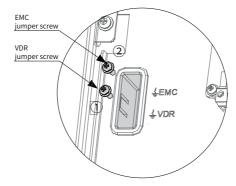

Figure 2-12 VDR and EMC grounding jumper positions

## 2.4 Wiring Recommendations

#### 2.4.1 Main Power Cables

Connect main power cables as shown below. Air compressor air end input/output cables and cooling blower cables must be grounded separately.

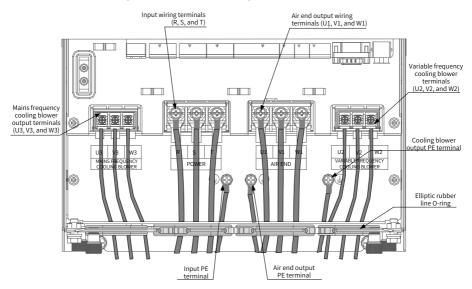

Figure 2-13 Wiring diagram of main power cables

|                 | Input/Compressor Air End Cooling Blower Output Cooling Blower Output Grounding                                                                                                    |                          |                   |                   |                   |                          |                       |                   |
|-----------------|----------------------------------------------------------------------------------------------------|--------------------------|-------------------|-------------------|-------------------|--------------------------|-----------------------|-------------------|
|                 |                                                                                                    |                          |                   |                   |                   |                          | Grounding<br>Terminal |                   |
|                 |                                                                                                    | Output (U1/V1/W1)        |                   | Terminal          |                   | (U3/V3/W3)<br>Terminal   |                       |                   |
| AC Drive Model  | Input                                                                                                    | Decemponded              |                   | Decemponded       |                   | Decemberded              |                       | Screw/            |
|                 | Current                                                                                                    | Recommended              |                   | Recommended       |                   | Recommended              | Screw/                | Tightening        |
|                 | (A)                                                                                                    | Cable (mm <sup>2</sup> ) | Tightening        | cable (mm²)       | Tightening        | Cable (mm <sup>2</sup> ) | Tightening            | Torque            |
|                 |                                                                                                    |                          | Torque            |                   | Torque            |                          | Torque                | (N · m)           |
|                 |                                                                                                    | 1                        | Three phase       | 200 VAC to 240 VA | C, 50/60 Hz       |                          |                       |                   |
| CP700-2T7.5-H   | 35.0                                                                                                    | 10                       | M5                | 0.75              | M5                | /                        | /                     | M4                |
| CI 100 211.5 II | 55.0                                                                                                    | 10                       | (2.8 N · m)       | 0.13              | (2.8 N · m)       | /                        |                       | (1.2 N·m)         |
| СР700-2Т11-Н    | 49.5                                                                                                    | 16                       | M6                | 0.75              | M4                | 0.75                     | M4 (1.2               | M5                |
|                 |                                                                                                    |                          | (4.8 N · m)       |                   | (1.2 N · m)       |                          | N · m)                | (2.8 N · m)       |
| СР700-2Т15-Н    | 60.0                                                                                                    | 16                       | M6                | 0.75              | M4                | 0.75                     | M4 (1.2               | M5                |
|                 |                                                                                                    |                          | (4.8 N · m)       |                   | (1.2 N · m)       |                          | N · m)                | (2.8 N · m)       |
| CP700-2T18.5-H  | 65.0                                                                                                    | 25                       | M6                | 0.75              | M4                | 0.75                     | M4 (1.2               | M5                |
|                 |                                                                                                    |                          | (4.8 N · m)       |                   | (1.2 N · m)       |                          | N · m)                | (2.8 N · m)       |
| CP700-2T22-H    | 80                                                                                                    | 25                       | M6                | 0.75              | M4                | 0.75                     | M4 (1.2               | M5                |
|                 |                                                                                                    |                          | (4.8 N · m)       |                   | (1.2 N · m)       |                          | N · m)                | (2.8 N · m)       |
| СР700-2Т30-Н    | 120.9                                                                                                    | 50                       | M8                | 1.5               | M4                | 0.75                     | M4 (1.2               | M6                |
|                 |                                                                                                    |                          | (13 N · m)<br>M8  |                   | (1.2 N · m)<br>M4 |                          | N·m)<br>M4 (1.2       | (4.8 N · m)<br>M6 |
| СР700-2Т37-Н    | 134.0                                                                                                    | 50                       | (13 N · m)        | 1.5               | (1.2 N · m)       | 0.75                     | M4 (1.2<br>N · m)     | (4.8 N · m)       |
|                 |                                                                                                    |                          | M12               |                   | (1.2 N·III)<br>M4 |                          | M4 (1.2               | (4.8 N *11)<br>M8 |
| CP700-2T45-H    | 159.2                                                                                                    | 70                       |                   | 1.5               |                   | 0.75                     |                       | -                 |
|                 | Image: state of the state of the |                          |                   |                   |                   |                          |                       |                   |
| M4 M4 M4 M4     |                                                                                                    |                          |                   |                   |                   |                          |                       |                   |
| CP700-4T5.5-H   | 15.9                                                                                                    | 2.5                      |                   | 0.75              |                   | /                        | /                     |                   |
|                 |                                                                                                    |                          | (1.2 N · m)<br>M4 |                   | (1.2 N · m)<br>M4 |                          |                       | (1.2 N · m)<br>M4 |
| CP700-4T7.5-H   | 20.5                                                                                                    | 4                        | (1.2 N · m)       | 0.75              | (1.2 N · m)       | /                        | /                     | (1.2 N · m)       |
|                 |                                                                                                    |                          | M5                |                   | M5                |                          |                       | (1.2 N°11)<br>M4  |
| CP700-4T11-H    | 26                                                                                                    | 6                        | (2.8 N · m)       | 0.75              | (2.8 N · m)       | /                        | /                     | (1.2 N·m)         |
|                 |                                                                                                    |                          | M5                |                   | M5                |                          |                       | M4                |
| CP700-4T15-H    | 35                                                                                                    | 10                       | (2.8 N · m)       | 0.75              | (2.8 N · m)       | /                        | /                     | (1.2 N·m)         |
|                 | 17.0                                                                                                    | 10                       | M6                | 0.75              | M4                | 0.75                     | M4                    | M5                |
| CP700-4T18.5-H  | 47.2                                                                                                    | 10                       | (4.8 N · m)       | 0.75              | (1.2 N · m)       | 0.75                     | (1.2 N · m)           | (2.8 N · m)       |
| CD700 4T22 11   | F7 F                                                                                                    | 10                       | M6                | 0.75              | M4                | 0.75                     | M4                    | M5                |
| CP700-4T22-H    | 57.5                                                                                                    | 16                       | (4.8 N · m)       | 0.75              | (1.2 N · m)       | 0.75                     | (1.2 N · m)           | (2.8 N · m)       |
| СР700-4Т30-Н    | 65.0                                                                                                    | 16                       | M6                | 0.75              | M4                | 0.75                     | M4                    | M5                |
| СР700-4130-П    | 05.0                                                                                                    | 10                       | (4.8 N · m)       | 0.75              | (1.2 N · m)       | 0.75                     | (1.2 N · m)           | (2.8 N · m)       |
| CP700-4T37-H    | 80.0                                                                                                    | 25                       | M6                | 0.75              | M4                | 0.75                     | M4                    | M5                |
| СР100-4131-П    | 80.0                                                                                                    | 25                       | (4.8 N·m)         | 0.15              | (1.2 N · m)       | 0.15                     | (1.2 N · m)           | (2.8 N · m)       |
| СР700-4Т45-Н    | 101.4                                                                                                    | 35                       | M8                | 1.5               | M4                | 0.75                     | M4                    | M6                |
|                 | U-414J-FT 101.4 35                                                                                                    |                          | (13 N · m)        | 1.5               | (1.2 N · m)       | 0.15                     | (1.2 N · m)           | (4.8 N · m)       |
| СР700-4Т55-Н    | 122.3                                                                                                    | 50                       | M8                | 1.5               | M4                | 0.75                     | M4                    | M6                |
| S. 100 1135 11  | 122.5                                                                                                    |                          | (13 N · m)        | 1.5               | (1.2 N · m)       | 0.10                     | (1.2 N · m)           | (4.8 N · m)       |
| СР700-4Т75-Н    | 164.6                                                                                                    | 70                       | M12               | 1.5               | M4                | 0.75                     | M4                    | M8                |
|                 | P100-41/3-H 104.0                                                                                                    |                          | (35 N · m)        | 1.3               | (1.2 N · m)       | n) U.75                  | (1.2 N · m)           | (13 N · m)        |
| СР700-4Т90-Н    | 186.0                                                                                                    | 95                       | M12               | 1.5               | M4                | 0.75                     | M4                    | M8                |
|                 |                                                                                                    |                          | (35 N · m)        |                   | (1.2 N · m)       |                          | (1.2 N·m)             | (13 N·m)          |

#### Table 2-3 Main power cables specifications

#### 2.4.2 Control Cables

Perform control cable wiring and main power cable wiring separately, and fasten and fix cables with a tie around the port to ensure that the connection is tight and reliable.

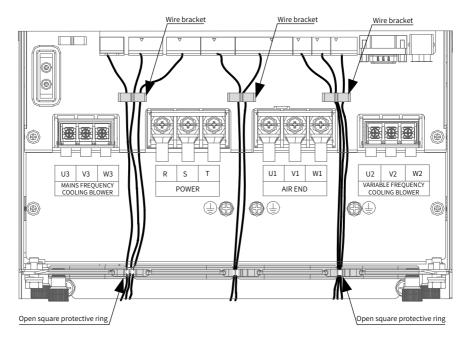

Figure 2-14 Wiring diagram of control cables

# 3 Display Description and Commissioning

### **3.1 Indicator Description**

The CP700 series AC drive for air compressors has three LED indicators, indicating the real-time status for power, running, and faults. Indicator locations are shown below.

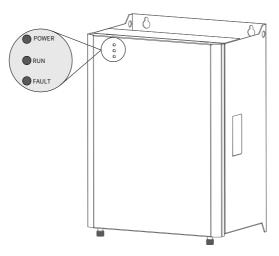

Figure 3-1 Indicator locations

| Indicat                    | Status Description |                |  |
|----------------------------|--------------------|----------------|--|
| Power indicators (green)   | POWER              | Off: power off |  |
|                            |                    | On: power on   |  |
| Running indicators (green) | RUN                | Off: shut down |  |
|                            |                    | On: running    |  |
|                            | FAULT              | Off: normal    |  |
| Fault indicators (red)     | FAULT              | On: faulty     |  |

#### **3.2 Commissioning Process**

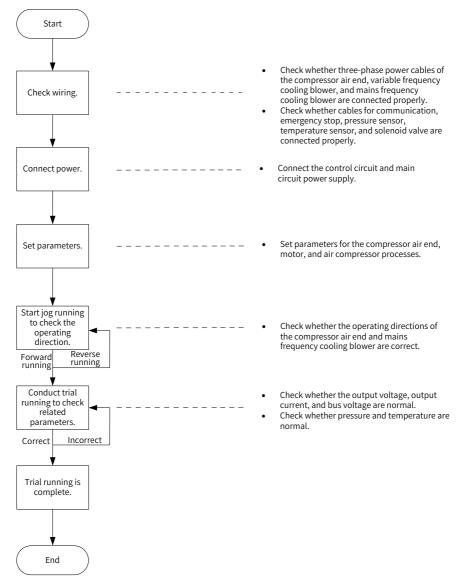

Figure 3-2 Commissioning process of the CP700 series AC drive for air compressors

### 3.3 System Commissioning Case Study

1) When power is on, HMI display automatically switches to the following page.

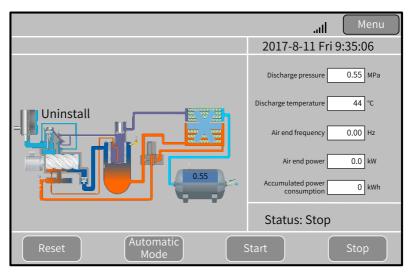

Figure 3-3 HMI main page (example)

 Touch "Menu" in the upper right corner of the main page to access the page shown in Figure 3-4. Touch "Homepage", "Running Data", "User Parameters", "Maintenance Parameters", "Protection Parameters", "AC Drive Parameters", "Manufacturer Parameters", "Timing Switch", "Alarms", and "Manufacturer Information" in sequence to view more details.

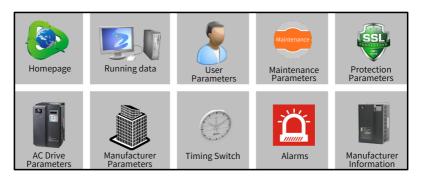

Figure 3-4 Menu (example)

3) Touch "User Parameters" to open the "Rights Management" dialog box for password setting.

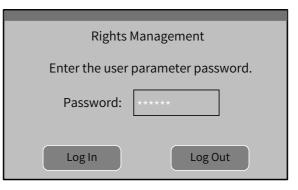

Figure 3-5 Password setting dialog box (example)

Touch the password input box to enable the digit keypad and enter a password, as shown in Figure 3-6.

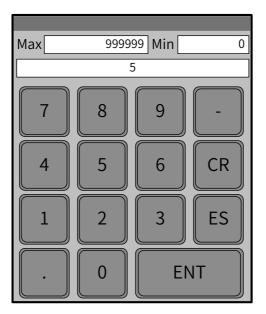

Figure 3-6 Entering a password (example)

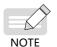

• After entering a correct password, touch "ENT" to open the "User Parameters" page, as shown in Figure 3-7. If an incorrect password is input, touch "CR" and enter the password again. On the "User Parameters" page, set parameters related to the compressor air end and cooling blower, as shown in Figure 3-7.

|          |                       | User Pa | aram | eters                      | Me   | enu |
|----------|-----------------------|---------|------|----------------------------|------|-----|
|          | Discharge pressure    | 0.70    | МРа  | Sleeping pressure          | 0.80 | MPa |
| Air end  | Transition frequency  | 60.00   | Hz   | Sleep determination time   | 20   | s   |
| settings | Transition time       | 10      | s    | Sleep wake-up<br>pressure  | 0.60 | МРа |
|          | Air end stop delay    | 3       | s    | Shutdown and blocking time | 3    | s   |
|          | Pressure (Kp)         | 10.0    |      | Pressure (Ti)              | 0.30 |     |
| Cooling  | Discharge temperature | 80      | °C   | Stopping temperature       | 75   | °C  |
| settings | Starting temperature  | 85      | °C   | Temperature (Ti)           | 2.00 |     |
| Back     | Temperature (Kp)      | 20.0    |      |                            |      |     |

Figure 3-7 User parameter settings (example)

4) Touch "Maintenance Parameters" and "Protection Parameters" in sequence to set parameters related to the air compressor.

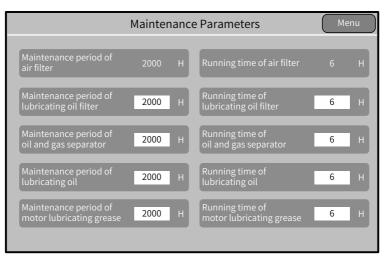

Figure 3-7 Maintenance parameter settings (example)

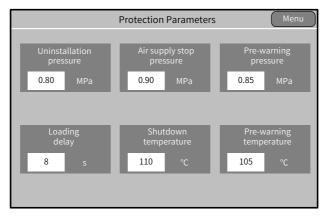

Figure 3-8 Protection parameter settings (example)

5) Touch "AC Drive Parameters" to set parameters.

|                  |                                  | AC D   | rive l | Param     | eters                            |                        | Menu |
|------------------|----------------------------------|--------|--------|-----------|----------------------------------|------------------------|------|
|                  | Maximum frequency                | 100.00 | Hz     |           | Maximum frequency                | 50.00                  | Hz   |
|                  | Air end frequency<br>upper limit | 100.00 | Hz     |           | Air end frequency<br>lower limit | 15.00                  | Hz   |
|                  | Air end frequency<br>lower limit | 40.00  | Hz     | drive     | Air end frequency upper limit    | 50.00                  | Hz   |
| rive             | Rated motor power                | 13.2   | k₩     | VC di     | Rated motor power                | 0.7                    | kw   |
| Air end AC drive | Rated motor voltage              | 380    | v      | blower AC | Rated motor voltage              | 380                    | v    |
| / pu             | Rated motor frequency            | 100.00 | Hz     | plow      | Rated motor frequency            | 50.00                  | Hz   |
| Air e            | Rated motor current              | 23.3   | A      |           | Rated motor current              | 0.21                   | A    |
|                  | Rated motor<br>rotational speed  | 1800   | rpm    | Cooling   | Rated motor<br>rotational speed  | 1460                   | rpm  |
|                  | CEMF                             | 343.3  | v      |           | Acceleration time                | 20                     | s    |
|                  | Acceleration time                | 20.0   | s      |           | Deceleration time                | 20.0                   | s    |
|                  | Deceleration time                | 20.0   | s      |           | Air end jogging C                | ooling blov<br>jogging | ver  |

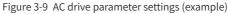

- 6) Touch "Air End Jogging" and "Cooling Blower Jogging" respectively to conduct trial running. Observe the motor (including the compressor air end and mains frequency cooling blower) operation direction. If the motor operates in a wrong direction, disconnect the power supply and exchange the R and S phase sequences of the motor. Then, conduct trial running again until the motor operates in the correct direction.
- 7) Touch "Start" on the homepage shown in <u>Figure 3-3</u> to start the air compressor. Check that the operating current and temperature are within the normal range, solenoid valve status is correct, and pressure and temperature changes are normal.
- 8) Shut down the air compressor. The commissioning is complete.

# 4 Troubleshooting

## 4.1 Fault Codes and Solutions

The following faults may occur during the use of the AC drive. Perform fault analysis according to the solutions below.

| Fault<br>Code | Fault Description  | Possible Cause                                                                                                  | Solution                                                                                                    |
|---------------|--------------------|----------------------------------------------------------------------------------------------------|----------------------------------------------------------------------------------------------------|
|               |                    |                                                                                                    | <ol> <li>Eliminate external faults. Check<br/>whether short-circuit occurs on<br/>the motor or contactor.</li> </ol>     |
|               |                    | <ol> <li>The output circuit of the<br/>AC drive is grounded or<br/>short circuited.</li> </ol>                  | <ol> <li>Set the motor parameters<br/>according to the motor nameplate<br/>and perform motor auto-tuning.</li> </ol>     |
|               |                    | 2) The control mode is SVC                                                                                      | 3) Increase the acceleration time.                                                                                       |
|               |                    | but motor auto-tuning is<br>not performed.                                                                      | 4) Ensure that current limit is<br>enabled (F3-19 = 1).                                                                  |
|               |                    | 3) Acceleration time is too short under V/F control.                                                            | The setting of F3-18 (V/F current limit level) is too large. Adjust it                                                   |
| Err02         | Overcurrent during | <ol> <li>The overcurrent stall<br/>prevention parameters<br/>are set improperly for V/F<br/>control.</li> </ol> | between 120% and 150%.<br>The setting of F3-20 (V/F current<br>limit gain) is too small. Adjust it<br>between 20 and 40. |
|               | acceleration       | 5) The customized torque boost or the V/F curve                                                                 | 5) Adjust the customized torque boost or V/F curve.                                                                      |
|               |                    | is improper under V/F<br>control.                                                                               | 6) Select rotational speed tracking restart for the asynchronous                                                         |
|               |                    | <ol> <li>The motor is started<br/>while rotating.</li> </ol>                                                    | motor or start the motor after it stops.                                                                                 |
|               |                    | 7) The AC drive suffers<br>external interference.                                                               | 7) View historical fault records.<br>If the current value is far from                                                    |
|               |                    | 8) The motor is short-                                                                                          | the overcurrent level, find the interference source. If no external                                                      |
|               |                    | circuited to ground or<br>between phases.                                                                       | interference exists, the driver<br>board or hall device may be faulty.                                                   |
|               |                    |                                                                                                    | <ol> <li>Check whether the motor is<br/>short-circuited to ground using a<br/>multimeter.</li> </ol>                     |

| Fault<br>Code | Fault Description | Possible Cause                                                                                                    | Solution                                                                                                    |
|---------------|-------------------|----------------------------------------------------------------------------------------------------|----------------------------------------------------------------------------------------------------|
| Code          | Fault Description | <ol> <li>The output circuit of the<br/>AC drive is grounded or<br/>short circuited.</li> <li>The control mode is SVC<br/>but motor auto-tuning is<br/>not performed.</li> <li>Deceleration time is too<br/>short under V/F control.</li> <li>The overcurrent stall<br/>prevention parameters<br/>are set improperly for V/F</li> </ol> | <ol> <li>Solution</li> <li>Eliminate external faults. Check<br/>whether short-circuit occurs on<br/>the motor or contactor.</li> <li>Set the motor parameters<br/>according to the motor nameplate<br/>and perform motor auto-tuning.</li> <li>Increase the deceleration time.</li> <li>Ensure that current limit is<br/>enabled (F3-19 = 1).<br/>The setting of F3-18 (V/F current<br/>limit level) is too large. Adjust it<br/>between 120% and 150%.<br/>The setting of F3-20 (V/F current<br/>limit gain) is too small. Adjust it<br/>between 20 and 40.</li> </ol> |
| Err03         | deceleration      | <ul> <li>control.</li> <li>5) The customized torque<br/>boost or the V/F curve<br/>is improper under V/F<br/>control.</li> <li>6) The motor is started<br/>while rotating.</li> <li>7) The AC drive suffers<br/>external interference.</li> <li>8) The motor is short-<br/>circuited to ground or<br/>between phases.</li> </ul>       | <ol> <li>Adjust the customized torque<br/>boost or V/F curve.</li> <li>Select rotational speed tracking<br/>restart for the asynchronous<br/>motor or start the motor after it<br/>stops.</li> <li>View historical fault records.<br/>If the current value is far from<br/>the overcurrent level, find the<br/>interference source. If no external<br/>interference exists, the driver<br/>board or hall device may be faulty.</li> <li>Check whether the motor is<br/>short-circuited to ground using a<br/>multimeter.</li> </ol>                                     |

| Fault<br>Code | Fault Description                | Possible Cause                                                                                                    | Solution                                                                                                    |
|---------------|----------------------------------|----------------------------------------------------------------------------------------------------|----------------------------------------------------------------------------------------------------|
| Err04         | Overcurrent at<br>constant speed | <ol> <li>The output circuit of the<br/>AC drive is grounded or<br/>short circuited.</li> <li>The control mode is SVC<br/>but motor auto-tuning is<br/>not performed.</li> <li>Acceleration time is too<br/>short under V/F control.</li> <li>The overcurrent stall<br/>prevention parameters<br/>are set improperly for V/F<br/>control.</li> <li>The customized torque<br/>boost or the V/F curve<br/>is improper under V/F<br/>control.</li> <li>The motor is started<br/>while rotating.</li> <li>The AC drive suffers<br/>external interference.</li> <li>The motor is short-<br/>circuited to ground or<br/>between phases.</li> </ol> | <ol> <li>Eliminate external faults. Check<br/>whether short-circuit occurs on<br/>the motor or contactor.</li> <li>Set the motor parameters<br/>according to the motor nameplate<br/>and perform motor auto-tuning.</li> <li>Increase the acceleration time.</li> <li>Ensure that current limit is<br/>enabled (F3-19 = 1).<br/>The setting of F3-18 (V/F current<br/>limit level) is too large. Adjust it<br/>between 120% and 150%.<br/>The setting of F3-20 (V/F current<br/>limit gain) is too small. Adjust it<br/>between 20 and 40.</li> <li>Adjust the customized torque<br/>boost or V/F curve.</li> <li>Select rotational speed tracking<br/>restart for the asynchronous<br/>motor or start the motor after it<br/>stops.</li> <li>View historical fault records.<br/>If the current value is far from<br/>the overcurrent level, find the<br/>interference source. If no external<br/>interference exists, the driver<br/>board or hall device may be faulty.</li> <li>Check whether the motor is<br/>short-circuited to ground using a</li> </ol> |
| Err05         | Overvoltage during acceleration  | <ol> <li>The input voltage is too<br/>high.</li> <li>An external force drives<br/>the motor during<br/>acceleration.</li> <li>The overvoltage stall<br/>prevention parameters<br/>are set improperly.</li> <li>The acceleration time is<br/>too short.</li> </ol>                                                                                                    | <ul> <li>multimeter.</li> <li>Adjust the voltage to the normal range.</li> <li>Cancel the external force.</li> <li>Check that the voltage limit function is enabled (F3-23 = 1). If the setting of F3-22 (V/F voltage limit) is too large, adjust it between 700 V and 770 V. If the setting of F3-24 (V/F frequency gain for voltage limit) is too small, adjust it between 30 and 50.</li> <li>Increase the acceleration time.</li> </ul>                                                                                                    |

#### 4 Troubleshooting

| Fault<br>Code | Fault Description                  | Possible Cause                                                                                                    | Solution                                                                                                    |
|---------------|------------------------------------|----------------------------------------------------------------------------------------------------|----------------------------------------------------------------------------------------------------|
| Err06         | Overvoltage during<br>deceleration | <ol> <li>The overvoltage stall<br/>prevention parameters<br/>are set improperly.</li> <li>An external force drives<br/>the motor during<br/>deceleration.</li> <li>The deceleration time is<br/>too short.</li> </ol>                                                                                  | <ol> <li>Check that the voltage limit<br/>function is enabled (F3-23 =         <ol> <li>If the setting of F3-22 (V/F<br/>voltage limit) is too large, adjust<br/>it between 700 V and 770 V. If the<br/>setting of F3-24 (V/F frequency<br/>gain for voltage limit) is too small,<br/>adjust it between 30 and 50.</li> <li>Cancel the external force or install<br/>a braking resistor.</li> <li>Increase the deceleration time.</li> </ol> </li> </ol>                                                                                                    |
| Err07         | Overvoltage at<br>constant speed   | <ol> <li>The overvoltage stall<br/>prevention parameters<br/>are set improperly.</li> <li>An external force drives<br/>the motor during<br/>constant speed.</li> <li>The input voltage<br/>fluctuates greatly in the<br/>field.</li> </ol>                                                             | <ol> <li>Check that the voltage limit<br/>function is enabled (F3-23 =         <ol> <li>If the setting of F3-22 (V/F<br/>voltage limit) is too large, adjust<br/>it between 700 V and 770 V. If the<br/>setting of F3-24 (V/F frequency<br/>gain for voltage limit) is too small,<br/>adjust it between 30 and 50.<br/>If the setting of F3-26 (V/F<br/>frequency rise threshold during<br/>voltage limit) is too small. Adjust it<br/>between 5 Hz and 20 Hz.</li> <li>Cancel the external force.</li> <li>Adjust the input voltage<br/>fluctuation range to an allowed<br/>range.</li> </ol> </li> </ol> |
| Err09         | Undervoltage                       | <ol> <li>An instantaneous power<br/>failure occurs.</li> <li>The AC drive's input<br/>voltage is not within the<br/>allowable range.</li> <li>The bus voltage is<br/>abnormal.</li> <li>The rectifier bridge,<br/>snubber resistor, driver<br/>board, or the control<br/>board is abnormal.</li> </ol> | <ol> <li>Enable the power dip ride through<br/>function (F9-59 ≠ 0).</li> <li>Adjust the voltage to the normal<br/>range.</li> <li>Contact the agent or Inovance for<br/>technical support.</li> <li>Contact the agent or Inovance for<br/>technical support.</li> </ol>                                                                                                    |

| Fault<br>Code | Fault Description        | Possible Cause                                                                                                    | Solution                                                                                                    |
|---------------|--------------------------|----------------------------------------------------------------------------------------------------|----------------------------------------------------------------------------------------------------|
| Err10         | AC drive overload        | <ol> <li>The load is too heavy or<br/>locked-rotor occurs on<br/>the motor.</li> <li>The AC drive model is of<br/>too low power rating.</li> <li>The air end of the air<br/>compressor rotates in the<br/>reverse direction.</li> </ol>                                                | <ol> <li>Reduce the load and check the<br/>motor and mechanical conditions.</li> <li>Select an AC drive of higher power<br/>rating.</li> <li>Check that the motor wiring is<br/>correct.</li> </ol>                                                      |
| Err11         | Motor overload           | <ol> <li>F9-01 (Motor overload<br/>protection gain) is set<br/>improperly.</li> <li>The load is too heavy or<br/>locked-rotor occurs on<br/>the motor.</li> </ol>                                                                                                    | <ol> <li>Set F9-01 (Motor overload<br/>protection gain) properly.</li> <li>Reduce the load and check the<br/>motor and mechanical conditions.</li> </ol>                                                                                                 |
| Err12         | Input phase loss         | <ol> <li>The three-phase power<br/>input is abnormal.</li> <li>The driver board,<br/>lightning protection<br/>board, control board,<br/>or rectifier bridge is<br/>abnormal.</li> </ol>                                                                                                | <ol> <li>Eliminate external faults.</li> <li>Contact the agent or Inovance for<br/>technical support.</li> </ol>                                                                                                    |
| Err13         | Output phase loss        | <ol> <li>The motor is faulty.</li> <li>The cables connecting<br/>the AC drive and the<br/>motor are abnormal.</li> <li>The three-phase outputs<br/>of the AC drive are<br/>unbalanced when the<br/>motor is running.</li> <li>The driver board or the<br/>IGBT is abnormal.</li> </ol> | <ol> <li>Check whether the motor is<br/>disconnected.</li> <li>Eliminate external faults.</li> <li>Check whether the motor three-<br/>phase winding is normal.</li> <li>Contact the agent or Inovance for<br/>technical support.</li> </ol>              |
| Err14         | IGBT overheat            | <ol> <li>The ambient temperature<br/>is too high.</li> <li>The air filter is blocked.</li> <li>The fan is damaged.</li> <li>The thermistor of the<br/>IGBT is damaged.</li> <li>The IGBT is damaged.</li> </ol>                                                                        | <ol> <li>Reduce the ambient temperature.</li> <li>Clean the air filter.</li> <li>Replace the damaged fan.</li> <li>Contact the agent or Inovance for<br/>technical support.</li> <li>Contact the agent or Inovance for<br/>technical support.</li> </ol> |
| Err15         | External device<br>fault | An external fault signal has<br>been input through the DI.                                                                                                    | Confirm that the mechanical condition allows restart (F8-18) and reset the operation.                                                                                                    |

| Fault<br>Code | Fault Description                        | Possible Cause                                                                                                    | Solution                                                                                                    |
|---------------|------------------------------------------|----------------------------------------------------------------------------------------------------|----------------------------------------------------------------------------------------------------|
| Err16         | Communication<br>fault                   | <ol> <li>The host controller is<br/>abnormal.</li> <li>The communication<br/>cable is faulty.</li> <li>F0-28 (Auxiliary<br/>frequency coefficient)<br/>is set improperly for<br/>the communication<br/>extension card.</li> <li>Communication<br/>parameters in group FD<br/>are set improperly.</li> </ol> | <ol> <li>Check wiring of the host controller.</li> <li>Check connection of the<br/>communication cable.</li> <li>Set the communication extension<br/>card type correctly.</li> <li>Set communication parameters in<br/>group FD properly.<br/>After all the preceding solutions<br/>are done but the fault still exists,<br/>restore the default settings.</li> </ol> |
| Err17         | Contactor fault                          | <ol> <li>The driver board and<br/>power supply are<br/>abnormal.</li> <li>The contactor is<br/>abnormal.</li> <li>The lightning protection<br/>board is abnormal.</li> </ol>                                                                                                    | Contact the agent or Inovance for technical support.                                                                                                    |
| Err18         | Current detection<br>fault               | <ol> <li>The hall sensor is<br/>abnormal.</li> <li>The driver board is<br/>abnormal.</li> </ol>                                                                                                    | Contact the agent or Inovance for technical support.                                                                                                    |
| Err19         | Motor auto-tuning<br>fault               | <ol> <li>The motor parameters<br/>are not set according to<br/>the nameplate.</li> <li>Motor auto-tuning times<br/>out.</li> </ol>                                                                                                    | <ol> <li>Set the motor parameters<br/>according to the nameplate<br/>properly.</li> <li>Check the cables connecting the<br/>AC drive and the motor.</li> </ol>                                                                                                    |
| Err21         | EEPROM read-<br>write fault              | The EEPROM chip is damaged.                                                                                                    | Replace the main control board.                                                                                                    |
| Err23         | Short circuit to ground                  | The motor is short circuited to the ground.                                                                                                    | Replace the cable or motor.                                                                                                    |
| Err26         | Accumulative<br>running time<br>reached  | The accumulative running time reaches the setting value.                                                                                                    | Clear the record through parameter initialization.                                                                                                    |
| Err29         | Accumulative<br>power-on time<br>reached | The accumulative power-<br>on time reaches the setting<br>value.                                                                                                    | Clear the record through parameter initialization.                                                                                                    |
| Err40         | Pulse-by-pulse<br>current limit fault    | <ol> <li>The load is too heavy or<br/>locked-rotor occurs on<br/>the motor.</li> <li>The AC drive model is of<br/>too low power rating.</li> </ol>                                                                                                    | <ol> <li>Reduce the load and check the<br/>motor and mechanical conditions.</li> <li>Select an AC drive of higher power<br/>rating.</li> </ol>                                                                                                    |

| Fault<br>Code | Fault Description                             | Possible Cause                                                                                                    | Solution                                                                                                    |
|---------------|-----------------------------------------------|----------------------------------------------------------------------------------------------------|----------------------------------------------------------------------------------------------------|
| Err42         | Large speed error                             | <ol> <li>Motor auto-tuning is not<br/>performed.</li> <li>F9-69 (Detection level of<br/>speed error) and F9-70<br/>(Detection time of speed<br/>error) are set improperly.</li> <li>The load is too heavy.</li> </ol>                                                                                                    | <ol> <li>Perform motor auto-tuning.</li> <li>Set F9-69 (Detection level of speed<br/>error) and F9-70 (Detection time<br/>of speed error) correctly based on<br/>actual conditions.</li> <li>Select an AC drive properly.</li> </ol>                                                                                                    |
| Err45         | Motor<br>overtemperature                      | <ol> <li>Cable connection of<br/>the temperature sensor<br/>becomes loose.</li> <li>The motor temperature is<br/>too high.</li> </ol>                                                                                                    | <ol> <li>Check cable connection of the<br/>temperature sensor.</li> <li>Increase the carrier frequency or<br/>take other measures to cool the<br/>motor.</li> </ol>                                                                                                    |
| A65           | Pre-warning of<br>pressure sensor 2           | <ol> <li>The pressure sensor<br/>is connected with the<br/>temperature sensor cable</li> </ol>                                                                                                    | 1) Connect the processing concertection                                                                                                    |
| Err66         | Overpressure of pressure sensor 2             | <ul> <li>by mistake.</li> <li>2) The setting of P2 pressure range does not meet requirements of the pressure sensor.</li> <li>3) A8-10 (Stop pressure setting value - protection pressure) and A8-11 (Prewarning pressure setting value) are set to small values.</li> <li>4) The pressure sensor is abnormal.</li> </ul> | <ol> <li>Connect the pressure sensor cable<br/>correctly.</li> <li>Set the P2 pressure range<br/>according to the requirements of<br/>the pressure sensor.</li> <li>Set A8-10 (Stop pressure setting<br/>value - protection pressure) and<br/>A8-11 (Pre-warning pressure<br/>setting value) based on actual<br/>requirements.</li> <li>Replace the faulty pressure sensor.</li> </ol> |
| Err67         | Overtemperature<br>of temperature<br>sensor 2 | <ol> <li>The temperature sensor<br/>is connected with the<br/>pressure sensor cable by</li> </ol>                                                                                                    | 1) Connect the temperature sensor cable correctly.                                                                                                    |
| A68           | Pre-warning of<br>temperature<br>sensor 2     | <ul><li>mistake.</li><li>2) The sensor temperature is too high due to poor heat dissipation.</li></ul>                                                                                                    | 2) Check whether the air filter is clogged and the cooling fan rotates in the reverse direction.                                                                                                    |

| Fault<br>Code | Fault Description                                 | Possible Cause                                                                                                    | Solution                                                                                                    |
|---------------|---------------------------------------------------|----------------------------------------------------------------------------------------------------|----------------------------------------------------------------------------------------------------|
| A70           | Pre-warning of pressure sensor 1                  | <ol> <li>The pressure sensor<br/>is connected with the<br/>temperature sensor cable</li> </ol>                                                                                                    |                                                                                                    |
| Err71         | Overpressure of pressure sensor 1                 | <ul> <li>by mistake.</li> <li>2) The setting of P1 pressure range does not meet requirements of the pressure sensor.</li> <li>3) A8-10 (Stop pressure setting value-protection pressure) and A8-11 (Prewarning pressure setting value) are set to small values.</li> <li>4) The pressure sensor is abnormal.</li> </ul> | <ol> <li>Connect the pressure sensor cable<br/>correctly.</li> <li>Set the P1 pressure range<br/>according to the requirements of<br/>the pressure sensor.</li> <li>Set A8-10 (Stop pressure setting<br/>value-protection pressure) and<br/>A8-11 (Pre-warning pressure<br/>setting value) based on actual<br/>requirements.</li> <li>Replace the faulty pressure sensor.</li> </ol> |
| Err72         | Overtemperature<br>of temperature<br>sensor 1     | <ol> <li>The temperature sensor<br/>is connected with the<br/>pressure sensor cable by</li> </ol>                                                                                                    | <ol> <li>Connect the temperature sensor<br/>cable correctly.</li> </ol>                                                                                                    |
| A73           | Pre-warning of<br>temperature<br>sensor 1         | <ul><li>mistake.</li><li>2) The sensor temperature is too high due to poor heat dissipation.</li></ul>                                                                                                    | <ol> <li>Check whether the air filter is<br/>clogged and the cooling fan<br/>rotates in the reverse direction.</li> </ol>                                                                                                    |
| Err74         | Pressure sensor disconnection fault               | <ol> <li>The pressure sensor<br/>wiring is abnormal.</li> </ol>                                                                                                    | 1) Check the wiring.                                                                                                    |
| Err75         | Temperature<br>sensor<br>disconnection fault      | <ol> <li>The pressure or<br/>temperature sensor is<br/>abnormal.</li> </ol>                                                                                                    | <ol> <li>Replace the faulty pressure or<br/>temperature sensor.</li> </ol>                                                                                                    |
| A76           | Air filter<br>maintenance pre-<br>warning         | The value of A8-28 (Air filter<br>running time) reaches that of<br>A8-23 (Air filter maintenance<br>setting time) in maintenance<br>parameters.                                                                                                    | Maintain the air filter and clear A8-28<br>(Air filter running time).                                                                                                    |
| A77           | Oil filter<br>maintenance pre-<br>warning         | The value of A8-29 (Oil filter<br>running time) reaches that of<br>A8-24 (Oil filter maintenance<br>setting time) in maintenance<br>parameters.                                                                                                    | Maintain the oil filter and clear A8-29<br>(Oil filter running time).                                                                                                    |
| A78           | Oil/Gas separation<br>maintenance pre-<br>warning | The value of A8-30 (Oil gas<br>separating running time)<br>reaches that of A8-25 (Oil<br>gas separating maintenance<br>setting time) in maintenance<br>parameters.                                                                                                    | Maintain the oil and gas separator and<br>clear A8-30 (Oil gas separating running<br>time).                                                                                                    |

| Fault<br>Code | Fault Description                                          | Possible Cause                                                                                                    | Solution                                                                                                    |
|---------------|------------------------------------------------------------|----------------------------------------------------------------------------------------------------|----------------------------------------------------------------------------------------------------|
| A79           | Motor lubricating<br>grease<br>maintenance pre-<br>warning | The value of A8-31 (Motor<br>lubricating grease running<br>time) reaches that of A8-26<br>(Motor lubricating grease<br>maintenance setting time) in<br>maintenance parameters. | Apply the lubricating grease and<br>clear A8-31 (Motor lubricating grease<br>running time).                                                                                                    |
| Err80         | Lubricating oil<br>maintenance pre-<br>warning             | The value of A8-32<br>(Lubricating oil applying<br>time) reaches that of A8-<br>27 (Lubricant maintenance<br>setting time) in maintenance<br>parameters.                       | Apply the lubricating oil and clear A8-<br>32 (Lubricating oil applying time).                                                                                                    |
| Err81         | PTC2<br>overtemperature                                    | The PTC thermistor is<br>disconnected due to motor<br>overtemperature.<br>The DI terminal detects<br>that the motor PTC signal is<br>disconnected.                             | <ol> <li>Check the wiring. PTC2 indicates<br/>the cooling blower PTC, which<br/>must be connected to DI5 with<br/>function 58 and COM. If no cooling<br/>blower PTC is available, DI5 should<br/>be allocated with function 0.</li> <li>Check whether motor<br/>overtemperature condition really<br/>exists. Check the cooling blower<br/>motor.</li> <li>Check whether the cooling blower<br/>PTC is damaged. Check whether<br/>the PTC resistance is less than 3<br/>kΩ (by disconnecting it from the<br/>drive).</li> <li>Short DI5 and COM or allocate<br/>DI5 with function 0 temporarily to<br/>disable PTC2.</li> </ol> |
| Err82         | Oil fine separator<br>blocked                              | <ol> <li>The oil fine separator is<br/>blocked.</li> <li>The DI terminal setting<br/>and wiring are incorrect.</li> </ol>                                                      | <ol> <li>Clean the oil fine separator.</li> <li>Check the DI terminal function<br/>setting and wiring.</li> </ol>                                                                                                    |
| Err83         | Separator blocked                                          | <ol> <li>The separator is blocked.</li> <li>The DI terminal setting<br/>and wiring are incorrect.</li> </ol>                                                                   | <ol> <li>Clean the separator.</li> <li>Check the DI terminal function<br/>setting and wiring.</li> </ol>                                                                                                    |
| Err84         | Oil filter blocked                                         | <ol> <li>The oil filter is blocked.</li> <li>The DI terminal setting<br/>and wiring are incorrect.</li> </ol>                                                                  | <ol> <li>Clean the oil filter.</li> <li>Check the DI terminal function<br/>setting and wiring.</li> </ol>                                                                                                    |
| Err85         | Air filter blocked                                         | <ol> <li>The air filter of the oil fine<br/>separator is blocked.</li> <li>The DI terminal setting<br/>and wiring are incorrect.</li> </ol>                                    | <ol> <li>Clean the air filter.</li> <li>Check the DI terminal function<br/>setting and wiring.</li> </ol>                                                                                                    |

| Fault<br>Code | Fault Description                                   | Possible Cause                                                                                                    | Solution                                                                                                    |
|---------------|-----------------------------------------------------|----------------------------------------------------------------------------------------------------|----------------------------------------------------------------------------------------------------|
| Err86         | Err86 PTC<br>overtemperature                        | The PTC thermistor is<br>disconnected due to motor<br>overtemperature. The<br>DI terminal detects that<br>the motor PTC signal is<br>disconnected. | <ol> <li>Check the wiring. PTC indicates<br/>the main motor PTC, which must<br/>be connected to DI6 with function<br/>57 and COM. If no main motor<br/>PTC is available, DI6 should be<br/>allocated with function 0.</li> <li>Check whether motor<br/>overtemperature condition really<br/>exists. Check heat dissipation of</li> </ol> |
|               |                                                     |                                                                                                    | <ul> <li>the main motor.</li> <li>3) Check whether the main motor<br/>PTC is damaged. Check whether<br/>the PTC resistance is less than<br/>3 kΩ (by disconnecting it from<br/>the drive). Short DI6 and COM<br/>or allocate DI6 with function 0<br/>temporarily to disable PTC.</li> </ul>                                              |
| A87           | Limited running<br>time pre-warning                 | The running time reaches the set limited running time.                                                                                             | Clear the running time or disable the limited running function.                                                                                                    |
| Err88         | Stop for air filter<br>maintenance                  | Air filter running time - Air<br>filter maintenance period ≥<br>Long-time stop pre-warning<br>time                                                 | <ol> <li>Maintain the equipment and clear<br/>related running time.</li> <li>Contact the agent or Inovance for<br/>technical support.</li> </ol>                                                                                                    |
| Err89         | Stop for oil filter<br>maintenance                  | Oil filter running time - Oil<br>filter maintenance period ≥<br>Long-time stop pre-warning<br>time                                                 | <ol> <li>Maintain the equipment and clear<br/>related running time.</li> <li>Contact the agent or Inovance for<br/>technical support.</li> </ol>                                                                                                    |
| Err90         | Stop for oil/<br>gas separation<br>maintenance      | Oil/gas separator running<br>time - Oil/gas separator<br>maintenance period ≥ Long-<br>time stop pre-warning time                                  | <ol> <li>Maintain the equipment and clear<br/>related running time.</li> <li>Contact the agent or Inovance for<br/>technical support.</li> </ol>                                                                                                    |
| Err91         | Stop for motor<br>lubricating grease<br>maintenance | Lubricating grease applying<br>time - Lubricating grease<br>maintenance period ≥ Long-<br>time stop pre-warning time                               | <ol> <li>Maintain the equipment and clear<br/>related running time.</li> <li>Contact the agent or Inovance for<br/>technical support.</li> </ol>                                                                                                    |
| Err92         | Stop for lubricating oil maintenance                | Lubricating oil applying time<br>- Lubricating oil maintenance<br>period ≥ Long-time stop pre-<br>warning time                                     | <ol> <li>Maintain the equipment and clear<br/>related running time.</li> <li>Contact the agent or Inovance for<br/>technical support.</li> </ol>                                                                                                    |
| Err93         | Stop after pressure<br>pre-warning time<br>exceeded | Duration from the pressure<br>pre-warning reported ≥<br>Long-time stop pre-warning<br>time                                                         | See the solutions for A70/71.                                                                                                    |

| Fault<br>Code | Fault Description                                          | Possible Cause                                                                                                    | Solution                                                                                                    |
|---------------|------------------------------------------------------------|----------------------------------------------------------------------------------------------------|----------------------------------------------------------------------------------------------------|
| Err94         | Stop after<br>temperature pre-<br>warning time<br>exceeded | Duration from the<br>temperature pre-warning<br>reported ≥ Long-time stop<br>pre-warning time                                                                                                    | See the solutions for Err72/A73.                                                                                                    |
| Err95         | Solenoid valve<br>overcurrent                              | <ol> <li>The model and<br/>specifications of the<br/>solenoid valve are<br/>not suitable for the<br/>transformer.</li> <li>The solenoid valve is<br/>broken.</li> <li>When the AC drive is<br/>running with load, the<br/>TA/TC terminal has no<br/>220 V output.</li> </ol> | <ol> <li>Check whether the model and<br/>specifications of the solenoid valve<br/>are suitable for the transformer<br/>(AC 110/220 V).</li> <li>Replace the solenoid valve.</li> <li>Contact the agent or Inovance for<br/>technical support.</li> </ol> |
| Err96         | Phase sequence<br>abnormal                                 | Three-phase input sequence<br>abnormal (R, S, T)                                                                                                    | Exchange any two phases among the three input phases.                                                                                                    |
| Err97         | Output phase loss<br>of mains frequency<br>cooling blower  | <ol> <li>The motor wiring is<br/>incorrect.</li> <li>The motor cooling blower<br/>is damaged.</li> <li>The fuse is loose or<br/>damaged.</li> </ol>                                                                                                    | <ol> <li>Wire the motor properly.</li> <li>Use a multimeter to measure<br/>the resistance between phases.<br/>If open circuit exists, replace the<br/>motor cooling blower.</li> <li>Fix the fuse properly or replace the<br/>fuse.</li> </ol>           |
| Err98         | Low pump<br>pressure                                       | <ol> <li>The water pump function<br/>is not provided, and the<br/>DI terminal is allocated<br/>with function 59.</li> <li>The water pump function<br/>is provided, and the DI<br/>terminal is allocated with<br/>function 59.</li> </ol>                                     | <ol> <li>Allocate the DI terminal with<br/>function 0.</li> <li>If the water pump is abnormal,<br/>repair or replace it.</li> </ol>                                                                                                    |
| Err99         | Mains frequency<br>cooling blower<br>overload              | <ol> <li>The power class of the<br/>mains frequency cooling<br/>blower is too high.</li> <li>The motor cooling blower<br/>is blocked or stuck with a<br/>foreign matter.</li> </ol>                                                                                          | <ol> <li>Select a suitable cooling blower.</li> <li>Clear the foreign matter.</li> </ol>                                                                                                    |

# 4.2 Symptoms and Solutions

| No. | Fault Symptom                                                                                       | Possible Cause                                                                                       | Possible Solution                                                                           |
|-----|----------------------------------------------------------------------------------------------------|----------------------------------------------------------------------------------------------------|---------------------------------------------------------------------------------------------|
|     |                                                                                                    | There is no power supply to the AC drive or the power input to the AC drive is too low.              | Check the power supply.                                                                     |
|     |                                                                                                    | The switching power supply on the driver board of the AC drive is faulty.                            | Check the bus voltage.                                                                      |
| 1   | There is no<br>display while<br>power-on.                                                           | The cable connecting the control<br>board and the driver board and the<br>operating panel is broken. | Re-connect the 8-pin wire and 40-pin wire.                                                  |
|     |                                                                                                    | The pre-charge resistor of the AC drive is damaged.                                                  |                                                                                             |
|     |                                                                                                    | The control board or operating panel is faulty.                                                      | Contact the agent or Inovance for technical support.                                        |
|     |                                                                                                    | The rectifier bridge is damaged.                                                                     |                                                                                             |
|     |                                                                                                    | The cable connecting the driver<br>board and the control board is in<br>poor contact.                | Re-connect the 8-pin wire and 28-pin wire.                                                  |
| 2   | "HC" is displayed while power-on.                                                                   | Related components on the control board are damaged.                                                 |                                                                                             |
|     |                                                                                                    | The motor or motor cable is short circuited to the ground.                                           | Contact the agent or Inovance for technical support.                                        |
|     |                                                                                                    | The hall is damaged.                                                                                 |                                                                                             |
|     |                                                                                                    | The grid voltage is too low.                                                                         |                                                                                             |
| 3   | "Err23" is<br>displayed while                                                                       | The motor or motor cable is short circuited to the ground.                                           | Use an insulation tester to measure the insulation resistance of the motor and motor cable. |
|     | power-on.                                                                                           | The AC drive is damaged.                                                                             | Contact the agent or Inovance for technical support.                                        |
|     | The display is normal while                                                                         | The cooling fan is damaged or locked-rotor occurs.                                                   | Replace the damaged fan.                                                                    |
| 4   | power-on. But<br>after running,<br>"HC" is displayed<br>and the AC drive<br>stops immedi-<br>ately. | The cable of the external control terminal is short circuited.                                       | Eliminate the external short-circuit fault.                                                 |
|     | "Err14" (IGBT                                                                                       | The setting of carrier frequency is too high.                                                        | 1. Reduce F0-15 (Carrier frequency).                                                        |
| 5   | overheat) is de-<br>tected frequent-<br>ly.                                                         | The cooling fan is damaged, or ventilation is clogged.                                               | Replace the fan or clean the ventila-<br>tion.                                              |
|     |                                                                                                    | Components inside the AC drive are damaged (thermistor or others).                                   | Contact the agent or Inovance for technical support.                                        |

| No. | Fault Symptom                                                        | Possible Cause                                                                    | Possible Solution                                                                                                    |                                             |
|-----|----------------------------------------------------------------------|-----------------------------------------------------------------------------------|----------------------------------------------------------------------------------------------------|---------------------------------------------|
|     |                                                                      | The motor and motor cable are in poor contact.                                    | Check that the wiring between the AC drive and motor is normal.                                                                                                    |                                             |
| 6   | The motor does<br>not rotate after<br>the AC drive runs.             | Related AC drive parameters (motor parameters) are set improperly.                | Restore the factory parameters and<br>reset related parameters properly.<br>Check that the rated motor parame-<br>ters are set properly, including rated<br>motor frequency and rated motor<br>speed.<br>Check that F0-01 (Motor 1 control<br>mode) and F0-02 (Command source<br>selection) are set properly.<br>Modify F3-01 (Torque boost) in V/F<br>control mode under heavy-load start. |                                             |
|     |                                                                      | The cable connecting the driver<br>board and control board is in poor<br>contact. | Re-connect wirings and ensure se-<br>cure connection.                                                                                                    |                                             |
|     |                                                                      | The driver board is faulty.                                                       | Contact the agent or Inovance for technical support.                                                                                                    |                                             |
|     | DI terminals are<br>disabled.                                        | Related parameters are incorrectly set.                                           | Check and set the parameters in group F4 again.                                                                                                    |                                             |
|     |                                                                      | External signals are incorrect.                                                   | Re-connect external signal cables.                                                                                                    |                                             |
| 7   |                                                                      |                                                                                   | The jumper across OP and +24 V becomes loose.                                                                                                    | Re-confirm the jumper across OP and +24 V.  |
|     |                                                                      | The control board is faulty.                                                      | Contact the agent or Inovance for technical support.                                                                                                    |                                             |
| 8   | The motor speed<br>does not rise in<br>FVC mode.                     | The driver board is faulty.                                                       | Contact the agent or Inovance for technical support.                                                                                                    |                                             |
|     | The AC drive de-                                                     | Motor parameters are set improper-<br>ly.                                         | Reset motor parameters or perform motor auto-tuning.                                                                                                    |                                             |
| 9   | tects overcurrent<br>and overvoltage<br>frequently.                  | and overvoltage                                                                   | The acceleration/deceleration times are improper.                                                                                                    | Set proper acceleration/deceleration times. |
|     | nequently.                                                           | The load fluctuates.                                                              | Contact the agent or Inovance.                                                                                                    |                                             |
| 10  | "Err17" is report-<br>ed while pow-<br>er-on (or during<br>running). | The soft startup contactor is not closed.                                         | Check whether the contactor cable is<br>loose.<br>Check whether the contactor is<br>faulty.<br>Check whether 24 V power supply of<br>the contactor is faulty.<br>Contact the agent or Inovance for<br>technical support.                                                                                                    |                                             |

# 5 Maintenance

### 5.1 Daily Maintenance

Check the following items daily to avoid deterioration in performance or products. Copy this checklist and sign the "checked" column after each inspection.

| Inspection Item               | Inspection Details                                                                                                    | Checked |
|-------------------------------|----------------------------------------------------------------------------------------------------|---------|
| Installation Envi-<br>ronment | <ul> <li>Check whether the ambient temperature, humidity, and vibration are within the permissible range.</li> <li>Check whether the AC drive is installed in an environment without dust, combustible and explosive gases, oil mist, and water drops.</li> </ul> |         |
| Electric cabinet              | <ul> <li>Check whether the mounting bracket is loose.</li> <li>Check whether copper ground bars and terminals become loose or get corroded.</li> </ul>                                                                                                    |         |
| Motor                         | <ul> <li>Check whether abnormal noise exists.</li> <li>Check whether abnormal oscillation exists.</li> <li>Check whether the connection between the motor and AC drive becomes loose.</li> <li>Check whether the motor fixing screws become loose.</li> </ul>     |         |
| Cooling fan                   | <ul> <li>Check whether abnormal noise or vibration exists on the cooling fan of the AC drive.</li> <li>Check whether abnormal noise or vibration exists on the cooling fan of the motor.</li> </ul>                                                               |         |
| Load                          | <ul> <li>Check whether the motor parameters are set properly.</li> <li>Check whether the motor is overload.</li> <li>Check for mechanical vibration (&lt; 1G under normal conditions).</li> </ul>                                                                 |         |
| Voltage                       | <ul> <li>Check whether the main circuit voltage is within the permissible range.</li> <li>Check whether the control circuit voltage is normal.</li> <li>Check whether start of heavy load exists.</li> </ul>                                                      |         |
| Operating panel               | <ul> <li>Check whether the operating panel display is clear.</li> <li>Check whether any character disappears.</li> </ul>                                                                                                    |         |
| Main circuit                  | <ul> <li>Check whether any screw is loose.</li> </ul>                                                                                                    |         |
| Filter capacitor              | Filter capacitor Check whether liquid leakage, discoloring, cracking, or housing expansion occurs on the filter capacitor.                                                                                                    |         |
| Electromagnetic contactor     | <ul> <li>Check whether the contactor is loose or abnormal noise exists<br/>during operation.</li> <li>Check whether short-circuit, water stain, expansion, or cracking<br/>occurs on external components.</li> </ul>                                              |         |

### **5.2 Periodic Inspection**

| Inspection<br>Item       | Inspection Details                                                                                                    | Inspection Method and<br>Troubleshooting                                                                                                    | Inspection<br>Period | Checked |
|--------------------------|----------------------------------------------------------------------------------------------------|----------------------------------------------------------------------------------------------------|----------------------|---------|
| Mechanical<br>components | Check whether abnormal<br>noise or vibration exists.<br>Check whether fasteners such<br>as screws are loose.<br>Check whether deformation<br>or damage occurs.<br>Check whether discoloring<br>occurs due to overheat.<br>Check whether dust or<br>defacement exists. | <ul> <li>Check by observing and hearing.</li> <li>Tighten fasteners.</li> <li>Replace the deformed or damaged component.</li> <li>Clean dust with a vacuum cleaner, and wipe surface dirt gently with a soft cloth immersed in neutral detergent.</li> </ul> | Half a year          |         |
| Cables                   | Check whether discoloration<br>exists on the cables and<br>connections.<br>Check the cable insulation<br>layer for aging or wear.                                                                                                    | <ul> <li>Replace cracked cables.</li> <li>Replace damaged<br/>terminals.</li> </ul>                                                                                                    | Half a year          |         |
| Air filter               | Check whether the air filter<br>and heatsink are clogged<br>or stuck with any foreign<br>material.<br>Check whether the air inlet<br>and outlet are clogged or<br>stuck with any foreign matter.                                                                      | <ul> <li>Clean the air filter and<br/>heatsink.</li> <li>Clean the air inlet and<br/>outlet.</li> </ul>                                                                                                    | Half a year          |         |
| Control<br>circuit       | Check whether control<br>components are in poor<br>contact. Check whether<br>terminal screws are loose.<br>Check whether control cable<br>insulation is cracked.                                                                                                    | <ul> <li>Clear away foreign<br/>matters on the surface<br/>of control cables and<br/>connection terminals.</li> <li>Replace damaged<br/>or corroded control<br/>cables.</li> </ul>                                                                           | Half a year          |         |

### **5.3 Replacement of Wear Parts**

#### 5.3.1 Lifetime of Wear Parts

Wear parts of the AC drive include the cooling fan and electrolytic capacitor. Their lifetime is related to the operating environment and maintenance. The lifetime of the two components under general conditions is listed below.

| Component              | Lifetime <sup>[1]</sup> |
|------------------------|-------------------------|
| Cooling fan            | ≥ 5 years               |
| Electrolytic capacitor | ≥ 5 years               |

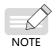

[1] The standard lifetime indicates the lifetime when the components are used in the following conditions. You can determine when to replace these components according to the actual operating time.

- 1) Ambient temperature: 40°C
- 2) Load rate: 80%
- 3) Operating rate: 24 hours per day

#### 5.3.2 Number of Cooling Fans

| Model          | Number of Cooling Fans |
|----------------|------------------------|
| СР700-2Т7.5-Н  | 2                      |
| СР700-2Т11-Н   | 1                      |
| СР700-2Т15-Н   | 1                      |
| CP700-2T18.5-H | 1                      |
| СР700-2Т22-Н   | 1                      |
| СР700-2Т30-Н   | 2                      |
| СР700-2Т37-Н   | 2                      |
| СР700-2Т45-Н   | 2                      |
| CP700-4T5.5-H  | 1                      |
| СР700-4Т7.5-Н  | 1                      |
| СР700-4Т11-Н   | 2                      |
| CP700-4T15-H   | 2                      |
| CP700-4T18.5-H | 1                      |
| СР700-4Т22-Н   | 1                      |
| СР700-4Т30-Н   | 1                      |
| СР700-4Т37-Н   | 1                      |
| СР700-4Т55-Н   | 2                      |
| СР700-4Т75-Н   | 2                      |
| СР700-4Т90-Н   | 2                      |

#### **5.3 Replacing Cooling Fans**

- 1) Possible damage causes: bearing worn and blade aging
- 2) Judging criteria: whether there is crack on the blade; whether there is abnormal vibration noise upon startup; whether the blade runs abnormally
- 3) Removal and installation:
- Press the fan cover hook and pull the fan outward.

After replacement is completed, check that the air flow direction is upright.

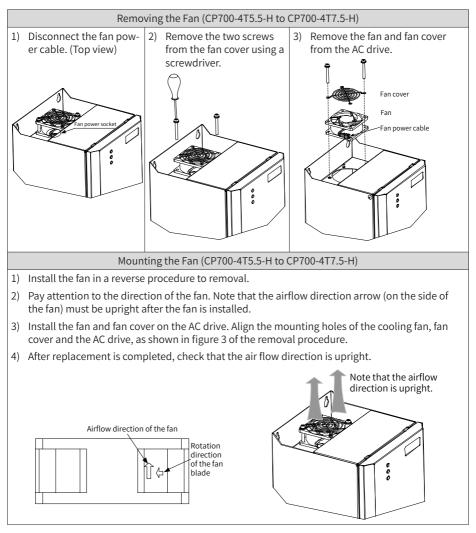

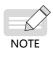

The fan removal and installation methods for models with only one cooling fan (CP700-2T11-H to CP700-2T22-H and CP700-4T18.5-H to CP700-4T37-H) are similar to those for models CP700-4T5.5-H to CP700-4T7.5-H. However, you need to remove four screws in step 2 of the removal procedure.

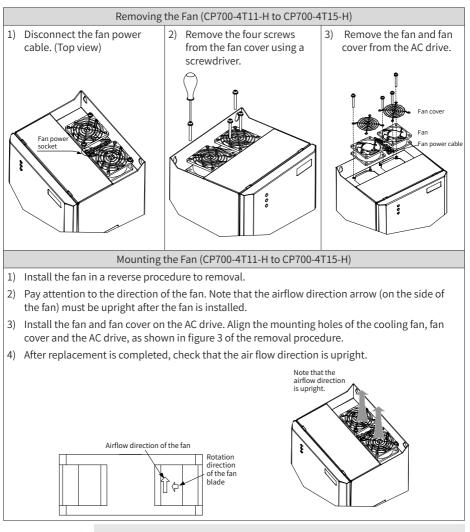

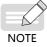

The fan removal and installation methods for models with two cooling fans (CP700-2T7.5, CP700-2T30-H to CP700-2T45-H, and CP700-4T55-H to CP700-4T90-H) are similar to those for models CP700-4T11-H to CP700-4T15-H.

#### 5.4 Storage

For storage of the AC drive, pay attention to the following three aspects:

- 1) Pack the AC drive with the original packing box provided by Inovance.
- 2) Do not expose the AC drive to moisture, high temperature, or outdoor direct sunlight for a long time.
- 3) The electrolytic capacitor will deteriorate after being stored for a long time. Therefore, the AC drive must be switched on once for at least 5 hours every 6 months. The input voltage must be increased slowly to the rated value by using a voltage regulator.

# **Appendix A Parameter Table**

- $\, {\rm tr}$  : The parameter can be modified when the AC drive is in either stop or running state.
- $\star$  : The parameter cannot be modified when the AC drive is running.
- : The parameter is the actual measured value and cannot be modified.
- \*: The parameter is a factory parameter and can be set only by the manufacturer.

| Param.<br>No. | Param. Name                             | Setting Range                                                                                                    | Default | Property |
|---------------|-----------------------------------------|----------------------------------------------------------------------------------------------------|---------|----------|
|               | 1                                       |                                                                                                    |         |          |
| F0-00         | G/P type display                        | 1: G type (constant torque load)                                                                                                    | 1       |          |
| F0-01         | Motor 1 control mode                    | 0: Sensorless vector control (SVC)<br>1: Reserved                                                                                                    | 0       | <b>_</b> |
| F0-01         |                                         | 2: V/F control                                                                                                    | 0       | *        |
|               |                                         | 0: External LCD panel/Commissioning                                                                                                    |         |          |
| F0-02         | Command source selection                | software<br>1: Terminal I/O control<br>2: Communication control                                                                                                    | 0       | *        |
| F0-03         | Main frequency<br>reference X selection | 0: Digital setting (initial value F0-08 can be<br>modified by keypad or terminal UP/DOWN,<br>non-retentive at power failure)<br>1: Digital setting (initial value F0-08 can be<br>modified by keypad or terminal UP/Down,<br>retentive at power failure)<br>2: Al1<br>3: Al2<br>4: (Reserved)<br>5: Pulse setting (DIO1)<br>6: Multi-reference<br>7: Simple PLC<br>8: PID<br>9: Communication setting<br>10: Synchronization control<br>11: Air compressor control | 11      | *        |

## A.1 Standard Parameter Table

| Param.<br>No. | Param. Name                                                                                           | Setting Range                                                                                                    | Default   | Property |
|---------------|----------------------------------------------------------------------------------------------------|----------------------------------------------------------------------------------------------------|-----------|----------|
| F0-04         | Auxiliary frequency<br>reference Y selection                                                          | 0: Digital setting (initial value F0-08 can be<br>modified by keypad or terminal UP/DOWN,<br>non-retentive at power failure)<br>1: Digital setting (initial value F0-08 can be<br>modified by keypad or terminal UP/Down,<br>retentive at power failure)<br>2: Al1<br>3: Al2<br>4: (Reserved)<br>5: Pulse setting (DIO1)<br>6: Multi-reference<br>7: Simple PLC<br>8: PID<br>9: Communication setting<br>10: Synchronization control                                                                                                    | 0         | *        |
| F0-05         | Base value of range<br>of auxiliary frequency<br>reference Y for<br>main and auxiliary<br>calculation | 0: Relative to the maximum frequency<br>1: Relative to main frequency X                                                                                                    | 0         | \$       |
| F0-06         | Range of auxiliary<br>frequency source Y<br>for main and auxiliary<br>calculation                     | 0% to 150%                                                                                                    | 100%      | Å        |
| F0-07         | Final frequency<br>reference setting<br>selection                                                     | Ones (Frequency source selection)<br>0: Main frequency reference X<br>1: Main and auxiliary calculation result<br>(based on the tens position)<br>2: Switchover between main frequency<br>reference X and auxiliary frequency<br>reference Y<br>3: Switchover between main frequency<br>reference X and main and auxiliary<br>calculation result<br>4: Switchover between auxiliary frequency<br>reference Y and main and auxiliary<br>calculation result<br>Tens (X and Y superposition relationship)<br>0: Main + Auxiliary<br>1: Main - Auxiliary<br>2: Max. (main, auxiliary)<br>3: Min. (main, auxiliary)<br>4: Main x Auxiliary | 0         | \$2      |
| F0-08         | Preset frequency                                                                                      | 0.00 Hz to F0-10 (Maximum frequency)                                                                                                    | 50.00 Hz  | ☆        |
| F0-09         | Running direction                                                                                     | 0: Run in the same direction<br>1: Run in the reverse direction                                                                                                    | 0         | ₩        |
| F0-10         | Maximum frequency                                                                                     | 5.00 Hz to 600.00 Hz                                                                                                    | 155.00 Hz | *        |

| Param.<br>No. | Param. Name                                                                                            | Setting Range                                                                                                    | Default            | Property |
|---------------|----------------------------------------------------------------------------------------------------|----------------------------------------------------------------------------------------------------|--------------------|----------|
| F0-11         | Setting channel of<br>frequency reference<br>upper limit                                               | 0: Set by F0-12<br>1: Al1<br>2: Al2<br>4: Pulse reference (DIO1)<br>5: Communication setting<br>6: Multi-reference | 0                  | *        |
| F0-12         | Frequency reference<br>upper limit                                                                     | F0-14 (Frequency reference lower limit) to<br>F0-10 (Maximum frequency)                                            | 155.00 Hz          | ☆        |
| F0-13         | Frequency reference upper limit offset                                                                 | 0.00 Hz to F0-10 (Maximum frequency)                                                                               | 0.00 Hz            | ☆        |
| F0-14         | Frequency reference<br>lower limit                                                                     | 0.00 Hz to F0-12 (Frequency reference upper limit)                                                                 | 0.00 Hz            | ☆        |
| F0-15         | Carrier frequency                                                                                      | 2.0 kHz to 8.0 kHz                                                                                                 | 4.0 kHz            | \$       |
| F0-16         | Carrier frequency<br>adjusted with load                                                                | 0: Disabled<br>1: Enabled                                                                                          | 1                  | ☆        |
| F0-17         | Acceleration time 1                                                                                    | 0.00s to 6500.0s                                                                                                   | 20.0s              | ☆        |
| F0-18         | Deceleration time 1                                                                                    | 0.00s to 6500.0s                                                                                                   | 20.0s              | ☆        |
| F0-19         | Acceleration/<br>Deceleration time<br>unit                                                             | 0: 1s<br>1: 0.1s<br>2: 0.01s                                                                                       | 1                  | *        |
| F0-21         | Frequency offset of<br>auxiliary frequency<br>setting channel for<br>main and auxiliary<br>calculation | 0.00 Hz to F0-10 (Maximum frequency)                                                                               | 0.00 Hz            | ☆        |
| F0-22         | Frequency reference resolution                                                                         | 1: 0.1 Hz<br>2: 0.01 Hz                                                                                            | 2                  | *        |
| F0-23         | Retentive of digital<br>setting frequency<br>upon stop                                                 | 0: Disabled<br>1: Enabled                                                                                          | 0                  | ☆        |
| F0-25         | Acceleration/<br>Deceleration time<br>base frequency                                                   | 0: Maximum frequency (F0-10)<br>1: Frequency reference<br>2: 100 Hz                                                | 0                  | *        |
| F0-26         | Base frequency<br>for UP/DOWN<br>modification during<br>running                                        | 0: Running frequency<br>1: Frequency reference                                                                     | 0                  | *        |
| F0-27         | Main frequency<br>reference coefficient                                                                | 0.00% to 100.00%                                                                                                   | 10.00%             | ☆        |
| F0-28         | Auxiliary frequency<br>coefficient                                                                     | 0.00% to 100.00%                                                                                                   | 10.00%             | ☆        |
|               |                                                                                                    | Group F1: Motor 1 Parameters                                                                                       |                    |          |
| F1-00         | Motor type selection                                                                                   | 0: Common asynchronous motor<br>1: Variable frequency asynchronous motor<br>2: Synchronous motor                   | 2                  | *        |
| F1-01         | Rated motor power                                                                                      | 0.1 kW to 1000.0 kW                                                                                                | Model<br>dependent | *        |

| Param.<br>No. | Param. Name                                                 | Setting Range                                                                                         | Default                  | Property |
|---------------|-------------------------------------------------------------|----------------------------------------------------------------------------------------------------|--------------------------|----------|
| F1-02         | Rated motor voltage                                         | 1 V to 2000 V                                                                                         | Model<br>dependent       | *        |
| F1-03         | Rated motor current                                         | 0.01 A to 655.35 A (AC drive power ≤<br>55 kW)<br>0.1 A to 6553.5 A (AC drive power > 55 kW)          | Model<br>dependent       | *        |
| F1-04         | Rated motor<br>frequency                                    | 0.01 Hz to F0-10 (Maximum frequency)                                                                  | Model<br>dependent       | *        |
| F1-05         | Rated motor rotation speed                                  | 1 rpm to 65535 rpm                                                                                    | Model<br>dependent       | *        |
| F1-06         | Asynchronous/<br>Synchronous motor<br>stator resistance     | 0.001 Ω to 65.535 Ω (AC drive power ≤<br>55 kW)<br>0.0001 Ω to 6.5535 Ω (AC drive power ><br>55 kW)   | Auto-tuning<br>parameter | *        |
| F1-07         | Asynchronous motor<br>rotor resistance                      | 0.001 Ω to 65.535 Ω (AC drive power ≤<br>55 kW)<br>0.0001 Ω to 6.5535 Ω (AC drive power ><br>55 kW)   | Auto-tuning<br>parameter | *        |
| F1-08         | Asynchronous motor<br>leakage inductive<br>reactance        | 0.01 mH to 655.35 mH (AC drive power ≤<br>55 kW)<br>0.001 mH to 65.535 mH (AC drive power ><br>55 kW) | Auto-tuning<br>parameter | *        |
| F1-09         | Asynchronous motor<br>mutual inductive<br>reactance         | 0.1 mH to 6553.5mH (AC drive power ≤<br>55 kW)<br>0.01 mH to 655.35 mH (AC drive power ><br>55 kW)    | Auto-tuning<br>parameter | *        |
| F1-10         | Asynchronous motor<br>no-load current                       | 0.01 A to F1-03 (AC drive power ≤ 55 kW)<br>0.1 A to F1-03 (AC drive power > 55 kW)                   | Auto-tuning<br>parameter | *        |
| F1-11         | Asynchronous motor<br>iron-core saturation<br>coefficient 1 | 50.0% to 100.0%                                                                                       | 86.0%                    | ☆        |
| F1-12         | Asynchronous motor<br>iron-core saturation<br>coefficient 2 | 100.0% to 150.0%                                                                                      | 130.0%                   | \$       |
| F1-13         | Asynchronous motor<br>iron-core saturation<br>coefficient 3 | 100.0% to 170.0%                                                                                      | 140.0%                   | ☆        |
| F1-14         | Asynchronous motor<br>iron-core saturation<br>coefficient 4 | 100.0% to 180.0%                                                                                      | 150.0%                   | ☆        |
| F1-17         | Synchronous motor<br>axis D inductance                      | 0.01 mH to 655.35 mH (AC drive power ≤<br>55 kW)<br>0.001 mH to 65.535 mH (AC drive power ><br>55 kW) | Auto-tuning<br>parameter | *        |
| F1-18         | Synchronous motor<br>axis D inductance                      | 0.01 mH to 655.35 mH (AC drive power ≤<br>55 kW)<br>0.001 mH to 65.535 mH (AC drive power ><br>55 kW) | Auto-tuning<br>parameter | *        |

| Param.<br>No. | Param. Name                                         | Setting Range                                                                                                    | Default                  | Property |
|---------------|-----------------------------------------------------|----------------------------------------------------------------------------------------------------|--------------------------|----------|
| F1-19         | Synchronous motor<br>back EMF                       | 0.1 V to 6553.5 V                                                                                                    | Auto-tuning<br>parameter | *        |
| F1-23         | Percentage of friction torque                       | 0.00% to 100.00%                                                                                                    | 0.00%                    | *        |
| F1-32         | Numerator of motor gear ratio                       | 1 to 65535                                                                                                    | 1                        | *        |
| F1-33         | Denominator of<br>motor gear ratio                  | 1 to 65535                                                                                                    | 1                        | *        |
| F1-37         | Auto-tuning selection                               | 0: No operation<br>1: Asynchronous motor static auto-tuning<br>2: Asynchronous motor no-load complete<br>auto-tuning<br>3: Asynchronous motor with-load complete<br>auto-tuning<br>4: Reserved<br>11: Synchronous motor no-load partial<br>auto-tuning (back EMF exclusive)<br>12: Synchronous motor dynamic no-load<br>auto-tuning<br>13: Synchronous motor static complete<br>auto-tuning<br>14: Reserved | 0                        | *        |
|               | Gru                                                 | pup F2: Motor 1 Vector Control Parameters                                                                                                    |                          |          |
|               | Speed loop                                          |                                                                                                    |                          |          |
| F2-00         | proportional gain Kp<br>at low speed                | 1 to 200                                                                                                    | 30                       | ☆        |
| F2-01         | Speed loop integral<br>time Ti at low speed         | 0.001s to 10.000s                                                                                                    | 0.500s                   | ☆        |
| F2-02         | Switchover frequency 1                              | 0.00 to F2-05 (Switchover frequency 2)                                                                                                    | 5.00 Hz                  | ☆        |
| F2-03         | Speed loop<br>proportional gain Kp<br>at high speed | 1 to 200                                                                                                    | 20                       | *        |
| F2-04         | Speed loop integral<br>time Ti at high speed        | 0.001s to 10.000s                                                                                                    | 1.000s                   | ☆        |
| F2-05         | Switchover frequency 2                              | F2-02 (Switchover frequency 1) to the maximum frequency                                                                                                    | 10.00 Hz                 | \$       |
| F2-06         | SVC/FVC slip<br>compensation gain                   | 50% to 200%                                                                                                    | 100%                     | ☆        |
| F2-07         | Speed feedback filter time                          | 0.000s to 0.100s                                                                                                    | 0.004s                   | ☆        |
| F2-08         | VC deceleration over-<br>excitation gain            | 0 to 200                                                                                                    | 64                       | ☆        |

| Param.<br>No. | Param. Name                                                           | Setting Range                                                                                                    | Default | Property |
|---------------|-----------------------------------------------------------------------|----------------------------------------------------------------------------------------------------|---------|----------|
| F2-09         | Torque upper limit<br>source in speed<br>control (motoring)           | 0: Digital setting (F2-10)<br>1: Al1<br>2: Al2<br>4: Pulse reference (DIO1)<br>5: Communication setting (1000H)<br>6: Min. (Al1, Al2)<br>7: Max. (Al1, Al2)<br>100% of the values 1 to 7 corresponding to<br>F2-10 | 0       | Å        |
| F2-10         | Torque upper limit<br>setting in speed<br>control (motoring)          | 0.0% to 200.0%                                                                                                    | 150.0%  | *        |
| F2-11         | Torque upper limit<br>source in speed<br>control (regenerating)       | 0: Digital setting (F2-10)<br>1: Al1<br>2: Al2<br>4: Pulse reference (DIO1)<br>5: Communication setting (1000H)<br>6: Min. (Al1, Al2)<br>7: Max. (Al1, Al2)<br>8: Digital setting (F2-12)                          | 0       | Å        |
| F2-12         | Digital setting of<br>torque limit in speed<br>control (regenerating) | 0.0% to 200.0%                                                                                                    | 150.0%  | *        |
| F2-13         | Current loop<br>proportional gain Kp<br>at low speed                  | 0.1 to 10.0                                                                                                    | 1.0     | ☆        |
| F2-14         | Current loop integral<br>gain Ki at low speed                         | 0.1 to 10.0                                                                                                    | 1.0     | ☆        |
| F2-15         | Current loop<br>proportional gain Kp<br>at high speed                 | 0.1 to 10.0                                                                                                    | 1.0     | ☆        |
| F2-16         | Current loop integral<br>again Ki at high speed                       | 0.1 to 10.0                                                                                                    | 1.0     | ☆        |
| F2-17         | Speed loop<br>proportional gain Kp<br>at zero speed lock              | 1 to 100                                                                                                    | 30      | ☆        |
| F2-18         | Speed loop integral<br>time Ti at zero speed<br>lock                  | 0.001s to 10.000s                                                                                                    | 0.500s  | \$       |
| F2-20         | Speed loop<br>switchover frequency<br>at zero speed lock              | 0.00 to F2-02 (Switchover frequency 1)                                                                                                    | 0.05 Hz | ☆        |
| F2-21         | Maximum output<br>voltage coefficient                                 | 100 to 110                                                                                                    | 100     | ☆        |
| F2-22         | Output voltage filter<br>time                                         | 0.000 to 0.010s                                                                                                    | 0.000s  | \$       |
| F2-23         | Position lock at zero speed                                           | 0: Disabled<br>1: Enabled                                                                                                    | 0       | *        |

| Param.<br>No. | Param. Name                                                         | Setting Range                                                | Default            | Property |
|---------------|---------------------------------------------------------------------|--------------------------------------------------------------|--------------------|----------|
| F2-24         | Vector overvoltage<br>suppression KP                                | 0 to 1000                                                    | 40                 | ☆        |
| F2-25         | Acceleration rate<br>compensation gain                              | 0 to 200                                                     | 0                  | ☆        |
| F2-26         | Acceleration rate<br>compensation filter                            | 0 to 500                                                     | 10                 | ☆        |
| F2-27         | Vector overvoltage<br>suppression                                   | 0: Disabled<br>1: Enabled                                    | 1                  | \$       |
| F2-28         | Torque reference<br>filter cutoff frequency                         | 50 Hz to 1000 Hz                                             | 500 Hz             | ☆        |
| F2-29         | Initial position angle<br>detection current of<br>synchronous motor | 50% to 180%                                                  | 80%                | *        |
| F2-30         | Automatic calculation<br>of speed loop<br>parameters                | 0: Disabled<br>1: Enabled                                    | 0                  | *        |
| F2-31         | Expected speed loop<br>bandwidth (high<br>speed)                    | 1.0 Hz to 200.0 Hz                                           | 10.0 Hz            | *        |
| F2-32         | Expected speed loop<br>bandwidth (low<br>speed)                     | 1.0 Hz to 200.0 Hz                                           | 10.0 Hz            | *        |
| F2-33         | Expected speed loop<br>bandwidth (zero<br>speed)                    | 1.0 to 200.0 Hz                                              | 10.0 Hz            | \$       |
| F2-34         | Expected speed loop<br>damping ratio                                | 0.100 to 65.000                                              | 1.000              | Å        |
| F2-35         | System inertia                                                      | 0.001s to 50.000s (equivalent to start-up time)              | Model<br>dependent | *        |
| F2-36         | Single motor inertia                                                | 0.001 kg*m² to 50.000 kg*m²                                  | Model<br>dependent | *        |
| F2-43         | Inertia auto-tuning<br>and dynamic speed<br>reference               | 0% to 100% (base value: rated motor<br>frequency)            | 30%                | *        |
| F2-47         | Inertia auto-tuning                                                 | 0: Disabled<br>1: Enabled                                    | 0                  | *        |
| F2-48         | Speed loop<br>bandwidth setting<br>value in inertia auto-<br>tuning | 0.1 Hz to 100.0 Hz                                           | 10.0 Hz            | *        |
| F2-50         | Inertia auto-tuning<br>mode                                         | 0: Acceleration/Deceleration mode<br>1: Triangular wave mode | 0                  | *        |
| F2-51         | Inertia auto-tuning<br>acceleration/<br>deceleration<br>coefficient | 0.1 to 10.0                                                  | 1.0                | *        |
| F2-52         | Decoupling control                                                  | 0 to 1                                                       | 0                  | *        |

| Param.<br>No. | Param. Name                                 | Setting Range                                                                                                    | Default            | Property |
|---------------|---------------------------------------------|----------------------------------------------------------------------------------------------------|--------------------|----------|
| F2-53         | Regenerating power limit selection          | 0: Disabled<br>1: Enabled                                                                                                    | 0                  | *        |
| F2-54         | Regenerating power<br>limit                 | 0.0% to 200.0%                                                                                                    | 0.0%               | *        |
|               |                                             | Group F3: V/F Control Parameters                                                                                                    |                    |          |
| F3-00         | V/F curve setting                           | 0: Linear V/F<br>1: Multi-point V/F<br>2: Square V/F<br>3: 1.2-power V/F<br>4: 1.4-power V/F<br>6: 1.6-power V/F<br>8: 1.8-power V/F<br>10: V/F complete separation<br>11: V/F half separation | 0                  | *        |
| F3-01         | Torque boost                                | 0.0%: Automatic torque boost<br>0.1% to 30.0%                                                                                                    | Model<br>dependent | ☆        |
| F3-02         | Cut-off frequency of torque boost           | 0.00 Hz to the maximum frequency                                                                                                    | 50.00 Hz           | *        |
| F3-03         | Multi-point V/F<br>frequency 1              | 0.00 Hz to F3-05 (Multi-point V/F frequency<br>2)                                                                                                    | 0.00 Hz            | *        |
| F3-04         | Multi-point V/F<br>voltage 1                | 0.0% to 100.0%                                                                                                    | 0.0%               | *        |
| F3-05         | Multi-point V/F<br>frequency 2              | F3-03 (Multi-point V/F frequency 1) to F3-<br>07 (Multi-point V/F frequency 3)                                                                                                    | 0.00 Hz            | *        |
| F3-06         | Multi-point V/F<br>voltage 2                | 0.0% to 100.0%                                                                                                    | 0.0%               | *        |
| F3-07         | Multi-point V/F<br>frequency 3              | F3-05 to F1-04 (Rated motor frequency)                                                                                                    | 0.00 Hz            | *        |
| F3-08         | Multi-point V/F<br>voltage 3                | 0.0% to 100.0%                                                                                                    | 0.0%               | *        |
| F3-09         | V/F slip compensation gain                  | 0.0% to 200.0%                                                                                                    | 0.0%               | ¥        |
| F3-10         | V/F over-excitation gain                    | 0 to 200                                                                                                    | 64                 | ☆        |
| F3-11         | V/F oscillation suppression gain            | 0 to 100                                                                                                    | Model<br>dependent | ☆        |
| F3-12         | Oscillation<br>suppression gain<br>function | 0: Disabled<br>3: Enabled                                                                                                    | 3                  | *        |
| F3-13         | Voltage source for V/F<br>separation        | 0: Set by F3-14<br>1: Al1<br>2: Al2<br>4: Pulse setting (DIO1)<br>5: Multi-reference<br>6: Simple PLC<br>7: PID<br>8: Communication setting                                                    | 0                  | \$       |

| Param.<br>No.             | Param. Name                                                               | Setting Range                                                                                                    | Default | Property |  |  |
|---------------------------|---------------------------------------------------------------------------|----------------------------------------------------------------------------------------------------|---------|----------|--|--|
| F3-14                     | Digital setting of<br>voltage for V/F<br>separation                       | 0 V to the rated motor voltage                                                                                       | 0 V     | ☆        |  |  |
| F3-15                     | Voltage rise time of V/<br>F separation                                   | 0.0s to 1000.0s<br>Note: It sets the time for the output voltage<br>to rise from 0 to the rated motor voltage.       | 0.0s    | ☆        |  |  |
| F3-16                     | Voltage decline time<br>of V/F separation                                 | 0.0s to 1000.0s<br>Note: It sets the time for the output voltage<br>to decline from the rated motor voltage to<br>0. | 0.0s    | ☆        |  |  |
| F3-17                     | Stop mode selection<br>for V/F separation                                 | 0: Frequency and voltage declining to 0<br>independently<br>1: Frequency declining after voltage<br>declines to 0    | 0       | *        |  |  |
| F3-18                     | V/F current limit level                                                   | 50% to 200%                                                                                                    | 150%    | *        |  |  |
| F3-19                     | V/F current limit<br>selection                                            | 0: Disabled<br>1: Enabled                                                                                            | 1       | *        |  |  |
| F3-20                     | V/F current limit gain                                                    | 0 to 100                                                                                                    | 20      | \$       |  |  |
| F3-21                     | V/F compensation<br>factor of speed<br>multiplying current<br>limit level | 50 to 200                                                                                                    | 50      | *        |  |  |
| F3-22                     | V/F voltage limit                                                         | 650.0 V to 800.0 V                                                                                                   | 770.0 V | *        |  |  |
| F3-23                     | V/F voltage limit<br>selection                                            | 0: Disabled<br>1: Enabled                                                                                            | 1       | *        |  |  |
| F3-24                     | V/F frequency gain for voltage limit                                      | 0 to 100                                                                                                    | 30      | \$       |  |  |
| F3-25                     | V/F voltage gain for<br>voltage limit                                     | 0 to 100                                                                                                    | 30      | ☆        |  |  |
| F3-26                     | V/F frequency rise<br>threshold during<br>voltage limit                   | 0 to 50                                                                                                    | 5       | *        |  |  |
| F3-27                     | Slip compensation<br>time constant                                        | 0.1 to 10.0                                                                                                    | 0.5     | ☆        |  |  |
| F3-28                     | Automatic frequency rise                                                  | 0: Disabled<br>1: Enabled                                                                                            | 0       | *        |  |  |
| F3-29                     | Minimum motoring<br>torque current                                        | 10 to 100                                                                                                    | 50      | *        |  |  |
| F3-30                     | Maximum<br>regenerating torque<br>current                                 | 10 to 100                                                                                                    | 20      | *        |  |  |
| F3-31                     | Automatic frequency<br>rise KP                                            | 0 to 100                                                                                                    | 50      | ☆        |  |  |
| F3-32                     | Automatic frequency<br>rise KI                                            | 0 to 100                                                                                                    | 50      | ☆        |  |  |
| F3-33                     | Online torque<br>compensation gain                                        | 80 to 150                                                                                                    | 100     | *        |  |  |
| Group F4: Input Terminals |                                                                           |                                                                                                    |         |          |  |  |

| Param.<br>No. | Param. Name            | Settin                                                                                                    | ig Range                                                                                                    | Default | Property |
|---------------|------------------------|----------------------------------------------------------------------------------------------------|----------------------------------------------------------------------------------------------------|---------|----------|
| F4-00         | DI1 function selection | 0: No function<br>1: Forward run (FWD)<br>2: Reverse run (REV)                                                                                                    | 33: External fault                                                                                                    | 33      | *        |
| F4-01         | DI2 function selection | 7: Terminal DOWN<br>8: Coast to stop35: Reverse PID<br>operation directi9: Fault reset (RESET)<br>10: Running pause<br>11: External fault<br>normally open (NO)<br>input36: External stop<br>terminal 1<br>37: Command so<br>switchover termi<br>                                                                                                    | input<br>34: Frequency<br>modification enabled<br>35: Reverse PID<br>operation direction<br>36: External stop<br>terminal 1<br>37: Command source<br>switchover terminal 2                                                                                                    | 1       | *        |
| F4-02         | DI3 function selection |                                                                                                    |                                                                                                    | 0       | *        |
| F4-03         | DI4 function selection |                                                                                                    | disabled<br>39: Switchover between<br>main frequency source<br>X and preset frequency<br>40: Switchover between                                                                                                    | 0       | *        |
| F4-04         | DI5 function selection | terminal 3<br>15: Multi-reference<br>terminal 4<br>16: Terminal 1                                                                                                    | auxiliary frequency<br>source Y and preset<br>frequency<br>41: Reserved                                                                                                    | 13      | *        |
| F4-05         | DI6 function selection | for acceleration/<br>deceleration times<br>selection<br>17: Terminal 2<br>for acceleration/<br>deceleration times<br>selection<br>18: Frequency source<br>switchover<br>19: UP and DOWN<br>setting clear<br>(terminal, operating<br>panel)<br>20: Running<br>command<br>switchover terminal<br>21: Acceleration/<br>Deceleration<br>prohibited<br>22: PID pause<br>23: PLC status reset<br>24: Wobble pause<br>25: Counter input<br>(DIO1)<br>26: Counter reset<br>27: Length count<br>input (DIO1)<br>28: Length reset<br>29: Torque control<br>inhibited<br>31: Reserved | 42: Position lock<br>enabled<br>43: PID parameter<br>switchover<br>44: User-defined fault 1<br>45: User-defined fault 2<br>46: Speed control/<br>Torque control<br>switchover<br>47: Emergency stop<br>48: External stop<br>terminal 2<br>49: Deceleration DC<br>injection braking<br>50: Clear the current<br>running time<br>51: Two-wire/Three-<br>wire control switchover<br>52: Startup protection<br>terminal<br>53: Oil fine separator<br>blocked<br>54: Oil separator<br>blocked<br>55: Oil filter blocked<br>56: Air filter blocked<br>59: Low pressure<br>difference of water<br>pump<br>60: Remote start/stop<br>61 to 63: Reserved | 0       |          |

| Param.<br>No. | Param. Name                                                   | Setting Range                                                                                                    | Default    | Property |
|---------------|---------------------------------------------------------------|----------------------------------------------------------------------------------------------------|------------|----------|
| F4-10         | DI filter time                                                | 0.000s to 1.000s                                                                                                    | 0.010s     | \$       |
| F4-11         | Terminal I/O control<br>mode                                  | 0: Two-wire control mode 1<br>1: Two-wire control mode 2<br>2: Three-wire control mode 1<br>3: Three-wire control mode 2 | 0          | *        |
| F4-12         | Terminal UP/DOWN<br>rate                                      | 0.001 Hz/s to 65.535 Hz/s                                                                                                | 1.000 Hz/s | ☆        |
| F4-13         | Al curve 1 minimum<br>input                                   | -10.00 V to F4-15 (Al curve 1 maximum input)                                                                             | -10.00 V   | *        |
| F4-14         | Corresponding<br>percentage of AI<br>curve 1 minimum<br>input | -100.0% to +100.0%                                                                                                    | -100.0%    | Å        |
| F4-15         | Al curve 1 maximum<br>input                                   | F4-13 (Al curve 1 minimum input) to +10.00 V                                                                             | 10.00 V    | ☆        |
| F4-16         | Corresponding<br>percentage of AI<br>curve 1 maximum<br>input | -100.0% to +100.0%                                                                                                    | 100.0%     | Å        |
| F4-17         | AI1 filter time                                               | 0.00s to 10.00s                                                                                                    | 0.10s      | \$       |
| F4-18         | Al curve 2 minimum<br>input                                   | 0.00 V to F4-20 (Al curve 2 maximum input)                                                                               | 0.00 V     | ☆        |
| F4-19         | Corresponding<br>percentage of Al<br>curve 2 minimum<br>input | -100.0% to +100.0%                                                                                                    | 0.0%       | Å        |
| F4-20         | Al curve 2 maximum<br>input                                   | F4-18 (Al curve 2 minimum input) to +10.00 V                                                                             | 10.00 V    | \$       |
| F4-21         | Corresponding<br>percentage of AI<br>curve 2 maximum<br>input | -100.0% to +100.0%                                                                                                    | 100.0%     | Å        |
| F4-22         | AI2 filter time                                               | 0.00s to 10.00s                                                                                                    | 0.10s      | ☆        |
| F4-23         | Al curve 3 minimum<br>input                                   | 0.00 V to F4-25 (Al curve 3 maximum input)                                                                               | 0.00 V     | ☆        |
| F4-24         | Corresponding<br>percentage of Al<br>curve 3 minimum<br>input | -100.0% to +100.0%                                                                                                    | 0.0%       | \$       |
| F4-25         | Al curve 3 maximum<br>input                                   | F4-23 (Al curve 3 minimum input) to +10.00 V                                                                             | 10.00 V    | \$       |
| F4-26         | Corresponding<br>percentage of Al<br>curve 3 maximum<br>input | -100.0% to +100.0%                                                                                                    | 100.0%     | ☆        |
| F4-28         | Pulse minimum input                                           | 0.00 kHz to F4-30 (Pulse maximum input)                                                                                  | 0.00 kHz   | ☆        |

| Param.<br>No. | Param. Name                                           | Setting Range                                                                                                    | Default   | Property |
|---------------|-------------------------------------------------------|----------------------------------------------------------------------------------------------------|-----------|----------|
| F4-29         | Corresponding<br>percentage of pulse<br>minimum input | -100.0% to +100.0%                                                                                                    | 0.0%      | ☆        |
| F4-30         | Pulse maximum input                                   | F4-28 (Pulse minimum input) to 100.00 kHz                                                                                                    | 50.00 kHz | ☆        |
| F4-31         | Corresponding<br>setting of pulse<br>maximum input    | -100.0% to +100.0%                                                                                                    | 100.0%    | ☆        |
| F4-32         | Pulse filter time                                     | 0.00s to 10.00s                                                                                                    | 0.10s     | ☆        |
| F4-33         | AI curve selection                                    | Ones: Al1 curve selection<br>1: Curve 1 (2 points, see F4-13 to F4-16)<br>2: Curve 2 (2 points, see F4-18 to F4-21)<br>3: Curve 3 (2 points, see F4-23 to F4-26)<br>4: Curve 4 (4 points, see A6-00 to A6-07)<br>5: Curve 5 (4 points, see A6-08 to A6-15)<br>Tens: Al2 curve selection, same as Al1<br>Hundreds: Reserved | 321       | Å        |
| F4-34         | Setting for AI less<br>than minimum input             | Ones: Setting for Al1 less than minimum<br>input<br>0: Corresponding percentage of minimum<br>input<br>1: 0.0%<br>Tens: Setting for Al2 less than minimum<br>input, same as Al1<br>Hundreds: Reserved                                                                                                    | 0         | Å        |
| F4-35         | DI1 delay                                             | 0.0s to 3600.0s                                                                                                    | 0.0s      | \$       |
|               | DI2 delay                                             | 0.0s to 3600.0s                                                                                                    | 0.0s      | ☆        |
| F4-37         | DI3 delay                                             | 0.0s to 3600.0s                                                                                                    | 0.0s      | ☆        |
| F4-38         | DI active mode<br>selection 1                         | 0: High level active<br>1: Low level active<br>Ones: Dl1<br>Tens: Dl2<br>Hundreds: Dl3<br>Thousands: Dl4<br>Ten thousands: Dl5                                                                                                    | 0         | *        |
| F4-39         | DI active mode<br>selection 2                         | 0: High level active<br>1: Low level active<br>Ones: DI1<br>Tens: DI2<br>Hundreds: DI3<br>Thousands: DI4<br>Ten thousands: DI5                                                                                                    | 0         | *        |
| F4-40         | Al input type                                         | 0: Voltage input<br>1: Current input (input impedance 500 Ω)<br>1: Current input (input impedance 250 Ω)                                                                                                    | 0         | *        |

| Param.<br>No. | Param. Name                                            | Settin                                                                                                    | g Range                                                                                                    | Default | Property |  |  |  |
|---------------|--------------------------------------------------------|----------------------------------------------------------------------------------------------------|----------------------------------------------------------------------------------------------------|---------|----------|--|--|--|
| F4-41         | DIO terminal type                                      | Ones: DIO1 type<br>0: DI/Pulse<br>1: DO<br>Tens: DIO2 type<br>0: DI<br>1: DO/FMP                                                                                                    |                                                                                                    | 00      | *        |  |  |  |
|               | Group F5: Output Terminals                             |                                                                                                    |                                                                                                    |         |          |  |  |  |
| F5-00         | DIO2 terminal output<br>mode                           | 0: Pulse output (FMP)<br>1: Switch output (FMR                                                                                                    |                                                                                                    | 0       | ☆        |  |  |  |
| F5-01         | FMR output function selection                          | 0: No function                                                                                                    | 20: Communication<br>setting<br>23: Zero-speed running<br>2 (having output at<br>stop)<br>24: Accumulative                                                                                                    | 0       | ☆        |  |  |  |
| F5-02         | Relay function<br>selection                            | 1: AC drive running<br>2: Fault output (stop<br>upon fault)<br>3: Frequency-level<br>detection output<br>4: Frequency reached<br>5: Zero-sneed                                                                                                    | power-on time reached<br>25: Frequency-level<br>detection 2 output<br>26: Frequency 1                                                                                                    | 2       | \$       |  |  |  |
| F5-03         | Second solenoid valve<br>action selection<br>(T2A–T2C) |                                                                                                    | reached output<br>27: Frequency 2<br>reached output                                                                                                    | 1       |          |  |  |  |
| F5-04         | DO1 function selection                                 | stop)<br>6: Motor overload<br>pre-warning<br>7: AC drive overload<br>pre-warning<br>8: Set count value<br>reached<br>9: Designated count<br>value reached<br>10: Length reached<br>11: PLC cycle<br>completed<br>12: Accumulative<br>running time reached<br>13: Frequency limited<br>14: Torque limited<br>15: Ready for run<br>16: Al1 > Al2<br>17: Frequency upper<br>limit reached<br>18: Frequency lower<br>limit reached (related<br>to running)<br>19: Undervoltage<br>state output | 28: Current 1 reached<br>output<br>29: Current 2 reached<br>output<br>30: Timing reached<br>output<br>31: Al1 input limit<br>exceeded<br>32: AC drive output load<br>loss<br>33: Reverse running<br>34: Zero current state<br>35: IGBT temperature<br>reached<br>36: Output current limit<br>exceeded<br>37: Frequency lower<br>limit reached (having<br>output at stop)<br>38: Abnormality output<br>(direct output at fault<br>or warning<br>40: Current running<br>time reached<br>41: Fault output 2<br>42: Fault output 3<br>43: Position lock<br>enabled | 0       | *        |  |  |  |

| Param.<br>No. | Param. Name                      | Setting Range                                                                                                    | Default   | Property |
|---------------|----------------------------------|----------------------------------------------------------------------------------------------------|-----------|----------|
| F5-06         | FMP output function<br>selection | 0: Output frequency<br>1: Set frequency<br>2: Output current<br>3: Output torque (100.0% corresponding to<br>two times of the rated motor torque)<br>4: Output power<br>5: Output voltage (100% corresponding to<br>1.2 times of the rated AC drive voltage)                                                                                                    | 0         | Å        |
| F5-07         | AO1 function<br>selection        | 6: Pulse reference (100% corresponding to<br>50.0 kHz)<br>7: Al1<br>8: Al2<br>9: Reserved<br>10: Length<br>11: Count value<br>12: Communication setting<br>13: Motor speed<br>14: Output current (100.0% corresponding<br>to 1000.0 A)<br>15: Output voltage (100.0% corresponding<br>to 1000.0 V)<br>16: Output torque (with sign, 100.0%<br>corresponding to two times of the rated<br>motor torque)<br>19: Taper output | 0         | \$       |
| F5-09         | Maximum FMP output<br>frequency  | 0.01 kHz to 100.00 kHz                                                                                                    | 50.00 kHz | ☆        |
| F5-10         | AO1 zero offset<br>coefficient   | -100.0% to +100.0%                                                                                                    | 0.0%      | \$       |
| F5-11         | AO1 gain                         | -10.00 to +10.00                                                                                                    | 1.00      | \$       |
| F5-17         | FMR output delay                 | 0.0s to 3600.0s                                                                                                    | 0.0s      | ☆        |
| F5-18         | Relay 1 output delay             | 0s to 65535s                                                                                                    | 0s        | ☆        |
| F5-19         | Relay 2 output delay             | 0s to 65535s                                                                                                    | 0s        | ☆        |
| F5-20         | DIO1 output delay                | 0.0s to 3600.0s                                                                                                    | 0.0s      | \$       |
| F5-22         | DO active mode<br>selection      | 0: Positive logic active<br>1: Negative logic active<br>Ones: FMR (DIO2)<br>Tens: RELAY1<br>Hundreds: Reserved<br>Thousands: DIO1<br>Ten thousands: Reserved                                                                                                    | 0         | Å        |
| F5-23         | AO1 mode selection               | 0: Voltage output<br>1: Current output                                                                                                    | 0         | *        |
|               |                                  | Group F6: Start/Stop Control                                                                                                    |           |          |
| F6-00         | Start mode                       | 0: Direct start<br>1: Flying start (asynchronous motor)<br>2: Pre-excitation startup (asynchronous<br>motor)                                                                                                    | 0         | Å        |

| Param.<br>No. | Param. Name                                                                   | Setting Range                                                               | Default | Property |
|---------------|-------------------------------------------------------------------------------|-----------------------------------------------------------------------------|---------|----------|
| F6-01         | Flying start mode                                                             | 0: From stop frequency<br>1: From 50 Hz<br>2: From the maximum frequency    | 0       | *        |
| F6-02         | Flying start speed                                                            | 1 to 100                                                                    | 20      | \$       |
| F6-03         | Startup frequency                                                             | 0.00 Hz to 10.00 Hz                                                         | 0.00 Hz | ☆        |
| F6-04         | Startup frequency active time                                                 | 0.0s to 100.0s                                                              | 0.0s    | *        |
| F6-05         | Startup DC injection<br>braking current/pre-<br>excitation current            | 0% to 100%                                                                  | 0%      | *        |
| F6-06         | Startup DC injection<br>braking active time/<br>pre-excitation active<br>time | 0.0s to 100.0s                                                              | 0.0s    | *        |
| F6-07         | Acceleration/<br>Deceleration mode                                            | 0: Linear acceleration/deceleration<br>1: S-curve acceleration/deceleration | 0       | *        |
| F6-08         | Time proportion of<br>S-curve start segment                                   | 0.0% to (100% - F6-09)                                                      | 30.0%   | *        |
| F6-09         | Time proportion of S-curve end segment                                        | 0.0% to (100% - F6-09)                                                      | 30.0%   | *        |
| F6-10         | Stop mode                                                                     | 0: Decelerate to stop<br>1: Coast to stop                                   | 0       | ☆        |
| F6-11         | Shutdown DC<br>injection braking/<br>Position lock start<br>frequency         | 0.00 Hz to the maximum frequency                                            | 0.00 Hz | Å        |
| F6-12         | Shutdown DC<br>injection braking<br>delay                                     | 0.0s to 100.0s                                                              | 0.0s    | ☆        |
| F6-13         | Shutdown DC<br>injection braking<br>current                                   | 0% to 100%                                                                  | 0%      | \$       |
| F6-14         | Shutdown DC<br>injection braking<br>active time                               | 0.0s to 100.0s                                                              | 0.0s    | ☆        |
| F6-15         | Braking use ratio                                                             | 0% to 100%                                                                  | 100%    | *        |
| F6-16         | Current loop control<br>KP gain                                               | 0 to 1000                                                                   | 500     | ☆        |
| F6-17         | Current loop control<br>Ki gain                                               | 0 to 1000                                                                   | 800     | \$       |
| F6-18         | Flying start current                                                          | 30 to 200                                                                   | 100     | *        |
| F6-20         | Voltage rise time at flying start                                             | 0.5s to 3.0s                                                                | 1.0s    | \$       |
| F6-21         | Demagnetization<br>time                                                       | 00.00s to 10.00s                                                            | 1.00s   | ☆        |
| F6-22         | Startup pre-torque<br>setting                                                 | 000.0% to 200.0%                                                            | 0.0%    | ☆        |
| F6-24         | Position lock KP                                                              | 0.0 to 100.0                                                                | 10.0    | \$       |

| Param.<br>No. | Param. Name                        | Setting Range                                                                                                    | Default | Property |
|---------------|------------------------------------|----------------------------------------------------------------------------------------------------|---------|----------|
| F6-25         | Position lock end<br>amplitude     | 0 to 16383                                                                                                    | 10      | ☆        |
|               | Gro                                | pup F7: Keypad Operation and LED Display                                                                                                    |         |          |
| F7-03         | LED display running<br>parameter 1 | 0000 to FFFF<br>Bit00: Running frequency (Hz)<br>Bit01: Frequency reference (Hz)<br>Bit02: Bus voltage (V)<br>Bit03: Output voltage (V)<br>Bit04: Output current (A)<br>Bit05: Output power (kW)<br>Bit06: Output torque (%)<br>Bit07: DI state<br>Bit08: DO state<br>Bit09: Al1 voltage<br>Bit10: Al2 voltage (V)<br>Bit11: Reserved<br>Bit12: Count value<br>Bit13: Length value<br>Bit14: Load speed display<br>Bit15: PID reference                                                                                    | 1F      | \$       |
| F7-04         | LED display running<br>parameter 2 | 0000 to FFFF<br>Bit00: PID feedback<br>Bit01: PLC stage<br>Bit02: Pulse input frequency (kHz)<br>Bit03: Running frequency 2 (Hz)<br>Bit04: Remaining running time<br>Bit05: Al1 voltage before correction (V)<br>Bit06: Al2 voltage before correction (V)<br>Bit07: Reserved<br>Bit08: Linear speed<br>Bit09: Current power-on time (h)<br>Bit11: Pulse input frequency (Hz)<br>Bit12: Communication setting value<br>Bit13: Reserved<br>Bit14: Main frequency X display (Hz)<br>Bit15: Auxiliary frequency Y display (Hz) | 0       | \$2      |

| Param.<br>No. | Param. Name                                           | Setting Range                                                                                                    | Default            | Property |
|---------------|-------------------------------------------------------|----------------------------------------------------------------------------------------------------|--------------------|----------|
| F7-05         | LED display stop<br>parameters                        | 0000 to FFFF<br>Bit00: Frequency reference (Hz)<br>Bit01: Bus voltage (V)<br>Bit02: DI state<br>Bit03: DO state<br>Bit4: Al1 voltage (V)<br>Bit05: Al2 voltage (V)<br>Bit06: Reserved<br>Bit07: Count value<br>Bit08: Length value<br>Bit08: Length value<br>Bit09: PLC stage<br>Bit10: Load speed<br>Bit11: PID setting<br>Bit12: Pulse input frequency (kHz) | 33                 | *        |
| F7-06         | Load speed display<br>coefficient                     | 0.0001 to 6.5000                                                                                                    | 1                  | ☆        |
| F7-07         | Heatsink temperature<br>of IGBT                       | 0.0°C to 100.0°C                                                                                                    | -                  | •        |
| F7-08         | Product No.                                           | 810                                                                                                    | -                  |          |
| F7-09         | Accumulative running time                             | 0h to 65535h                                                                                                    | -                  |          |
| F7-10         | Performance software<br>version                       | -                                                                                                    | -                  | •        |
| F7-11         | Function software version                             | -                                                                                                    | -                  | •        |
| F7-12         | Number of decimal<br>places for load speed<br>display | 0: 0 decimal place<br>1: 1 decimal place<br>2: 2 decimal places<br>3: 3 decimal places                                                                                                    | 1                  | ☆        |
| F7-13         | Accumulative power-<br>on time                        | 0h to 65535h                                                                                                    | -                  |          |
| F7-14         | Accumulative power consumption                        | 0 kWh to 65535 kWh                                                                                                    | -                  |          |
|               |                                                       | Group F8: Auxiliary Functions                                                                                                    |                    |          |
| F8-00         | Jog running<br>frequency                              | 0.00 Hz to the maximum frequency                                                                                                    | 2.00 Hz            | \$       |
| F8-01         | Jog acceleration time                                 | 0.0s to 6500.0s                                                                                                    | 20.0s              | ☆        |
| F8-02         | Jog deceleration time                                 | 0.0s to 6500.0s                                                                                                    | 20.0s              | \$       |
| F8-03         | Acceleration time 2                                   | 0.0s to 6500.0s                                                                                                    | Model<br>dependent | ☆        |
| F8-04         | Deceleration time 2                                   | 0.0s to 6500.0s                                                                                                    | Model<br>dependent | \$       |
| F8-05         | Acceleration time 3                                   | 0.0s to 6500.0s                                                                                                    | Model<br>dependent | \$       |
| F8-06         | Deceleration time 3                                   | 0.0s to 6500.0s                                                                                                    | Model<br>dependent | \$       |
| F8-07         | Acceleration time 4                                   | 0.0s to 6500.0s                                                                                                    | Model<br>dependent | ☆        |

| Param.<br>No. | Param. Name                                                                     | Setting Range                                                      | Default            | Property |
|---------------|---------------------------------------------------------------------------------|--------------------------------------------------------------------|--------------------|----------|
| F8-08         | Deceleration time 4                                                             | 0.0s to 6500.0s                                                    | Model<br>dependent | *        |
| F8-09         | Jump frequency 1                                                                | 0.00 Hz to the maximum frequency                                   | 0.00 Hz            | ☆        |
| F8-10         | Jump frequency 2                                                                | 0.00 Hz to the maximum frequency                                   | 0.00 Hz            | ☆        |
| F8-11         | Jump frequency band                                                             | 0.00 Hz to the maximum frequency                                   | 0.00 Hz            | ☆        |
| F8-12         | Forward/Reverse run<br>switchover dead-zone<br>time                             | 0.0s to 3000.0s                                                    | 0.0s               | \$       |
| F8-13         | Reverse run control                                                             | 0: Enabled<br>1: Disabled                                          | 0                  | *        |
| F8-14         | Running mode when<br>frequency reference<br>lower than frequency<br>lower limit | 0: Run at frequency lower limit<br>1: Stop<br>2: Run at zero speed | 0                  | ☆        |
| F8-16         | Accumulative power-<br>on time threshold                                        | 0h to 65000h                                                       | 0h                 | ☆        |
| F8-17         | Accumulative running<br>time threshold                                          | 0h to 65000h                                                       | 0h                 | ☆        |
| F8-18         | Startup protection                                                              | 0: Disabled<br>1: Enabled                                          | 0                  | ☆        |
| F8-19         | Frequency detection value (FDT1)                                                | 0.00 Hz to the maximum frequency                                   | 50.00 Hz           | *        |
| F8-20         | Frequency detection<br>hysteresis (FDT1)                                        | 0.0% to 100.0% (FDT1 level)                                        | 5.0%               | \$       |
| F8-21         | Detection width of<br>target frequency<br>reached                               | 0.0% to 100.0% (maximum frequency)                                 | 0.0%               | ☆        |
| F8-22         | Jump frequency<br>during acceleration/<br>deceleration                          | 0: Disabled<br>1: Enabled                                          | 0                  | \$       |
| F8-25         | Switchover frequency of acceleration time 1 and acceleration time 2             | 0.00 Hz to the maximum frequency                                   | 0.00 Hz            | \$       |
| F8-26         | Switchover frequency of deceleration time 1 and deceleration time 2             | 0.00 Hz to the maximum frequency                                   | 0.00 Hz            | ☆        |
| F8-27         | Set highest priority to jog function                                            | 0: Disabled<br>1: Enabled                                          | 0                  | ☆        |
| F8-28         | Frequency detection value (FDT2)                                                | 0.00 Hz to the maximum frequency                                   | 50.00 Hz           | *        |
| F8-29         | Frequency detection<br>hysteresis (FDT2)                                        | 0.0% to 100.0% (FDT2 level)                                        | 5.0%               | \$       |
| F8-30         | Detection of<br>frequency 1                                                     | 0.00 Hz to the maximum frequency                                   | 50.00 Hz           | *        |
| F8-31         | Detection width of<br>frequency 1                                               | 0.0% to 100.0% (maximum frequency)                                 | 0.0%               | \$       |
| F8-32         | Detection of<br>frequency 2                                                     | 0.00 Hz to the maximum frequency                                   | 50.00 Hz           | \$       |

| Param.<br>No. | Param. Name                             | Setting Range                                                                 | Default | Property |
|---------------|-----------------------------------------|-------------------------------------------------------------------------------|---------|----------|
| F8-33         | Detection width of<br>frequency 2       | 0.0% to 100.0% (maximum frequency)                                            | 0.0%    | ☆        |
| F8-34         | Zero current<br>detection level         | 0.0% to 300.0%<br>The value 100.0% corresponds to the rated<br>motor current. | 5.0%    | ☆        |
| F8-35         | Zero current<br>detection delay         | 0.01s to 600.00s                                                              | 0.10s   | ☆        |
| F8-36         | Output overcurrent<br>threshold         | 0.0% (no detection)<br>0.1% to 300.0% (rated motor current)                   | 200.0%  | \$       |
| F8-37         | Output overcurrent detection delay      | 0.00s to 600.00s                                                              | 0.00s   | ☆        |
| F8-38         | Detection level of current 1            | 0.0% to 300.0% (rated motor current)                                          | 100.0%  | ☆        |
| F8-39         | Detection width of<br>current 1         | 0.0% to 300.0% (rated motor current)                                          | 0.0%    | \$       |
| F8-40         | Detection level of<br>current 2         | 0.0% to 300.0% (rated motor current)                                          | 100.0%  | \$       |
| F8-41         | Detection width of<br>current 2         | 0.0% to 300.0% (rated motor current)                                          | 0.0%    | \$       |
| F8-42         | Timing function                         | 0: Disabled<br>1: Enabled                                                     | 0       | *        |
| F8-43         | Timing duration source                  | 0: Set by F8-44<br>1: Al1<br>2: Al2<br>Al range dependent on F8-44            | 0       | *        |
| F8-44         | Timing duration                         | 0.0 min to 6500.0 min                                                         | 0.0 min | *        |
| F8-45         | Al1 input voltage<br>lower limit        | 0.00 V to F8-46 (Al1 input voltage upper<br>limit)                            | 3.10 V  | ☆        |
| F8-46         | Al1 input voltage<br>upper limit        | F8-45 (Al1 input voltage lower limit) to 11.00 V                              | 6.80 V  | ☆        |
| F8-47         | IGBT temperature<br>threshold           | 0°C to 100°C                                                                  | 75°C    | ☆        |
| F8-48         | Cooling fan working<br>mode             | 0: Working during drive running<br>1: Working continuously                    | 0       | ☆        |
| F8-49         | Wakeup frequency                        | F8-51 (Hibernating frequency) to F0-10<br>(Maximum frequency)                 | 0.00 Hz | ☆        |
| F8-50         | Wakeup delay                            | 0.0s to 6500.0s                                                               | 0.0s    | ☆        |
| F8-51         | Hibernating<br>frequency                | 0.00 Hz to F8-49 (Wakeup frequency)                                           | 0.00 Hz | ☆        |
| F8-52         | Hibernating delay                       | 0.0s to 6500.0s                                                               | 0.0s    | \$       |
| F8-53         | Current running time reached            | 0.0 min to 6500.0 min                                                         | 0.0 min | \$       |
| F8-54         | STO function                            | 0: Disabled<br>1: Enabled                                                     | 0       | \$       |
| F8-55         | Deceleration time for<br>emergency stop | 0.0s to 6500.0s                                                               | 0.0     | ☆        |
| F8-56         | Jog by LED panel                        | 0                                                                             | 0       | ☆        |

| Param.<br>No. | Param. Name                                      | Setting Range                                                                                                    | Default | Property |
|---------------|--------------------------------------------------|----------------------------------------------------------------------------------------------------|---------|----------|
|               |                                                  | Group F9: Fault and Protection                                                                                                    |         |          |
| F9-00         | AC drive overload<br>suppression                 | 0 to 1                                                                                                    | 0       | \$       |
| F9-01         | Motor overload<br>protection gain                | 0.20 to 10.00                                                                                                    | 1.00    | ☆        |
| F9-02         | Motor overload pre-<br>warning coefficient       | 50% to 100%                                                                                                    | 80%     | \$       |
| F9-04         | Overvoltage<br>threshold                         | 150.0 V to 820.0 V                                                                                                    | 820.0 V | ☆        |
| F9-06         | Output phase loss<br>detection before<br>startup | 0: Disabled<br>1: Enabled                                                                                                    | 0       | ☆        |
| F9-07         | Detection of short-<br>circuit to ground         | 0: No detection<br>1: Detection before power-on<br>2: Detection during running<br>3: Detection before power-on and during<br>running | 1       | *        |
| F9-09         | Auto fault reset times                           | 0 to 20                                                                                                    | 0       | ☆        |
| F9-10         | DO action during auto<br>fault reset             | 0: Not act<br>1: Act                                                                                                    | 0       | ☆        |
| F9-11         | Auto fault reset<br>interval                     | 0.1s to 100.0s                                                                                                    | 1.0s    | ☆        |

| Param.<br>No. | Param. Name                                   | Settin                                                                                                    | g Range                                                                                                    | Default | Property |
|---------------|-----------------------------------------------|----------------------------------------------------------------------------------------------------|----------------------------------------------------------------------------------------------------|---------|----------|
| F9-14         | 1st fault type                                | 0: No fault<br>1: Hardware fault<br>2: Overcurrent<br>during acceleration<br>3: Overcurrent<br>during deceleration<br>4: Overcurrent<br>during constant<br>speed<br>5: Overvoltage<br>during acceleration<br>6: Overvoltage<br>during deceleration<br>7: Overvoltage<br>during constant<br>speed<br>9: Undervoltage<br>10: AC drive<br>overload<br>11: Motor overload<br>12: Reserved<br>13: Phase loss on<br>the output side<br>14: Heatsink<br>overheat<br>15: External fault<br>16: Communication<br>fault<br>17 to 18: Reserved | 19: Motor auto-tuning<br>abnormal<br>20: Reserved<br>21: EEPROM read/<br>write error<br>22: Motor auto-tuning<br>abnormal<br>23: Motor short-<br>circuited to ground<br>24: Inter-phase short<br>circuit<br>25: Power supply unit<br>fault<br>26: Accumulative<br>running time reached<br>27: User-defined fault 1<br>28: User-defined fault 1<br>28: User-defined fault 2<br>29: Power-on time<br>reached<br>30: Output load lost<br>31: PID feedback lost<br>during running<br>42: Excessive speed<br>deviation<br>43: Motor overspeed<br>45: Motor<br>overtemperature<br>80: Fan fault |         | •        |
|               | 2nd fault type                                |                                                                                                    |                                                                                                    |         |          |
|               | 3rd (latest) fault type<br>Frequency upon 3rd |                                                                                                    |                                                                                                    |         |          |
| F9-17         | fault                                         | 0.00 Hz to 655.35 Hz                                                                                                    |                                                                                                    | 0.00 Hz |          |
| F9-18         | Current upon 3rd<br>fault                     | 0.00 A to 655.35 A                                                                                                    |                                                                                                    | 0.00 A  |          |
| F9-19         | Bus voltage upon 3rd<br>fault                 | 0.0 V to 6553.5 V                                                                                                    |                                                                                                    | 0.0 V   |          |
| F9-20         | DI state upon 3rd fault                       | 0 to 9999                                                                                                    |                                                                                                    | 0       |          |
| F9-21         | DO state upon 3rd<br>fault                    | 0 to 9999                                                                                                    |                                                                                                    | 0       |          |
| F9-22         | AC drive state upon<br>3rd fault              | 0 to 65535                                                                                                    |                                                                                                    | 0       | •        |
| F9-23         | Power-on time upon<br>3rd fault               | 0s to 65535s                                                                                                    |                                                                                                    | 0s      |          |
| F9-24         | Running time upon<br>3rd fault                | 0.0s to 6553.5s                                                                                                    |                                                                                                    | 0.0s    |          |
| F9-25         | IGBT temperature<br>upon 3rd fault            | 0.0 V to 6553.5 V                                                                                                    |                                                                                                    | 0.0 V   | •        |

| Param.<br>No. | Param. Name                            | Setting Range                                                                                                    | Default                                                                                                    | Property |
|---------------|----------------------------------------|----------------------------------------------------------------------------------------------------|----------------------------------------------------------------------------------------------------|----------|
| F9-26         | 3rd fault subcode                      |                                                                                                    |                                                                                                    |          |
| F9-27         | Frequency upon 2nd fault               | 0.00 Hz to 655.35 Hz                                                                                                    | 0.00 Hz                                                                                                    | •        |
| F9-28         | Current upon 2nd<br>fault              | 0.00 A to 655.35 A                                                                                                    | 0.00 A                                                                                                    | •        |
| F9-29         | Bus voltage upon 2nd<br>fault          | 0.0 V to 6553.5 V                                                                                                    | 0.0 V                                                                                                    | •        |
| F9-30         | DI state upon 2nd<br>fault             | 0 to 9999                                                                                                    | 0                                                                                                    | •        |
| F9-31         | DO state upon 2nd<br>fault             | 0 to 9999                                                                                                    | 0                                                                                                    | •        |
| F9-32         | AC drive state upon<br>2nd fault       | 0 to 65535                                                                                                    | 0                                                                                                    | •        |
| F9-33         | Power-on time upon<br>2nd fault        | 0s to 65535s                                                                                                    | 0s                                                                                                    | •        |
| F9-34         | Running time upon<br>2nd fault         | 0.0s to 6553.5s                                                                                                    | 0.0s                                                                                                    | •        |
| F9-35         | IGBT temperature<br>upon 2nd fault     | 0.0 V to 6553.5 V                                                                                                    | 0.0 V                                                                                                    |          |
| F9-36         | 2nd fault subcode                      |                                                                                                    |                                                                                                    |          |
| F9-37         | Frequency upon 1st<br>fault            | 0.00 Hz to 655.35 Hz                                                                                                    | 0.00 Hz                                                                                                    |          |
| F9-38         | Current upon 1st fault                 | 0.00 A to 655.35 A                                                                                                    | 0.00 A                                                                                                    |          |
| F9-39         | Bus voltage upon 1st<br>fault          | 0.0 V to 6553.5 V                                                                                                    | 0.0 V                                                                                                    |          |
| F9-40         | DI state upon 1st fault                | 0 to 9999                                                                                                    | 0                                                                                                    |          |
| F9-41         | DO state upon 1st<br>fault             | 0 to 9999                                                                                                    | 0                                                                                                    |          |
| F9-42         | AC drive state upon<br>1st fault       | 0 to 65535                                                                                                    | 0                                                                                                    | •        |
| F9-43         | Power-on time upon<br>1st fault        | 0s to 65535s                                                                                                    | Os                                                                                                    |          |
| F9-44         | Running time upon<br>1st fault         | 0.0s to 6553.5s                                                                                                    | 0.0s                                                                                                    | •        |
| F9-45         | IGBT temperature<br>upon 1st fault     | 0.0 V to 6553.5 V                                                                                                    | 0.0 V                                                                                                    |          |
| F9-46         | 1st fault subcode                      |                                                                                                    |                                                                                                    |          |
| F9-47         | Fault protection<br>action selection 0 | Ones: Overcurrent during acceleration<br>(E02)<br>Tens: Overvoltage during acceleration<br>(E05)<br>Hundreds: Reserved<br>Thousands: undervoltage (E09)<br>Ten thousands: AC drive overload (E10)<br>Note: Output phase loss is valid only in V/<br>F control mode when decelerate to stop or<br>alarm is selected. | 22022<br>0: Coast to<br>stop<br>1: Decelerate<br>to stop<br>2: Restart<br>allowed<br>3: Reserved<br>4: Alarm<br>5: Canceled | *        |

| Param.<br>No. | Param. Name                            | Setting Range                                                                                                    | Default                                                                                                    | Property |
|---------------|----------------------------------------|----------------------------------------------------------------------------------------------------|----------------------------------------------------------------------------------------------------|----------|
| F9-48         | Fault protection<br>action selection 1 | Ones: Motor overload (E11)<br>Tens: Reserved<br>Hundreds: Output phase loss (E13)<br>Thousands: Heatsink overheat (E14)<br>Ten thousands: External fault (E15)<br>Note: Output phase loss is valid only in V/<br>F control mode when decelerate to stop or<br>alarm is selected. | 222<br>0: Coast to<br>stop<br>1: Decelerate<br>to stop<br>2: Restart<br>allowed<br>3: Reserved<br>4: Alarm<br>5: Canceled   | *        |
| F9-49         | Fault protection<br>action selection 2 | Ones: Communication timeout (E16)<br>Tens: External DC soft charge unit fault<br>(E17) (only for models of 90 kW and above)<br>Hundreds: Reserved<br>Thousands: Motor auto-tuning fault (E19)<br>Ten thousands: Reserved                                                         | 50000<br>0: Coast to<br>stop<br>1: Decelerate<br>to stop<br>2: Restart<br>allowed<br>3: Reserved<br>4: Alarm<br>5: Canceled | *        |
| F9-50         | Fault protection<br>action selection 3 | Ones: EEPROM read/write error (E21)<br>Tens: Motor auto-tuning abnormal (E22)<br>Hundreds: Motor short-circuited to the<br>ground (E23)<br>Thousands: Inter-phase short-circuit (E24)<br>Ten thousands: Power supply unit fault<br>(E25)                                         | 55000<br>0: Coast to<br>stop<br>1: Decelerate<br>to stop<br>2: Restart<br>allowed<br>3: Reserved<br>4: Alarm<br>5: Canceled | *        |
| F9-51         | Fault protection<br>action selection 4 | Ones: Accumulative running time reached<br>(E26)<br>Tens: User-defined fault 1 (E27)<br>Hundreds: User-defined fault 2 (E28)<br>Thousands: Power-on time reached (E29)<br>Ten thousands: Load lost (E30)                                                                         | 50000<br>0: Coast to<br>stop<br>1: Decelerate<br>to stop<br>2: Reserved<br>3: Reserved<br>4: Alarm<br>5: Canceled           | *        |

| Param.<br>No. | Param. Name                                                 | Setting Range                                                                                                    | Default                                                                                                    | Property             |
|---------------|-------------------------------------------------------------|----------------------------------------------------------------------------------------------------|----------------------------------------------------------------------------------------------------|----------------------|
| F9-52         | Fault protection<br>action selection 5                      | Ones: PID feedback lost during running<br>(E31)<br>Tens: Reserved<br>Hundreds: Reserved<br>Thousands: Excessive speed deviation<br>(E42)<br>Ten thousands: Motor overspeed (E43) | 52525<br>0: Coast to<br>stop<br>1: Decelerate<br>to stop<br>2: Restart<br>allowed<br>3: Reserved<br>4: Alarm<br>5: Canceled | *                    |
| F9-53         | Fault protection<br>action selection 6                      | Ones: Motor overtemperature (E45)<br>Tens: Reserved<br>Hundreds: Reserved<br>Thousands: Reserved<br>Ten thousands: Reserved                                                      | 55500<br>0: Coast to<br>stop<br>1: Decelerate<br>to stop<br>2: Reserved<br>3: Reserved<br>4: Alarm<br>5: Canceled           | *                    |
| F9-54         | Frequency selection<br>for continuing to run<br>upon fault  | 0: Current running frequency<br>1: Frequency reference<br>2: Frequency upper limit<br>3: Frequency lower limit<br>4: Backup frequency upon abnormality                           | 1                                                                                                    | Å                    |
| F9-55         | Backup frequency<br>upon fault                              | 6.0% to 100.0%<br>The value 100.0% corresponds to F0-10<br>(Maximum frequency).                                                                                                  | 100.0%                                                                                                    | ☆                    |
| F9-56         | Type of motor<br>temperature sensor                         | 0: No sensor (Al input)<br>1: PT100<br>2: PT1000                                                                                                    | 0                                                                                                    | \$                   |
| F9-57         | Motor overheat<br>protection threshold                      | 0°C to 200°C                                                                                                    | 110°C                                                                                                    | \$                   |
| F9-58         | Motor overheat pre-<br>warning threshold                    | 0°C to 200°C                                                                                                    | 90°C                                                                                                    | ☆                    |
| F9-59         | Power dip ride-<br>through function<br>selection            | 0: Disabled<br>1: Decelerate<br>2: Decelerate to stop                                                                                                    | 0                                                                                                    | *                    |
| F9-60         | Threshold of power<br>dip ride-through<br>function disabled | 80 to 100%                                                                                                    | 85%                                                                                                    | \$                   |
| F9-61         | Judging time of bus<br>voltage recovering<br>from power dip | 0.0s to 100.0s                                                                                                    | 0.5s                                                                                                    |                      |
| F9-62         | Threshold of power<br>dip ride-through<br>function enabled  | 60% to 100.0% (standard bus voltage)                                                                                                    | 80%                                                                                                    | $\overrightarrow{x}$ |
| F9-64         | Load loss detection<br>level                                | 0.0% to 100.0%                                                                                                    | 10.0%                                                                                                    | ☆                    |

| Param.<br>No. | Param. Name                                        | Setting Range                                                                                                    | Default | Property |
|---------------|----------------------------------------------------|----------------------------------------------------------------------------------------------------|---------|----------|
| F9-65         | Load loss detection<br>time                        | 0.0s to 60.0s                                                                                                    | 1.0s    | \$       |
| F9-67         | Overspeed detection<br>level                       | 0.0% to 50.0% (maximum frequency)<br>(Overspeed detection is disabled when it is<br>set to 0.0%.)                                                                | 5.0%    | ☆        |
| F9-68         | Overspeed detection time                           | 0.0s to 60.0s                                                                                                    | 1.0s    | ☆        |
| F9-69         | Detection level of speed error                     | 0.0% to 50.0% (maximum frequency)<br>(Overspeed detection is disabled when it is<br>set to 0.0%.)                                                                | 20.0%   | \$       |
| F9-70         | Detection time of<br>speed error                   | 0.0s to 60.0s                                                                                                    | 5.0s    | ☆        |
| F9-71         | Power dip ride-<br>through gain                    | 0 to 100                                                                                                    | 40      | \$       |
| F9-72         | Power dip ride-<br>through integral                | 0 to 100                                                                                                    | 30      | ☆        |
| F9-73         | Deceleration time<br>of power dip ride-<br>through | 0.0s to 300.0s                                                                                                    | 20.0s   | ☆        |
|               |                                                    | Group FA: Process Control PID Function                                                                                                    |         |          |
| FA-00         | PID reference setting channel                      | 0: Set by FA-01<br>1: Al1<br>2: Al2<br>4: Pulse setting (DIO1)<br>5: Communication setting (1000H)<br>6: Multi-reference                                         | 0       | ¥        |
| FA-01         | PID digital setting                                | 0.0% to 100.0%                                                                                                    | 50.0%   | \$       |
| FA-02         | PID feedback setting<br>channel                    | 0: Al1<br>1: Al2<br>3: Al1-Al2<br>4: Pulse setting (DIO1)<br>5: Communication setting (1000H)<br>6: Al1+ Al2<br>7: Max. ( Al1 ,  Al2 )<br>8: Min. ( Al1 ,  Al2 ) | 0       | Å        |
| FA-03         | PID operation<br>direction                         | 0: Forward<br>1: Reverse                                                                                                    | 0       | \$       |
| FA-04         | PID reference and<br>feedback range                | 0 to 65535                                                                                                    | 1,000   | ☆        |
| FA-05         | Proportional gain Kp1                              | 0.0 to 1000.0                                                                                                    | 20.0    | \$       |
| FA-06         | Integral time Ti1                                  | 0.01s to 100.00s                                                                                                    | 2.00s   | ☆        |
| FA-07         | Differential time Td1                              | 0.000s to 10.000s                                                                                                    | 0.000s  | ☆        |
| FA-08         | PID output limit in<br>reverse direction           | 0.00 Hz to the maximum frequency                                                                                                    | 2.00 Hz | \$       |
| FA-09         | PID deviation limit                                | 0.0% to 100.0%                                                                                                    | 0.0%    | \$       |
| FA-10         | PID differential limit                             | 0.00% to 100.00%                                                                                                    | 0.10%   | ☆        |
| FA-11         | PID reference change<br>time                       | 0.00 to 650.00s                                                                                                    | 0.00s   | ☆        |

| Param.<br>No. | Param. Name                              | Setting Range                                                                                                    | Default | Property |
|---------------|------------------------------------------|----------------------------------------------------------------------------------------------------|---------|----------|
| FA-12         | PID feedback filter<br>time              | 0.00 to 60.00s                                                                                                    | 0.00s   | \$       |
| FA-13         | PID deviation gain                       | 0.0% to 100.0%                                                                                                    | 100.0%  | \$       |
|               | Proportional gain Kp2                    | 0.0 to 1000.0                                                                                                    | 20.0    | \$       |
| FA-16         | Integral time Ti2                        | 0.01s to 100.00s                                                                                                    | 2.00s   | \$       |
| FA-17         | Differential time Td2                    | 0.000s to 10.000s                                                                                                    | 0.000s  | ☆        |
| FA-18         | PID parameter<br>switchover condition    | 0: Not switchover<br>1: Switchover by DI<br>2: Auto switchover based on deviation<br>3: Auto switchover based on running<br>frequency<br>6: Auto adjustment based on winding<br>diameter<br>7: Auto adjustment based on percentage of<br>maximum winding diameter | 0       | Å        |
| FA-19         | PID deviation 1 for<br>auto switchover   | 0.0% to FA-20                                                                                                    | 20.0%   | ☆        |
| FA-20         | PID deviation 2 for<br>auto switchover   | FA-19 to 100.0%                                                                                                    | 80.0%   | ☆        |
| FA-21         | PID initial value                        | 0.0% to 100.0%                                                                                                    | 0.0%    | \$       |
| FA-22         | PID initial value active time            | 0.00 to 650.00s                                                                                                    | 0.00s   | ☆        |
| FA-23         | Maximum positive<br>error of two outputs | 0.00% to 100.00%                                                                                                    | 1.00%   | ☆        |
| FA-24         | Maximum negative<br>error of two outputs | 0.00% to 100.00%                                                                                                    | 1.00%   | ☆        |
| FA-25         | PID integral property                    | PID integral pause<br>0: Disabled<br>1: Enabled                                                                                                    | 0       | \$       |
| FA-26         | Detection level of PID<br>feedback loss  | 0.0%: No detection<br>0.1% to 100.0%                                                                                                    | 0.0%    | ☆        |
| FA-27         | Detection time of PID<br>feedback loss   | 0.0s to 20.0s                                                                                                    | 0.0s    | ☆        |
|               | Group                                    | Fb: Wobble Function, Fixed Length, and Cour                                                                                                    | nt      |          |
| Fb-00         | Wobble setting mode                      | 0: Relative to the central frequency<br>1: Relative to the maximum frequency                                                                                                    | 0       | ☆        |
| Fb-01         | Wobble amplitude                         | 0.0% to 100.0%                                                                                                    | 0.0%    | \$       |
| Fb-02         | Wobble step                              | 0.0% to 50.0%                                                                                                    | 0.0%    | \$       |
| Fb-03         | Wobble cycle                             | 0.1s to 3000.0s                                                                                                    | 10.0s   | \$       |
| Fb-04         | Triangular wave rising time coefficient  | 0.1% to 100.0%                                                                                                    | 50.0%   | \$       |
|               | Set length                               | 0 m to 65535 m                                                                                                    | 1000 m  | ☆        |
| Fb-06         | Actual length                            | 0 m to 65535 m                                                                                                    | 0 m     | ☆        |
| Fb-07         | Number of pulses per<br>meter            | 0.1 to 6553.5                                                                                                    | 100.0   | ☆        |
| Fb-08         | Set count value                          | 1 to 65535                                                                                                    | 1000    | \$       |
| Fb-09         | Designated count<br>value                | 1 to 65535                                                                                                    | 1000    | \$       |

| Param.<br>No. | Param. Name                             | Setting Range                                                                                                    | Default | Property |
|---------------|-----------------------------------------|----------------------------------------------------------------------------------------------------|---------|----------|
| Fb-10         | Reset mode of revolution counting       | 0: Edge<br>1: Level                                                                                                    | 0       | *        |
| Fb-11         | Reset signal of revolution counting     | 0: Retain<br>1: Reset                                                                                                    | 0       | ☆        |
| Fb-12         | Calculation retentive at power failure  | 0: Disabled<br>1: Enabled                                                                                                    | 0       | *        |
| Fb-13         | Initial value of revolutions            | 0 to 65535 (Fb-18 = 0)<br>0.0 to 6553.5 (Fb-18 = 1)                                                                                                    | 0       | \$       |
| Fb-14         | Numerator of drive<br>ratio             | 1 to 65535                                                                                                    | 1       | ☆        |
| Fb-15         | Denominator of drive<br>ratio           | 1 to 65535                                                                                                    | 1       | ☆        |
| Fb-16         | Actual running<br>revolutions (+ FB-13) | 0 to 65535 (Fb-18 = 0)<br>0.0 to 6553.5 (Fb-18 = 1)                                                                                                    | 0       | •        |
| Fb-17         | Running revolutions                     | 0 to 65535 (Fb-18 = 0)<br>0.0 to 6553.5 (Fb-18 = 1)                                                                                                    | 0       | •        |
| Fb-18         | Revolution counting accuracy            | 0:1<br>1:0.1                                                                                                    | 0       | \$       |
| Fb-19         | Revolution counting direction           | 0: Same direction<br>1: Reverse direction                                                                                                    | 0       | \$       |
|               | Group                                   | FC: Multi-Reference and Simple PLC Functio                                                                                                    | n       |          |
| FC-00         | Reference 0                             | -100.0% to +100.0%                                                                                                    | 0.0%    | ☆        |
| FC-01         | Reference 1                             | -100.0% to +100.0%                                                                                                    | 0.0%    | \$       |
| FC-02         | Reference 2                             | -100.0% to +100.0%                                                                                                    | 0.0%    | ☆        |
| FC-03         | Reference 3                             | -100.0% to +100.0%                                                                                                    | 0.0%    | ☆        |
| FC-04         | Reference 4                             | -100.0% to +100.0%                                                                                                    | 0.0%    | \$       |
| FC-05         | Reference 5                             | -100.0% to +100.0%                                                                                                    | 0.0%    | ☆        |
| FC-06         | Reference 6                             | -100.0% to +100.0%                                                                                                    | 0.0%    | \$       |
| FC-07         | Reference 7                             | -100.0% to +100.0%                                                                                                    | 0.0%    | ☆        |
| FC-08         | Reference 8                             | -100.0% to +100.0%                                                                                                    | 0.0%    | ☆        |
| FC-09         | Reference 9                             | -100.0% to +100.0%                                                                                                    | 0.0%    | ☆        |
| FC-10         | Reference 10                            | -100.0% to +100.0%                                                                                                    | 0.0%    | ☆        |
| FC-11         | Reference 11                            | -100.0% to +100.0%                                                                                                    | 0.0%    | \$       |
| FC-12         | Reference 12                            | -100.0% to +100.0%                                                                                                    | 0.0%    | ☆        |
| FC-13         | Reference 13                            | -100.0% to +100.0%                                                                                                    | 0.0%    | ☆        |
| FC-14         | Reference 14                            | -100.0% to +100.0%                                                                                                    | 0.0%    | ☆        |
| FC-15         | Reference 15                            | -100.0% to +100.0%                                                                                                    | 0.0%    | ☆        |
| FC-16         | Simple PLC running<br>mode              | 0: Stop after running for one cycle<br>1: Keep final values after running for one<br>cycle<br>2: Repeat after running for one cycle                                                               | 0       | Å        |
| FC-17         | Simple PLC retentive selection          | Ones: Retentive upon power failure<br>0: Non-retentive upon power failure<br>1: Retentive upon power failure<br>Tens: Retentive upon stop<br>0: Non-retentive upon stop<br>1: Retentive upon stop | 00      | Å        |

| Param.<br>No. | Param. Name                                                     | Setting Range           | Default  | Property |
|---------------|-----------------------------------------------------------------|-------------------------|----------|----------|
| FC-18         | Running time of simple<br>PLC reference 0                       | 0.0s (h) to 6553.5s (h) | 0.0s (h) | ☆        |
| FC-19         | Acceleration/<br>deceleration time of<br>simple PLC reference 0 | 0 to 3                  | 0        | ☆        |
| FC-20         | Running time of simple<br>PLC reference 1                       | 0.0s (h) to 6553.5s (h) | 0.0S (h) | ☆        |
| FC-21         | Acceleration/<br>deceleration time of<br>simple PLC reference 1 | 0 to 3                  | 0        | ☆        |
| FC-22         | Running time of simple<br>PLC reference 2                       | 0.0s (h) to 6553.5s (h) | 0.0s (h) | ☆        |
| FC-23         | Acceleration/<br>deceleration time of<br>simple PLC reference 2 | 0 to 3                  | 0        | ☆        |
| FC-24         | Running time of simple<br>PLC reference 3                       | 0.0s (h) to 6553.5s (h) | 0.0s (h) | ☆        |
| FC-25         | Acceleration/<br>deceleration time of<br>simple PLC reference 3 | 0 to 3                  | 0        | Å        |
| FC-26         | Running time of simple<br>PLC reference 4                       | 0.0s (h) to 6553.5s (h) | 0.0s (h) | ☆        |
| FC-27         | Acceleration/<br>deceleration time of<br>simple PLC reference 4 | 0 to 3                  | 0        | ☆        |
| FC-28         | Running time of simple<br>PLC reference 5                       | 0.0s (h) to 6553.5s (h) | 0.0s (h) | ☆        |
| FC-29         | Acceleration/<br>deceleration time of<br>simple PLC reference 5 | 0 to 3                  | 0        | \$       |
| FC-30         | Running time of simple<br>PLC reference 6                       | 0.0s (h) to 6553.5s (h) | 0.0s (h) | ☆        |
| FC-31         | Acceleration/<br>deceleration time of<br>simple PLC reference 6 | 0 to 3                  | 0        | ☆        |
| FC-32         | Running time of simple<br>PLC reference 7                       | 0.0s (h) to 6553.5s (h) | 0.0s (h) | ☆        |
| FC-33         | Acceleration/<br>deceleration time of<br>simple PLC reference 7 | 0 to 3                  | 0        | Å        |
| FC-34         | Running time of simple<br>PLC reference 8                       | 0.0s (h) to 6553.5s (h) | 0.0s (h) | ☆        |
| FC-35         | Acceleration/<br>deceleration time of<br>simple PLC reference 8 | 0 to 3                  | 0        | \$       |
| FC-36         | Running time of simple<br>PLC reference 9                       | 0.0s (h) to 6553.5s (h) | 0.0s (h) | ☆        |

| Param.<br>No. | Param. Name                                                      | Setting Range                                                                                                    | Default  | Property |
|---------------|------------------------------------------------------------------|----------------------------------------------------------------------------------------------------|----------|----------|
| FC-37         | Acceleration/<br>deceleration time of<br>simple PLC reference 9  | 0 to 3                                                                                                    | 0        | \$       |
| FC-38         | Running time of simple<br>PLC reference 10                       | 0.0s (h) to 6553.5s (h)                                                                                                    | 0.0s (h) | \$       |
| FC-39         | Acceleration/<br>deceleration time of<br>simple PLC reference 10 | 0 to 3                                                                                                    | 0        | ☆        |
| FC-40         | Running time of simple<br>PLC reference 11                       | 0.0s (h) to 6553.5s (h)                                                                                                    | 0.0s (h) | ☆        |
| FC-41         | Acceleration/<br>deceleration time of<br>simple PLC reference 11 | 0 to 3                                                                                                    | 0        | ☆        |
| FC-42         | Running time of simple<br>PLC reference 12                       | 0.0s (h) to 6553.5s (h)                                                                                                    | 0.0s (h) | ☆        |
| FC-43         | Acceleration/<br>deceleration time of<br>simple PLC reference 12 | 0 to 3                                                                                                    | 0        | \$       |
| FC-44         | Running time of simple<br>PLC reference 13                       | 0.0s (h) to 6553.5s (h)                                                                                                    | 0.0s (h) | ☆        |
| FC-45         | Acceleration/<br>deceleration time of<br>simple PLC reference 13 | 0 to 3                                                                                                    | 0        | \$       |
| FC-46         | Running time of simple<br>PLC reference 14                       | 0.0s (h) to 6553.5s (h)                                                                                                    | 0.0s (h) | ☆        |
| FC-47         | Acceleration/<br>deceleration time of<br>simple PLC reference 14 | 0 to 3                                                                                                    | 0        | ☆        |
| FC-48         | Running time of simple<br>PLC reference 15                       | 0.0s (h) to 6553.5s (h)                                                                                                    | 0.0s (h) | ☆        |
| FC-49         | Acceleration/<br>deceleration time of<br>simple PLC reference 15 | 0 to 3                                                                                                    | 0        | \$       |
| FC-50         | Time unit of simple<br>PLC running                               | 0: s (second)<br>1: h (hour)                                                                                                    | 0        | ☆        |
| FC-51         | Reference 0 source                                               | 0: FC-00 (Reference 0)<br>1: Al1<br>2: Al2<br>4: Pulse setting (DIO1)<br>5: PID<br>6: Set by F0-08 (Preset frequency),<br>modified by terminal UP/DOWN | 0        | ¥        |

| Param.<br>No. | Param. Name                                              | Setting Range                                                                                                    | Default | Property |
|---------------|----------------------------------------------------------|----------------------------------------------------------------------------------------------------|---------|----------|
|               |                                                          | Group Fd: Communication Parameters                                                                                                    |         |          |
| Fd-00         | Modbus baud rate                                         | 0: 300 bps<br>1: 600 bps<br>2: 1200 bps<br>3: 2400 bps<br>4: 4800 bps<br>5: 9600 bps<br>6: 19200 bps<br>7: 38400 bps<br>8: 57600 bps<br>9: 115200 bps                                                                                                    | 7       | *        |
| Fd-01         | Modbus data format                                       | 0: No check (8-N-2)<br>1: Even parity check (8-E-1)<br>2: Odd parity check (8-O-1)<br>3: 8-N-1                                                                                                    | 0       | ☆        |
| Fd-02         | Modbus local address                                     | 1 to 247 (0: Broadcast address)                                                                                                    | 1       | \$       |
| Fd-03         | Modbus response<br>delay                                 | 0 ms to 20 ms                                                                                                    | 2       | \$       |
| Fd-04         | Modbus<br>communication<br>timeout                       | 0.1s to 60.0s<br>0.0: Disabled                                                                                                    | 0       | \$       |
| Fd-06         | Auto reset of<br>communication fault                     | 0: Disabled<br>1: Enabled                                                                                                    | 1       | ☆        |
| Fd-07         | Communication<br>between power<br>supply and drive units | 0: Disabled<br>1: Enabled                                                                                                    | 1       | *        |
| Fd-09         | Communication<br>status                                  | Ones (CANopen)<br>0: Stop<br>1: Initialization<br>2: Pre-operational<br>8: Operational<br>Tens (CANlink)<br>0: Stop<br>1: Initialization<br>2: Pre-operational<br>8: Operational<br>Hundreds (Profibus DP)<br>0: Stop<br>1: Initialization<br>8: Operational | 0       | •        |
| Fd-10         | CANopen/CANlink<br>switchover                            | 1: CANopen<br>2: CANlink                                                                                                    | 1       | *        |
| Fd-11         | CANopen 402                                              | 0: Disabled<br>1: Enabled                                                                                                    | 0       | *        |

| Param.<br>No. | Param. Name                                          | Setting Range                                                                                     | Default | Property |
|---------------|------------------------------------------------------|---------------------------------------------------------------------------------------------------|---------|----------|
| Fd-12         | CAN baud rate                                        | 0: 20 Kbps<br>1: 50 Kbps<br>2: 100 Kbps<br>3: 125 Kbps<br>4: 250 Kbps<br>5: 500 Kbps<br>6: 1 Mbps | 5       | *        |
| Fd-13         | CAN station number                                   | 1 to 127 (Valid for CANlink and CANopen)                                                          | 1       | *        |
| Fd-14         | Number of CAN<br>frames received<br>within a period  | 0 to 65535                                                                                        | 1       | •        |
| Fd-15         | Max. value of node<br>reception error<br>counter     | 0 to 65535                                                                                        | 1       | •        |
| Fd-16         | Maximum value of<br>node sending error<br>counter    | 0 to 65535                                                                                        | 1       | •        |
| Fd-17         | Bus disconnection times within a period              | 0 to 65535                                                                                        | 1       | •        |
| Fd-18         | Power supply unit No.                                | 1 to 99                                                                                           | 1       | *        |
| Fd-20         | PROFIBUS-DP<br>communication<br>address              | 0 to 125 (0: Broadcast address)                                                                   | 0       | *        |
| Fd-21         | PROFIBUS-DP<br>communication<br>dropping coefficient | 0 to 65535                                                                                        | 350     | \$       |
| Fd-34         | CANopen mode                                         | 0: Ordinary mode<br>1: Expert mode                                                                | 0       | *        |
| Fd-35         | CANopen disabling<br>time                            | 0 to 65535 (unit: 100 us)                                                                         | 0       | *        |
| Fd-36         | CANopen event time                                   | 0 ms to 65535 ms                                                                                  | 0       | *        |
| Fd-94         | Modbus software<br>version                           | 0 to 65535                                                                                        | 0       |          |
| Fd-95         | CANlink software<br>version                          | 0 to 65535                                                                                        | 0       | •        |
| Fd-96         | CANopen software version                             | 0 to 65535                                                                                        | 0       | •        |
| Fd-99         | Modbus network<br>bridge software<br>version         | 0 to 65535                                                                                        | 0       | •        |

| Param.<br>No. | Param. Name                  | Setting Range                     | Default | Property |
|---------------|------------------------------|-----------------------------------|---------|----------|
|               |                              | Group FE: User-Defined Parameters | 1       |          |
| FE-00         | User-defined<br>parameter 0  |                                   | F0-01   | ☆        |
| FE-01         | User-defined<br>parameter 1  |                                   | F0-02   | ☆        |
| FE-02         | User-defined                 | -                                 | F0-03   | ☆        |
| FE-03         | parameter 2<br>User-defined  |                                   | F0-07   | ☆        |
|               | parameter 3<br>User-defined  |                                   |         |          |
| FE-04         | parameter 4<br>User-defined  |                                   | F0-08   | ☆        |
| FE-05         | parameter 5                  |                                   | F0-17   | *        |
| FE-06         | User-defined<br>parameter 6  |                                   | F0-18   | \$       |
| FE-07         | User-defined<br>parameter 7  |                                   | F3-00   | ☆        |
| FE-08         | User-defined<br>parameter 8  |                                   | F3-01   | ☆        |
| FE-09         | User-defined                 |                                   | F4-00   |          |
| FE-10         | parameter 9<br>User-defined  | F0-00 to FP-xx<br>A0-00 to Ax-xx  | F4-01   | ☆        |
|               | parameter 10<br>User-defined | U0-xx to U0-xx                    |         |          |
| FE-11         | parameter 11<br>User-defined |                                   | F4-02   | *        |
| FE-12         | parameter 12                 |                                   | F5-04   | ☆        |
| FE-13         | User-defined<br>parameter 13 |                                   | F5-07   | \$       |
| FE-14         | User-defined<br>parameter 14 |                                   | F6-00   | *        |
| FE-15         | User-defined<br>parameter 15 |                                   | F6-10   | ☆        |
| FE-16         | User-defined<br>parameter 16 |                                   | F0-00   | ☆        |
| FE-17         | User-defined                 | -                                 | F0-00   | ☆        |
| FE-18         | parameter 17<br>User-defined |                                   | F0-00   | ☆        |
| FE-19         | parameter 18<br>User-defined |                                   | F0-00   |          |
|               | parameter 19<br>User-defined |                                   |         |          |
| FE-20         | parameter 20                 |                                   | F0-00   | ☆        |

| Param.<br>No. | Param. Name                                           | Setting Range                                                                                                    | Default | Property |
|---------------|-------------------------------------------------------|----------------------------------------------------------------------------------------------------|---------|----------|
| FE-21         | User-defined<br>parameter 21                          |                                                                                                    | F0-00   | ☆        |
| FE-22         | User-defined<br>parameter 22                          |                                                                                                    | F0-00   | \$       |
| FE-23         | User-defined<br>parameter 23                          | F0-00 to FP-xx<br>                                                                                                    | F0-00   | ☆        |
| FE-24         | User-defined<br>parameter 24                          |                                                                                                    | F0-00   | ☆        |
| FE-25         | User-defined<br>parameter 25                          |                                                                                                    | F0-00   | \$       |
| FE-26         | User-defined<br>parameter 26                          |                                                                                                    | F0-00   | ☆        |
| FE-27         | User-defined<br>parameter 27                          | U0-xx to U0-xx                                                                                                    | F0-00   | ☆        |
| FE-28         | User-defined<br>parameter 28                          |                                                                                                    | F0-00   | ☆        |
| FE-29         | User-defined<br>parameter 29                          | -                                                                                                    | F0-00   | ☆        |
| FE-30         | User-defined<br>parameter 30                          |                                                                                                    | F0-00   | ☆        |
| FE-31         | User-defined<br>parameter 31                          |                                                                                                    | F0-00   | ☆        |
|               |                                                       | Group FP: Parameter Management                                                                                                    |         |          |
| FP-00         | User password                                         | 0 to 65535                                                                                                    | 0       | ☆        |
| FP-01         | Parameter<br>initialization                           | 0: No operation<br>01: Restore factory parameters (excluding<br>motor parameters and F0-10)<br>02: Clear records<br>04: Back up current user parameters<br>501: Recover backup user parameters | 0       | *        |
| FP-02         | Parameter display<br>property                         | Ones: Group U<br>0: Hidden<br>1: Displayed<br>Tens: Group A<br>0: Hidden<br>1: Displayed                                                                                                    | 1       | Å        |
| FP-03         | Selection of<br>individualized<br>parameter display   | Ones: User-defined parameter group<br>0: Hidden<br>1: Displayed<br>Tens: User-modified parameter group<br>0: Hidden<br>1: Displayed                                                            | 0       | \$       |
| FP-04         | Selection of<br>parameter<br>modification<br>property | 0: Modification allowed<br>1: Modification prohibited                                                                                                    | 0       | Å        |
| FP-05         | Industry macro                                        | 0 to 10                                                                                                    | 0       | ☆        |

| Param.<br>No. | Param. Name                                                | Setting Range                                                                                                    | Default | Property |
|---------------|------------------------------------------------------------|----------------------------------------------------------------------------------------------------|---------|----------|
|               | Grou                                                       | up A0: Torque Control and Limit Parameters                                                                                                    |         |          |
| A0-00         | Speed/Torque control                                       | 0: Speed control<br>1: Torque control                                                                                                    | 0       | *        |
| A0-01         | Torque reference<br>channel selection in<br>torque control | 0: Digital setting 1 (A0-03)<br>1: Al1<br>2: Al2<br>4: Pulse setting (DIO1)<br>5: Communication setting (1000H)<br>6: Min. (Al1, Al2)<br>7: Max. (Al1, Al2)<br>(100.0% of the values 1 to 7 corresponding<br>to A0-03) | 0       | *        |
| A0-03         | Torque digital setting                                     | -200.0% to 200.0%                                                                                                    | 100.0%  | ☆        |
| A0-04         | Torque filter time                                         | 0s to 5.000s                                                                                                    | 0.000s  | \$       |
| A0-05         | Speed limit digital<br>setting                             | -120.0% to 120.0%                                                                                                    | 0.00%   | ☆        |
| A0-07         | Acceleration time<br>(torque)                              | 0.0s to 650.00s                                                                                                    | 1.00s   | ☆        |
| A0-08         | Deceleration time<br>(torque)                              | 0.0s to 650.00s                                                                                                    | 1.00s   | \$       |
| A0-09         | Setting channel of speed limit                             | 0: Set by A0-05<br>1: Frequency reference                                                                                                    | 0       | ☆        |
| A0-10         | Speed limit offset                                         | 0 to F0-10 (Maximum frequency)                                                                                                    | 5.00 Hz | \$       |
| A0-11         | Effective mode of<br>speed limit offset                    | 0: Bidirectional offset effective<br>1: Unidirectional offset effective                                                                                                    | 1       | *        |
| A0-12         | Frequency<br>acceleration time                             | 0.0s to 6500.0s                                                                                                    | 1.0s    | ☆        |
| A0-13         | Frequency<br>deceleration time                             | 0.0s to 6500.0s                                                                                                    | 1.0s    | ☆        |
| A0-14         | Torque mode<br>switchover                                  | 0: No switchover<br>1: Switchover to speed control at stop<br>2: Target torque at stop being 0                                                                                                    | 1       | *        |
|               |                                                            | Group A1: Virtual DI/DO                                                                                                    |         |          |
| A1-00         | VDI1 function selection                                    | Refer to the description of F4-00.                                                                                                    | 0       | *        |
| A1-01         | VDI2 function selection                                    | Refer to the description of F4-00.                                                                                                    | 0       | *        |
| A1-02         | VDI3 function<br>selection                                 | Refer to the description of F4-00.                                                                                                    | 0       | *        |
| A1-03         | VDI4 function<br>selection                                 | Refer to the description of F4-00.                                                                                                    | 0       | *        |
| A1-04         | VDI5 function<br>selection                                 | Refer to the description of F4-00.                                                                                                    | 0       | *        |

| Param.<br>No. | Param. Name                                                              | Setting Range                                                                                                    | Default | Property |
|---------------|--------------------------------------------------------------------------|----------------------------------------------------------------------------------------------------|---------|----------|
| A1-05         | VDI state setting<br>mode                                                | 0: Set by A1-06<br>1: DO state<br>2: DI state<br>Ones: VDI1<br>Tens: VDI2<br>Hundreds: VDI3<br>Thousands: VDI4<br>Ten thousands: VDI5 | 00000   | *        |
| A1-06         | Selection of VDI active<br>state                                         | 0: Disabled<br>1: Enabled<br>Ones: VDI1<br>Tens: VDI2<br>Hundreds: VDI3<br>Thousands: VDI4<br>Ten thousands: VDI5                     | 00000   | *        |
| A1-07         | Function selection for Al1 used as DI                                    | Refer to the description of F4-00.                                                                                                    | 0       | *        |
| A1-08         | Function selection for<br>AI2 used as DI                                 | Refer to the description of F4-00.                                                                                                    | 0       | *        |
| A1-10         | Active state selection<br>for Al used as DI                              | Ones: Al1<br>0: High level active<br>1: Low level active<br>Tens: Al2<br>0: High level active<br>1: Low level active                  | 00      | *        |
|               |                                                                          | Group A4: Air Compressor PID Control                                                                                                  |         |          |
| A4-00         | Air compressor<br>control mode                                           | 0 to 65535                                                                                                    | 0       | ☆        |
| A4-01         | Open-loop control<br>frequency setting                                   | 0 to 65535                                                                                                    | 0       | \$       |
| A4-02         | Model switchover<br>frequency ratio                                      | 20% to 60%                                                                                                    | 45      | ☆        |
| A4-03         | Control interval                                                         | 0 to 65535 ms                                                                                                    | 0       | ☆        |
| A4-04         | Model proportional<br>coefficient                                        | 0 to 65535                                                                                                    | 0       | ☆        |
| A4-05         | Model time constant                                                      | 0 to 65535                                                                                                    | 0       | ☆        |
| A4-06         | Motor acceleration/<br>deceleration and<br>pipeline lag time<br>constant | 0 to 65535                                                                                                    | 0       | \$       |
| A4-07         | Air tank volume                                                          | 0 to 65535 L                                                                                                    | 0       | ☆        |
| A4-08         | Air compressor<br>volume flow                                            | 0 to 65535                                                                                                    | 0       | \$       |
| A4-09         | Parameter calculation<br>times                                           | 0 to 65535                                                                                                    | 0       | \$       |

| Param.<br>No. | Param. Name                                                         | Setting Range | Default | Property |
|---------------|---------------------------------------------------------------------|---------------|---------|----------|
| A4-10         | Time constant (quick)                                               | 0 to 65535    | 0       | \$       |
| A4-11         | Frequency<br>suppression<br>coefficient (quick)                     | 0 to 65535    | 0       | \$       |
| A4-12         | Time constant<br>(intermediate)                                     | 0 to 65535    | 0       | ☆        |
| A4-13         | Frequency<br>suppression<br>coefficient<br>(intermediate)           | 0 to 65535    | 0       | \$       |
| A4-14         | Time constant (slow)                                                | 0 to 65535    | 0       | ☆        |
| A4-15         | Frequency<br>suppression<br>coefficient (slow)                      | 0 to 65535    | 0       | \$       |
| A4-16         | Time constant<br>(slowest)                                          | 0 to 65535    | 0       | ☆        |
| A4-17         | Frequency<br>suppression<br>coefficient (slowest)                   | 0 to 65535    | 0       | \$       |
| A4-18         | Parameter calculation<br>function                                   | 0 to 65535    | 0       | ☆        |
| A4-19         | Model proportional<br>coefficient without air<br>tank               | 0 to 65535    | 0       | *        |
| A4-20         | Model time constant<br>without air tank                             | 0 to 65535    | 0       | ☆        |
| A4-21         | Time constant<br>without air tank<br>(quick)                        | 0 to 65535    | 0       | Å        |
| A4-22         | Frequency<br>suppression<br>coefficient without air<br>tank (quick) | 0 to 65535    | 0       | \$       |
| A4-23         | Time constant<br>without air tank<br>(slow)                         | 0 to 65535    | 0       | \$       |
| A4-24         | Frequency<br>suppression<br>coefficient without air<br>tank (slow)  | 0 to 65535    | 0       | \$       |
| A4-25         | Control pressure filter<br>time                                     | 0 to 10000 ms | 3000    | ☆        |

| Param.<br>No. | Param. Name                                                        | Setting Range                                                          | Default                                          | Property |
|---------------|--------------------------------------------------------------------|------------------------------------------------------------------------|--------------------------------------------------|----------|
|               |                                                                    | Group A5: Control Optimization                                         |                                                  |          |
| A5-00         | DPWM switchover<br>frequency upper limit                           | 0.00 Hz to F0-10 (Maximum frequency)                                   | 12.00 Hz                                         | ☆        |
| A5-01         | PWM modulation mode                                                | 0: Asynchronous modulation<br>1: Synchronous modulation                | 0                                                | ☆        |
| A5-02         | Dead zone<br>compensation                                          | 0: Disabled<br>1: Enabled                                              | 1                                                | *        |
| A5-03         | Random PWM depth                                                   | 0: Random PWM invalid<br>1 to 10: PWM carrier random depth             | 0                                                | \$       |
| A5-04         | Fast current limit                                                 | 0: Disabled<br>1: Enabled                                              | 1<br>0<br>(Asynchronous<br>motor in SVC<br>mode) | Å        |
| A5-05         | Sampling delay                                                     | 1 to 13                                                                | 5                                                | ☆        |
| A5-06         | Undervoltage<br>threshold                                          | 60 to 140%                                                             | 100.0%                                           | ☆        |
| A5-07         | SVC optimization                                                   | 0: No optimization<br>1: Optimization mode 1<br>2: Optimization mode 2 | 1                                                | *        |
|               |                                                                    | Group A6: AI Curve Setting                                             |                                                  |          |
| A6-00         | Al curve 4 minimum<br>input                                        | -10.00 V to A6-02 (AI curve 4 inflection 1 input)                      | 0.00 V                                           | *        |
| A6-01         | Corresponding<br>percentage of AI<br>curve 4 minimum<br>input      | -100.0% to +100.0%                                                     | 0.0%                                             | Å        |
| A6-02         | AI curve 4 inflection 1 input                                      | A6-00 to A6-04                                                         | 3.00 V                                           | ☆        |
| A6-03         | Corresponding<br>percentage of AI<br>curve 4 inflection 1<br>input | -100.0% to +100.0%                                                     | 30.0%                                            | Å        |
| A6-04         | AI curve 4 inflection 2 input                                      | A6-02 to A6-06                                                         | 6.00 V                                           | ☆        |
| A6-05         | Corresponding<br>percentage of AI<br>curve 4 inflection 2<br>input | -100.0% to +100.0%                                                     | 60.0%                                            | ☆        |
| A6-06         | Al curve 4 maximum<br>input                                        | A6-06 to +10.00 V                                                      | 10.00 V                                          | \$       |
| A6-07         | Corresponding<br>percentage of AI<br>curve 4 maximum<br>input      | -100.0% to +100.0%                                                     | 100.0%                                           | Å        |
| A6-08         | Al curve 5 minimum<br>input                                        | -10.00 V to A6-10 (AI curve 5 inflection 1 input)                      | -10.00 V                                         | ☆        |

| Param.<br>No. | Param. Name                                                        | Setting Range                                                                                      | Default | Property |
|---------------|--------------------------------------------------------------------|----------------------------------------------------------------------------------------------------|---------|----------|
| A6-09         | Corresponding<br>percentage of Al<br>curve 5 minimum<br>input      | -100.0% to +100.0%                                                                                 | -100.0% | Å        |
| A6-10         | AI curve 5 inflection 1 input                                      | A6-08 to A6-12                                                                                     | -3.00 V | \$       |
| A6-11         | Corresponding<br>percentage of Al<br>curve 5 inflection 1<br>input | -100.0% to +100.0%                                                                                 | -30.0%  | ¥        |
| A6-12         | AI curve 5 inflection 2 input                                      | A6-10 to A6-14                                                                                     | 3.00 V  | \$       |
| A6-13         | Corresponding<br>percentage of Al<br>curve 5 inflection 2<br>input | -100.0% to +100.0%                                                                                 | 30.0%   | *        |
| A6-14         | Al curve 5 maximum<br>input                                        | A6-12 (AI curve 5 inflection 2 input) to<br>+10.00 V                                               | 10.00 V | \$       |
| A6-15         | Corresponding<br>percentage of AI<br>curve 5 maximum<br>input      | -100.0% to +100.0%                                                                                 | 100.0%  | *        |
| A6-16         | Al1 gain                                                           | -10.00 to +10.00                                                                                   | 1.00    | ☆        |
| A6-17         | Al1 zero offset<br>coefficient                                     | -100.0% to +100.0%                                                                                 | 0.0%    | *        |
| A6-18         | AI2 gain                                                           | -10.00 to +10.00                                                                                   | 1.00    | ☆        |
| A6-19         | Al2 zero offset<br>coefficient                                     | -100.0% to +100.0%                                                                                 | 0.0%    | ☆        |
| A6-24         | Jump point of Al1<br>input corresponding<br>setting                | -100.0% to +100.0%                                                                                 | 0.0%    | \$       |
| A6-25         | Jump amplitude<br>of AI1 input<br>corresponding setting            | 0.0% to 100.0%                                                                                     | 0.5%    | ☆        |
| A6-26         | Jump point of Al2<br>input corresponding<br>setting                | -100.0% to +100.0%                                                                                 | 0.0%    | ☆        |
| A6-27         | Jump amplitude<br>of AI2 input<br>corresponding setting            | 0.0% to 100.0%                                                                                     | 0.5%    | *        |
|               | Gro                                                                | up A8: Air Compressor Control Parameters                                                           |         |          |
| A8-00         | Test mode                                                          | 0: Normal mode<br>1: Tooling test mode<br>2: Manual unloading mode 1<br>3: Manual unloading mode 2 | 0       | \$       |
| A8-01         | Loading delay                                                      | 0s to 100s                                                                                         | 8s      | ☆        |
| A8-02         | Pre-warning delay                                                  | 0 to 65535h                                                                                        | 0h      | ☆        |

| Param.<br>No. | Param. Name                                             | Setting Range                                                          | Default  | Property |
|---------------|---------------------------------------------------------|------------------------------------------------------------------------|----------|----------|
| A8-03         | Pressure sensor<br>function                             | 0: AI3 as the pressure source<br>1: AI2 as the pressure source         | 0        | \$       |
| A8-04         | Temperature sensor<br>function                          | 0: Temperature sensor as sensor 1<br>1: Temperature sensor as sensor 2 | 0        | *        |
| A8-05         | Pressure sensor<br>measuring range                      | 0.10 Mpa to 3.50 Mpa                                                   | 1.60 Mpa | \$       |
| A8-07         | Constant pressure<br>setting value                      | 0.00 Mpa to 1.60 Mpa                                                   | 0.70 Mpa | \$       |
| A8-08         | Unloading pressure setting value                        | 0.00 Mpa to 1.60 Mpa                                                   | 0.80 Mpa | \$       |
| A8-09         | Wakeup pressure<br>(with-load)                          | 0.00 Mpa to 1.60 Mpa                                                   | 0.60 Mpa | ☆        |
| A8-10         | Stop pressure setting<br>value - protection<br>pressure | 0.00 Mpa to 1.60 Mpa                                                   | 0.90 Mpa | ☆        |
| A8-11         | Pre-warning pressure setting value                      | 0.00 Mpa to 1.60 Mpa                                                   | 0.85 Mpa | ☆        |
| A8-12         | Temperature at stop                                     | 0 to 200°C                                                             | 110°C    | ☆        |
| A8-13         | Pre-warning<br>temperature                              | 0 to 200°C                                                             | 105°C    | *        |
| A8-14         | Wakeup time                                             | 0 to 100s                                                              | 0s       | ☆        |
| A8-15         | Preparation time<br>before stop                         | 0 to 100s                                                              | 20s      | \$       |
| A8-16         | Lock time at stop                                       | 0 to 100s                                                              | 20s      | ☆        |
| A8-17         | Constant temperature setting value                      | 0 to 200°C                                                             | 80°C     | \$       |
| A8-18         | Fan stop temperature                                    | 0 to 200°C                                                             | 75°C     | \$       |
| A8-19         | Fan startup<br>temperature                              | 0 to 200°C                                                             | 85°C     | \$       |
| A8-20         | Pre-operation<br>frequency                              | 0.00 Hz to 155.00 Hz                                                   | 60.00 Hz | *        |
| A8-21         | Pre-operation time                                      | 0 to 9999s                                                             | 10s      | ☆        |
| A8-22         | Hibernating<br>judgment time                            | 0 to 9999s                                                             | 20s      | ☆        |
| A8-23         | Air filter maintenance setting time                     | 0 to 65535h                                                            | 2000h    | ☆        |
| A8-24         | Oil filter maintenance<br>setting time                  | 0 to 65535h                                                            | 2000h    | \$       |
| A8-25         | Oil gas separating<br>maintenance setting<br>time       | 0 to 65535h                                                            | 2000h    | ☆        |
| A8-26         | Motor lubricating<br>grease maintenance<br>setting time | 0 to 65535h                                                            | 2000h    | *        |
| A8-27         | Lubricant<br>maintenance setting<br>time                | 0 to 65535h                                                            | 2000h    | ☆        |
| A8-28         | Air filter running time                                 | 0 to 65535h                                                            | 0h       | ☆        |

| Param.<br>No. | Param. Name                                             | Setting Range                                                                                                    | Default                                                              | Property |
|---------------|---------------------------------------------------------|----------------------------------------------------------------------------------------------------|----------------------------------------------------------------------|----------|
| A8-29         | Oil filter running time                                 | 0 to 65535h                                                                                                    | 0h                                                                   | \$       |
| A8-30         | Oil gas separating<br>running time                      | 0 to 65535h                                                                                                    | 0h                                                                   | ☆        |
| A8-31         | Motor lubricating grease running time                   | 0 to 65535h                                                                                                    | 0h                                                                   | ☆        |
| A8-32         | Lubricating oil<br>applying time                        | 0 to 65535h                                                                                                    | 0h                                                                   | ☆        |
| A8-33         | Hibernating pressure setting value                      | 0.00 Mpa to 3.50 Mpa                                                                                                    | 0.75 Mpa                                                             | ☆        |
| A8-34         | Hibernating<br>judgment time upon<br>unloading          | 0 to 9999s                                                                                                    | 5s                                                                   | ☆        |
| A8-35         | Equipment fault<br>action selection 0                   | Ones: Solenoid valve overcurrent (E95)<br>0: Coast to stop<br>2: Restart allowed<br>5: Canceled<br>Tens: Phase sequence abnormal (E96)<br>0: Coast to stop<br>5: Canceled<br>Hundreds: Output phase loss of mains<br>frequency cooling blower (E97)<br>0: Coast to stop<br>2: Restart allowed<br>5: Canceled<br>Thousands: Reserved<br>Ten thousands: Reserved | 55202<br>0: Coast to<br>stop<br>2: Restart<br>allowed<br>5: Canceled | ž        |
| A8-39         | Output current calibration coefficient                  | 70.0 to 120.0                                                                                                    | 100.0                                                                | ☆        |
| A8-40         | Output power<br>calibration coefficient                 | 70.0 to 120.0                                                                                                    | 100.0                                                                | ☆        |
| A8-41         | Pressure calibration<br>coefficient                     | 0.0 to 200.0                                                                                                    | 100.0                                                                | ☆        |
| A8-42         | Temperature<br>calibration coefficient                  | 0.0 to 200.0                                                                                                    | 100.0                                                                | ☆        |
| A8-43         | Accumulative with-<br>load running time                 | 0 to 65535h                                                                                                    | 0h                                                                   | ☆        |
| A8-44         | Running time under<br>pressure pre-warning              | 0 to 65535h                                                                                                    | 0h                                                                   | ☆        |
| A8-45         | Running time under<br>temperature pre-<br>warning       | 0 to 65535h                                                                                                    | 0h                                                                   | ☆        |
| A8-46         | Enabling bit of<br>pressure and<br>temperature sensor 2 | Ones: Pressure 2<br>0: Disabled<br>1: Enabled<br>Tens: Temperature 2<br>0: Disabled<br>1: Enabled                                                                                                    | 00                                                                   | \$       |

| Param.<br>No. | Param. Name                                               | Setting Range                                                                        | Default  | Property |
|---------------|-----------------------------------------------------------|--------------------------------------------------------------------------------------|----------|----------|
| A8-47         | Set pre-warning value<br>of pressure 2                    | 0 to 65535 Mpa                                                                       | 0 Мра    | ☆        |
| A8-48         | Set protection value<br>of pressure 2                     | 0 to 65535 Mpa                                                                       | 0 Мра    | ☆        |
| A8-49         | Set pre-warning value of temperature 2                    | 0 to 65535°C                                                                         | 0°C      | ☆        |
| A8-50         | Set protection value of temperature 2                     | 0 to 65535°C                                                                         | 0°C      | ☆        |
| A8-51         | Jog command for<br>mains frequency<br>cooling blower      | 0 to 65535                                                                           | 0        | 귰        |
| A8-52         | Special function<br>enabling bit                          | 0 to 65535                                                                           | 1        | ☆        |
| A8-53         | Set low temperature value                                 | -10 to 25°C                                                                          | 0°C      | ☆        |
| A8-54         | Warm-up exiting<br>setting value                          | 0 to 30°C                                                                            | 5°C      | ☆        |
| A8-55         | Warm-up frequency setting value                           | 0.00 to F0-12                                                                        | 10.00 Hz | ☆        |
| A8-56         | Frequency lower limit function                            | 0 to 1                                                                               | 0        | ☆        |
| A8-57         | Immediate stop<br>function                                | 0 to 1                                                                               | 0        | ☆        |
| A8-63         | Automatic<br>displacement<br>function                     | 0: Disabled<br>1: Enabled                                                            | 0        | ☆        |
| A8-64         | Start pressure                                            | 0.00 Mpa to 655.35 Mpa                                                               | 0.00 Mpa | \$       |
| A8-65         | Start frequency                                           | 0.00 Hz to 655.35 Hz                                                                 | 0.00 Hz  | \$       |
| A8-66         | End pressure                                              | 0.00 Mpa to 655.35 Mpa                                                               | 0.00 Mpa | ☆        |
| A8-67         | End frequency                                             | 0.00 Hz to 655.35 Hz                                                                 | 0.00 Hz  | \$       |
| A8-68         | Pre-warning stop<br>setting time                          | 0 to 65535h                                                                          | 100h     | ☆        |
| A8-69         | Accumulative running time                                 | 0 min to 65535min                                                                    | 0 min    | \$       |
| A8-70         | Hibernating mode<br>judgment                              | 0: Based on frequency lower limit<br>1: Based on hibernating pressure<br>2: Disabled | 0        | ☆        |
| A8-71         | 24 V output control                                       | 0: Disabled<br>1: Enabled                                                            | 1        | ☆        |
| A8-72         | Mains frequency<br>cooling blower<br>control              | 0: Disabled<br>1: Enabled                                                            | 1        | ☆        |
| A8-73         | Set rated current<br>of mains frequency<br>cooling blower | 0.2 A to 5.0 A                                                                       | 2.1 A    | ☆        |

| Param.<br>No. | Param. Name                                                                          | Setting Range                                                                                                    | Default | Property |
|---------------|--------------------------------------------------------------------------------------|----------------------------------------------------------------------------------------------------|---------|----------|
| A8-74         | Overload judgment<br>time of mains<br>frequency cooling<br>blower                    | 0 to 3000s                                                                                                    | Os      | \$       |
| A8-75         | Pump pressure<br>detection delay                                                     | 0 to 60000s                                                                                                    | 10s     | ☆        |
| A8-76         | Pump pressure fault<br>judgment delay                                                | 0 to 60000s                                                                                                    | 10s     | ☆        |
| A8-80         | Noise treatment                                                                      | 0 to 1                                                                                                    | 0       | ☆        |
| A8-81         | Random PWM carrier<br>frequency lower limit                                          | 1.0 to 3.0                                                                                                    | 2.0     | ☆        |
| A8-82         | Carrier frequency<br>switching point 1<br>(acceleration)                             | 2.0 to 100.0                                                                                                    | 3.0     | *        |
| A8-83         | Carrier frequency<br>switching point 2<br>(deceleration)                             | 3.0 to 99.0                                                                                                    | 5.0     | X        |
| A8-84         | Closed-loop current                                                                  | 0 to 1                                                                                                    | 0       | ☆        |
| A8-85         | Closed-loop current<br>value                                                         | 1 to 200                                                                                                    | 100     | ☆        |
| A8-86         | Closed-loop current<br>switching frequency                                           | 0.1 to 50.0                                                                                                    | 5.0     | ☆        |
|               |                                                                                      | A9: Vector Control Supplementary Paramete                                                                                                    | ers     |          |
| A9-00         | Online auto-tuning of<br>rotor time constant<br>(asynchronous<br>motor)              | 0: Disabled<br>1: Enabled                                                                                                    | 0       | À        |
| A9-04         | Maximum torque limit<br>coefficient of weaken<br>flux field in SVC/FVC<br>mode       | 30 to 150                                                                                                    | 80      | \$       |
| A9-05         | Speed filter of<br>asynchronous motor<br>in SVC mode                                 | 5 ms to 32 ms                                                                                                    | 15 ms   | ☆        |
| A9-06         | Speed feedback<br>operation of<br>asynchronous motor<br>speed control in SVC<br>mode | 0: No operation<br>1: Minimum synchronization frequency<br>limited based on load change<br>2 and 3: Fixed current output at low-speed<br>running | 0       | *        |
| A9-07         | Magnetic field<br>adjusting band of<br>asynchronous motor<br>in SVC mode             | 0 Hz to 8.0 Hz                                                                                                    | 2.0 Hz  | Å        |

| Param.<br>No. | Param. Name                                                                                | Setting Range                                                                                                    | Default | Property |
|---------------|--------------------------------------------------------------------------------------------|----------------------------------------------------------------------------------------------------|---------|----------|
| A9-08         | Current at low-<br>speed running of<br>asynchronous motor<br>in SVC mode                   | 30 to 170                                                                                                    | 100     | \$       |
| A9-09         | Switchover<br>frequency of fixed<br>current output of<br>asynchronous motor<br>in SVC mode | 2.0 Hz to 100.0 Hz                                                                                                    | 3.0 Hz  | *        |
| A9-10         | Speed fluctuation<br>suppression<br>coefficient of<br>asynchronous motor<br>in SVC mode    | 0 to 6                                                                                                    | 3       | ¥        |
| A9-11         | Acceleration/<br>Deceleration time of<br>asynchronous motor<br>in SVC mode                 | 0.1 to 3000.0s                                                                                                    | 20.0s   | \$       |
| A9-12         | Quick auto-tuning<br>of stator resistance<br>before asynchronous<br>motor startup          | 0: Disabled<br>1: Enabled                                                                                                    | 0       | Å        |
| A9-13         | Stator resistance<br>coefficient 1 by<br>asynchronous motor<br>quick auto-tuning           | 0 to 65535                                                                                                    | 0       | *        |
| A9-14         | Stator resistance<br>coefficient 2 by<br>asynchronous motor<br>quick auto-tuning           | 0 to 65535                                                                                                    | 0       | *        |
| A9-15         | Synchronous motor<br>energy-saving control                                                 | 0 to 10                                                                                                    | 0       | ☆        |
| A9-16         | Asynchronous motor<br>energy-saving control                                                | 0: Disabled<br>1: Enabled                                                                                                    | 1       | *        |
| A9-17         | Synchronous motor<br>real-time angle                                                       | 0 to 65535                                                                                                    | 0       |          |
| A9-18         | Initial position<br>angle detection of<br>synchronous motor                                | 0: Detection always<br>1: No detection<br>2: Detection at first-time running                                                 | 0       | \$       |
| A9-20         | Weaken flux mode                                                                           | 0: Automatic<br>1: PMSM adjust voltage angle weaken flux<br>2: PMSM adjust axis D current (Id) weaken<br>flux<br>3: Disabled | 1       | *        |
| A9-21         | Weaken flux gain of<br>synchronous motor                                                   | 0 to 50                                                                                                    | 5       | ☆        |

| Param.<br>No. | Param. Name                                                                  | Setting Range                        | Default               | Property |
|---------------|------------------------------------------------------------------------------|--------------------------------------|-----------------------|----------|
| A9-22         | Output voltage<br>limit margin of<br>synchronous motor                       | 0% to 50%                            | 5%                    | ☆        |
| A9-23         | Maximum force gain<br>of synchronous motor                                   | 20% to 300%                          | 100%                  | ☆        |
| A9-24         | Excitation current<br>gain of synchronous<br>motor                           | 40% to 200%                          | 100%                  | ☆        |
| A9-25         | Speed evaluation<br>integral gain of<br>synchronous motor in<br>SVC mode     | 5 to 1000                            | 30                    | Å        |
| A9-26         | Speed evaluation<br>proportional gain of<br>synchronous motor in<br>SVC mode | 5 to 300                             | 20                    | ☆        |
| A9-27         | Estimated speed filter<br>of synchronous motor<br>in SVC mode                |                                      | 100                   | \$       |
| A9-28         | Minimum carrier<br>frequency of<br>synchronous motor in<br>SVC mode          | 0.8 kHz to F0-15 (Carrier frequency) | 2.0 kHz               | *        |
| A9-29         | Synchronous motor<br>excitation current t<br>low-speed running               | 0% to 80%                            | 30%                   | ☆        |
| A9-35         | 1st fault subcode                                                            | 0 to 65535                           | 0                     |          |
| A9-36         | 2nd fault subcode                                                            | 0 to 65535                           | 0                     |          |
| A9-37         | 3rd fault subcode                                                            | 0 to 65535                           | 0                     |          |
|               |                                                                              | Group AC: AI/AO Correction           |                       |          |
| AC-00         | Al1 measured voltage 1                                                       | -10.000 V to +10.000 V               | Factory-<br>corrected | ☆        |
| AC-01         | AI1 displayed voltage 1                                                      | -10.000 V to +10.000 V               | Factory-<br>corrected | ☆        |
| AC-02         | Al1 measured voltage 2                                                       | -10.000 V to +10.000 V               | Factory-<br>corrected | ☆        |
| AC-03         | AI1 displayed voltage 2                                                      | -10.000 V to +10.000 V               | Factory-<br>corrected | ☆        |
| AC-04         | AI2 measured voltage<br>1 (P2+/P2-)                                          | -10.000 V to +10.000 V               | Factory-<br>corrected | ☆        |
| AC-05         | AI2 displayed voltage<br>1 (P2+/P2-)                                         | -10.000 V to +10.000 V               | Factory-<br>corrected | \$       |
| AC-06         | AI2 measured voltage<br>2 (P2+/P2-)                                          | -10.000 V to +10.000 V               | Factory-<br>corrected | ☆        |
| AC-07         | AI2 displayed voltage<br>2 (P2+/P2-)                                         | -10.000 V to +10.000 V               | Factory-<br>corrected | \$       |
| AC-08         | AI3 measured voltage<br>1 (P1+/P1-)                                          | -10.000 V to +10.000 V               | Factory-<br>corrected | *        |

| No.   | Param. Name                             | Setting Range                         | Default               | Property |
|-------|-----------------------------------------|---------------------------------------|-----------------------|----------|
| AC-09 | AI3 displayed voltage<br>1 (P1+/P1-)    | -10.000 V to +10.000 V                | Factory-<br>corrected | ☆        |
| AC-10 | AI3 measured voltage<br>2 (P1+/P1-)     | -10.000 V to +10.000 V                | Factory-<br>corrected | ☆        |
| AC-11 | AI3 displayed voltage<br>2 (P1+/P1-)    | -10.000 V to +10.000 V                | Factory-<br>corrected | \$       |
| AC-12 | AO1 measured<br>voltage 1               | -10.000 V to +10.000 V                | Factory-<br>corrected | \$       |
| AC-13 | AO1 target voltage 1                    | -10.000 V to +10.000 V                | Factory-<br>corrected | ☆        |
| AC-14 | AO1 measured<br>voltage 2               | -10.000 V to +10.000 V                | Factory-<br>corrected | ☆        |
| AC-15 | AO1 target voltage 2                    | -10.000 V to +10.000 V                | Factory-<br>corrected | ☆        |
| AC-20 | PT100 measured<br>voltage 1             | -3.300 V to +3.300 V                  | Factory-<br>corrected | ☆        |
| AC-21 | PT100 target voltage 1                  | -3.300 V to +3.300 V                  | Factory-<br>corrected | ☆        |
| AC-22 | PT100 measured<br>voltage 2             | -3.300 V to +3.300 V                  | Factory-<br>corrected | \$       |
| AC-23 | PT100 target voltage 2                  | -3.300 V to +3.300 V                  | Factory-<br>corrected | ☆        |
| AC-24 | PT1000 measured voltage 1               | -3.300 V to +3.300 V                  | Factory-<br>corrected | \$       |
| AC-25 | PT1000 target voltage 1                 | -3.300 V to +3.300 V                  | Factory-<br>corrected | ☆        |
| AC-26 | PT1000 measured voltage 2               | -3.300 V to +3.300 V                  | Factory-<br>corrected | ☆        |
| AC-27 | PT1000 target voltage 2                 | -3.300 V to +3.300 V                  | Factory-<br>corrected | ☆        |
| AC-28 | AO1 measured<br>current 1               | 0 mA to 20 mA                         | Factory-<br>corrected | ☆        |
| AC-29 | AO1 target current 1                    | 0 mA to 20 mA                         | Factory-<br>corrected | ☆        |
| AC-30 | AO1 target current 2                    | 0 mA to 20 mA                         | Factory-<br>corrected | ☆        |
| AC-31 | AO1 measured<br>current 2               | 0 mA to 20 mA                         | Factory-<br>corrected | ☆        |
|       | 0                                       | roup AF: Process Data Address Mapping |                       |          |
| AF-00 | RPDO1-SubIndex0-H                       | 0x0000 to 0xFFFF                      | 0x0000                | \$       |
| AF-01 | RPDO1-SubIndex0-L                       | 0x0000 to 0xFFF                       | 0x0000                | \$       |
| AF-02 |                                         | 0x0000 to 0xFFF                       | 0x0000                | *        |
| AF-03 |                                         | 0x0000 to 0xFFF                       | 0x0000                | *        |
| AF-04 |                                         | 0x0000 to 0xFFF                       | 0x0000                | *        |
| AF-05 | RPD01-SubIndex2-L                       | 0x0000 to 0xFFFF                      | 0x0000                | *        |
| AF-06 | RPDO1-SubIndex3-H<br>RPDO1-SubIndex3- L | 0x0000 to 0xFFFF<br>0x0000 to 0xFFFF  | 0x0000<br>0x0000      | ☆        |
| AF-07 |                                         |                                       |                       |          |

| Param.<br>No. | Param. Name        | Setting Range    | Default | Property |
|---------------|--------------------|------------------|---------|----------|
| AF-09         | RPDO2-SubIndex0- L | 0x0000 to 0xFFFF | 0x0000  | ☆        |
| AF-10         | RPDO2-SubIndex1-H  | 0x0000 to 0xFFFF | 0x0000  | ☆        |
| AF-11         | RPDO2-SubIndex1- L | 0x0000 to 0xFFFF | 0x0000  | ☆        |
| AF-12         | RPDO2-SubIndex2-H  | 0x0000 to 0xFFFF | 0x0000  | ☆        |
| AF-13         | RPDO2-SubIndex2- L | 0x0000 to 0xFFFF | 0x0000  | ☆        |
| AF-14         | RPDO2-SubIndex3-H  | 0x0000 to 0xFFFF | 0x0000  | ☆        |
| AF-15         | RPDO2-SubIndex3- L | 0x0000 to 0xFFFF | 0x0000  | ☆        |
| AF-16         | RPDO3-SubIndex0-H  | 0x0000 to 0xFFFF | 0x0000  | ☆        |
| AF-17         | RPDO3-SubIndex0- L | 0x0000 to 0xFFFF | 0x0000  | ☆        |
| AF-18         | RPDO3-SubIndex1-H  | 0x0000 to 0xFFFF | 0x0000  | ☆        |
| AF-19         | RPDO3-SubIndex1- L | 0x0000 to 0xFFFF | 0x0000  | ☆        |
| AF-20         | RPDO3-SubIndex2-H  | 0x0000 to 0xFFFF | 0x0000  | ☆        |
| AF-21         | RPDO3-SubIndex2- L | 0x0000 to 0xFFFF | 0x0000  | ☆        |
| AF-22         | RPDO3-SubIndex3-H  | 0x0000 to 0xFFFF | 0x0000  | \$       |
| AF-23         | RPDO3-SubIndex3- L | 0x0000 to 0xFFFF | 0x0000  | \$       |
| AF-24         | RPDO4-SubIndex0-H  | 0x0000 to 0xFFFF | 0x0000  | \$       |
| AF-25         | RPDO4-SubIndex0- L | 0x0000 to 0xFFFF | 0x0000  | \$       |
| AF-26         | RPDO4-SubIndex1-H  | 0x0000 to 0xFFFF | 0x0000  | \$       |
| AF-27         | RPDO4-SubIndex1-L  | 0x0000 to 0xFFFF | 0x0000  | \$       |
| AF-28         | RPDO4-SubIndex2-H  | 0x0000 to 0xFFFF | 0x0000  | ☆        |
| AF-29         | RPDO4-SubIndex2- L | 0x0000 to 0xFFFF | 0x0000  | \$       |
| AF-30         | RPDO4-SubIndex3-H  | 0x0000 to 0xFFFF | 0x0000  | ☆        |
| AF-31         | RPDO4-SubIndex3- L | 0x0000 to 0xFFFF | 0x0000  | ☆        |
| AF-32         | TPDO1-SunIndex0-H  | 0x0000 to 0xFFFF | 0x0000  | ☆        |
| AF-33         | TPDO1-SunIndex0-L  | 0x0000 to 0xFFFF | 0x0000  | ☆        |
| AF-34         | TPDO1-SunIndex1-H  | 0x0000 to 0xFFFF | 0x0000  | ☆        |
| AF-35         | TPDO1-SunIndex1-L  | 0x0000 to 0xFFFF | 0x0000  | ☆        |
| AF-36         | TPDO1-SunIndex2-H  | 0x0000 to 0xFFFF | 0x0000  | ☆        |
| AF-37         | TPDO1-SunIndex2-L  | 0x0000 to 0xFFFF | 0x0000  | ☆        |
| AF-38         | TPDO1-SunIndex3-H  | 0x0000 to 0xFFFF | 0x0000  | ☆        |
| AF-39         | TPDO1-SunIndex3-L  | 0x0000 to 0xFFFF | 0x0000  | ☆        |
| AF-40         | TPDO2-SunIndex0-H  | 0x0000 to 0xFFFF | 0x0000  | ☆        |
| AF-41         | TPDO2-SunIndex0-L  | 0x0000 to 0xFFFF | 0x0000  | ☆        |
| AF-42         | TPDO2-SunIndex1-H  | 0x0000 to 0xFFFF | 0x0000  | ☆        |
| AF-43         | TPDO2-SunIndex1-L  | 0x0000 to 0xFFFF | 0x0000  | ☆        |
| AF-44         | TPDO2-SunIndex2-H  | 0x0000 to 0xFFFF | 0x0000  | ☆        |
| AF-45         | TPDO2-SunIndex2-L  | 0x0000 to 0xFFFF | 0x0000  | ☆        |
| AF-46         | TPDO2-SunIndex3-H  | 0x0000 to 0xFFFF | 0x0000  | ☆        |
| AF-47         | TPDO2-SunIndex3-L  | 0x0000 to 0xFFFF | 0x0000  | ☆        |
| AF-48         | TPDO3-SunIndex0-H  | 0x0000 to 0xFFFF | 0x0000  | \$       |
| AF-49         | TPDO3-SunIndex0-L  | 0x0000 to 0xFFFF | 0x0000  | \$       |
| AF-50         | TPDO3-SunIndex1-H  | 0x0000 to 0xFFFF | 0x0000  | \$       |
| AF-51         | TPDO3-SunIndex1-L  | 0x0000 to 0xFFFF | 0x0000  | \$       |
| AF-52         | TPDO3-SunIndex2-H  | 0x0000 to 0xFFFF | 0x0000  | \$       |
| AF-53         | TPDO3-SunIndex2-L  | 0x0000 to 0xFFFF | 0x0000  | ☆        |
| AF-54         | TPDO3-SunIndex3-H  | 0x0000 to 0xFFFF | 0x0000  | \$       |
| AF-55         | TPDO3-SunIndex3-L  | 0x0000 to 0xFFFF | 0x0000  | \$       |

| Param.<br>No.                                                         | Param. Name                                                 | Setting Range                                                                                                    | Default      | Property                      |
|-----------------------------------------------------------------------|-------------------------------------------------------------|----------------------------------------------------------------------------------------------------|--------------|-------------------------------|
| AF-56                                                                 | TPDO4-SunIndex0-H                                           | 0x0000 to 0xFFFF                                                                                                    | 0x0000       | \$                            |
|                                                                       | TPDO4-SunIndex0-L                                           | 0x0000 to 0xFFFF                                                                                                    | 0x0000       | \$                            |
|                                                                       | TPDO4-SunIndex1-H                                           | 0x0000 to 0xFFFF                                                                                                    | 0x0000       | \$                            |
|                                                                       | TPDO4-SunIndex1-L                                           | 0x0000 to 0xFFFF                                                                                                    | 0x0000       | \$                            |
|                                                                       | TPDO4-SunIndex2-H                                           | 0x0000 to 0xFFFF                                                                                                    | 0x0000       | ☆                             |
|                                                                       | TPDO4-SunIndex2-L                                           | 0x0000 to 0xFFFF                                                                                                    | 0x0000       | ☆                             |
|                                                                       | TPDO4-SunIndex3-H                                           | 0x0000 to 0xFFFF                                                                                                    | 0x0000       | ☆                             |
| AF-63                                                                 | TPDO4-SunIndex3-L                                           | 0x0000 to 0xFFFF                                                                                                    | 0x0000       | ☆                             |
| AF-66                                                                 | Number of valid<br>RPDOs                                    | 0x0000 to 0xFFFF                                                                                                    | 0x0000       | •                             |
| AF-67                                                                 | Number of valid<br>TPDOs                                    | 0x0000 to 0xFFFF                                                                                                    | 0x0000       | •                             |
| Group B0: Control Mode, Linear Speed, and Winding Diameter Parameters |                                                             |                                                                                                    |              |                               |
| B0-00                                                                 | Tension control mode                                        | 0: Disabled<br>1: Open-loop torque control<br>2: Closed-loop speed control<br>3: Closed-loop torque control<br>4: Constant linear speed control | 0            | *                             |
| B0-01                                                                 | Winding mode                                                | 0: Winding<br>1: Unwinding                                                                                                    | 0            | \$                            |
| B0-02                                                                 | Unwinding reverse tightening selection                      | 0: Disabled<br>0.01 m/min to 50.00 m/min: Reverse<br>tightening linear speed                                                                    | 0            | $\overrightarrow{\mathbf{x}}$ |
| B0-03                                                                 | Mechanical<br>transmission ratio                            | 0.01 to 300.00                                                                                                    | 1.00         | \$                            |
| B0-04                                                                 | Line speed setting<br>channel                               | 0: No input<br>1: Al1<br>2: Al2<br>4: Pulse input<br>5: Communication setting (1000H)<br>6: Communication setting (731AH)                       | 0            | *                             |
| B0-05                                                                 | Maximum linear<br>speed                                     | 0.1 m/min to 6500.0 m/min                                                                                                    | 1000.0 m/min | ☆                             |
| B0-06                                                                 | Minimum linear<br>speed for winding<br>diameter calculation | 0.1 m/min to 6500.0 m/min                                                                                                    | 20.0 m/min   | \$                            |
| B0-07                                                                 | Winding diameter<br>calculation method                      | 0: Calculated based on linear speed<br>1: Calculated based on accumulative<br>thickness<br>2: Al1<br>3: Al2<br>5: Pulse input (DIO1)            | 0            | *                             |
| B0-08                                                                 | Maximum winding<br>diameter                                 | 1 mm to 6000.0mm                                                                                                    | 500.0 mm     | ☆                             |
| B0-09                                                                 | Reel diameter                                               | 1 mm to 6000.0mm                                                                                                    | 100.0 mm     | \$                            |

| Param.<br>No.                                            | Param. Name                                                                     | Setting Range                                                                                       | Default   | Property |
|----------------------------------------------------------|---------------------------------------------------------------------------------|----------------------------------------------------------------------------------------------------|-----------|----------|
| B0-10                                                    | Setting channel<br>of initial winding<br>diameter                               | 0: B0-11 (Initial winding diameter 1) to B0-<br>13 (Initial winding diameter 3)<br>1: Al1<br>2: Al2 | 0         | *        |
| B0-11                                                    | Initial winding<br>diameter 1                                                   | 1 mm to 6000.0mm                                                                                    | 100.0 mm  | \$       |
| B0-12                                                    | Initial winding<br>diameter 2                                                   | 1 mm to 6000.0mm                                                                                    | 100.0 mm  | ☆        |
| B0-13                                                    | Initial winding<br>diameter 3                                                   | 1 mm to 6000.0mm                                                                                    | 100.0 mm  | ☆        |
| B0-14                                                    | Current winding<br>diameter                                                     | 1 mm to 6000.0mm                                                                                    | 100.0 mm  | ☆        |
| B0-15                                                    | Winding diameter<br>filter time                                                 | 0.00s to 10.00s                                                                                     | 5.00s     | ☆        |
| B0-16                                                    | Winding diameter<br>change rate                                                 | 0: Disabled<br>0.1 mm to 10.0 mm                                                                    | 1.0       | *        |
| B0-17                                                    | Winding diameter<br>change direction limit                                      | 0: Disabled<br>1: Decrease inhibited during winding, and<br>increase inhibited during unwinding     | 0         | ☆        |
| B0-18                                                    | Winding diameter<br>reset during running                                        | 0: Disabled<br>1: Enabled                                                                           | 0         | *        |
| B0-19                                                    | Pre-drive speed gain                                                            | -100.0% to +100.0%                                                                                  | 0.0%      | ☆        |
| B0-20                                                    | Pre-drive torque limit<br>source                                                | 0: F2-09 (Torque upper limit source in<br>speed control (electric))<br>1: Tension-based             | 1         | *        |
| B0-21                                                    | Pre-drive torque<br>correction                                                  | -100.0% to +100.0%                                                                                  | 0.0%      | ☆        |
| B0-22                                                    | Pre-drive winding<br>diameter calculation<br>delay                              | 0.1s to 6500.0s                                                                                     | 10.0s     | *        |
| B0-23                                                    | Pre-drive acceleration time                                                     | 0.0s to 6000.0s                                                                                     | 0.0s      | ☆        |
| B0-24                                                    | Pre-drive<br>deceleration time                                                  | 0.0s to 6000.0s                                                                                     | 0.0s      | ☆        |
| B0-25                                                    | Pre-drive winding<br>diameter calculation<br>function                           | 0: Disabled<br>1: Enabled                                                                           | 0         | *        |
| B0-26                                                    | B0-00 = 2: Closed-<br>loop speed limit<br>B0-00 ≠ 2: Winding<br>frequency limit | 0.0% to 100.0%                                                                                      | 50.0%     | *        |
| B0-27                                                    | B0-00 = 2: Closed-<br>loop speed limit<br>offset<br>$B0-02 \neq 2$ : Winding    | B0-00 = 2: 0.00 Hz to 100.00 Hz                                                                     | 5.00 Hz/% | \$       |
| frequency limit offset $B0-02 \neq 2$ : 0.00% to 100.00% | B0-02 $\neq$ 2: 0.00% to 100.00%                                                |                                                                                                    |           |          |

| Param.<br>No. | Param. Name                                                                                              | Setting Range                                                                                                    | Default          | Property |
|---------------|----------------------------------------------------------------------------------------------------|----------------------------------------------------------------------------------------------------|------------------|----------|
| B0-28         | B0-00 = 2: Closed-<br>loop speed limit<br>selection<br>B0-00 ≠ 2: Winding<br>frequency limit<br>function | B0-00 = 2:<br>0: Limit based on B0-26 and B0-27 (limited<br>by the frequency upper limit)<br>1: Fixed to B0-27<br>B0-00 ≠ 2:<br>0: Disabled based on B0-26 and B0-27<br>(limited by the frequency upper limit)<br>1: Enabled based on B0-26 and B0-27 | 0                | *        |
| B0-29         | Number of pulses per revolution                                                                          | 1 to 60000                                                                                                    | 1                | \$       |
| B0-30         | Revolutions per layer                                                                                    | 1 to 10000                                                                                                    | 100              | ☆        |
| B0-31         | Setting channel of material thickness                                                                    | 0: Digital setting<br>1: Al1<br>2: Al2                                                                                                    | 0                | *        |
| B0-32         | Material thickness 0                                                                                     | 0.01 mm to 100.00 mm                                                                                                    | 0.01 mm          | ☆        |
| B0-33         | Material thickness 1                                                                                     | 0.01 mm to 100.00 mm                                                                                                    | 0.01 mm          | \$       |
| B0-34         | Material thickness 2                                                                                     | 0.01 mm to 100.00 mm                                                                                                    | 0.01 mm          | ☆        |
| B0-35         | Material thickness 3                                                                                     | 0.01 mm to 100.00 mm                                                                                                    | 0.01 mm          | ☆        |
| B0-36         | Maximum thickness                                                                                        | 0.01 mm to 100.00 mm                                                                                                    | 1.00 mm          | ☆        |
|               | L                                                                                                    | Group B1: Tension Setting                                                                                                    |                  |          |
| B1-00         | Tension setting<br>channel                                                                               | 0: Set by B1-01 (Tension digital setting)<br>1: Al1<br>2: Al2<br>4: Pulse reference<br>5: Communication setting (1000H)                                                                                                    | 0                | *        |
|               | Tension digital setting                                                                                  |                                                                                                    | 50 N             | \$       |
|               | Maximum tension                                                                                          | 0 N to 65000 N                                                                                                    | 500 N            | ☆        |
| B1-03         | Zero-speed threshold                                                                                     | 0.0% to 20.0% (maximum frequency)                                                                                                    | 0.0%             | ☆        |
| B1-04         | Zero-speed tension<br>rise                                                                               | 0.0% to 1000.0%                                                                                                    | 0.0%             | \$       |
| B1-05         | Frequency<br>acceleration time in<br>torque control mode                                                 | 0s to 6500.0s                                                                                                    | 0.0s             | \$       |
| B1-06         | Frequency<br>deceleration time in<br>torque mode                                                         | 0s to 6500.0s                                                                                                    | 0.0s             | ☆        |
| B1-07         | Friction force<br>compensation<br>coefficient                                                            | 0.0% to 50.0%                                                                                                    | 0.0%             | ☆        |
| B1-08         | Mechanical inertia<br>compensation<br>coefficient                                                        | $0 \text{ N} \cdot \text{m}^2$ to 65535 $\text{N} \cdot \text{m}^2$                                                                                                    | $0  N \cdot m^2$ | ☆        |
| B1-09         | Correction coefficient<br>of acceleration inertia<br>compensation                                        | 0.0% to 200.0%                                                                                                    | 100.0%           | ☆        |
| B1-10         | Correction coefficient<br>of deceleration inertia<br>compensation                                        | 0.0% to 200.0%                                                                                                    | 100.0%           | *        |

| Param.<br>No. | Param. Name                                              | Setting Range                                                                                        | Default             | Property |
|---------------|----------------------------------------------------------|----------------------------------------------------------------------------------------------------|---------------------|----------|
|               | Material density                                         | 0 kg/m <sup>3</sup> to 60000 kg/m <sup>3</sup>                                                       | 0 kg/m <sup>3</sup> | \$       |
| B1-12         | Material width                                           | 0 mm to 60000 mm                                                                                     | 0 mm                | \$       |
| B1-13         | Inertia compensation<br>exit delay                       | 0 ms to 1000 ms                                                                                      | 0 ms                | \$       |
| B1-15         | Torque direction limit                                   | 0: No limit<br>1: Reverse torque inhibited                                                           | 0                   | ☆        |
| B1-16         | Torque closed-loop<br>limit                              | 0.0% to 100.0%                                                                                       | 50.0%               | \$       |
| B1-17         | Friction force<br>compensation<br>correction coefficient | -50.0% to +50.0%                                                                                     | 0.0%                | ☆        |
| B1-18         | Friction force<br>compensation curve                     | 0: Frequency<br>1: Linear speed<br>2: Relative to maximum frequency<br>3: Based on running frequency | 0                   | *        |
| B1-19         | Multi-friction force compensation torque 1               | 0.0% to 50.0%                                                                                        | 0.0%                | ☆        |
| B1-20         | Multi-friction force compensation torque 2               | 0.0% to 50.0%                                                                                        | 0.0%                | ☆        |
| B1-21         | Multi-friction force compensation torque 3               | 0.0% to 50.0%                                                                                        | 0.0%                | ☆        |
| B1-22         | Multi-friction force compensation torque 4               | 0.0% to 50.0%                                                                                        | 0.0%                | ☆        |
| B1-23         | Multi-friction force<br>compensation torque 5            | 0.0% to 50.0%                                                                                        | 0.0%                | ☆        |
| B1-24         | Multi-friction force<br>compensation torque 6            | .0% to 50.0% .0% to 50.0% .0% to 50.0% .0% to 50.0%                                                  | 0.0%                | ☆        |
| B1-25         | Multi-friction force<br>compensation<br>inflection 1     | 0.00 Hz to the maximum frequency                                                                     | 0.00 Hz             | \$       |
| B1-26         | Multi-friction force<br>compensation<br>inflection 2     | 0.00 Hz to the maximum frequency                                                                     | 0.00 Hz             | \$       |
| B1-27         | Multi-friction force<br>compensation<br>inflection 3     | 0.00 Hz to the maximum frequency                                                                     | 0.00 Hz             | \$       |
| B1-28         | Multi-friction force<br>compensation<br>inflection 4     | 0.00 Hz to the maximum frequency                                                                     | 0.00 Hz             | \$       |
| B1-29         | Multi-friction force<br>compensation<br>inflection 5     | 0.00 Hz to the maximum frequency                                                                     | 0.00 Hz             | \$       |
| B1-30         | Multi-friction force<br>compensation<br>inflection 6     | 0.00 Hz to the maximum frequency                                                                     | 0.00 Hz             | \$       |
| B1-31         | Tension<br>establishment                                 | 0: Disabled<br>1: Enabled                                                                            | 0                   | *        |

| Param.<br>No. | Param. Name                                        | Setting Range                                                                       | Default | Property |
|---------------|----------------------------------------------------|-------------------------------------------------------------------------------------|---------|----------|
| B1-32         | Tension<br>establishment dead<br>zone              | 0.0% to 100.0%                                                                      | 1.0%    | *        |
| B1-33         | Tension<br>establishment<br>frequency              | 0.00 Hz to F0-10 (Maximum frequency)                                                | 0.05 Hz | *        |
| B1-34         | Tension<br>establishment Kp                        | 0.0% to 100.0%                                                                      | 1.0%    | *        |
| B1-35         | Tension<br>establishment Ki                        | 0.00s to 20.00s                                                                     | 10.00s  | *        |
| B1-37         | Initial winding<br>diameter free                   | 0: Disabled<br>1: Enabled                                                           | 0       | *        |
| B1-38         | Rod length                                         | 1 mm to 65535 mm                                                                    | 300 mm  | *        |
| B1-39         | Rod angle                                          | 1.0° to 360.0°                                                                      | 40.0°   | *        |
|               |                                                    | Group B2: Taper                                                                     |         |          |
| B2-00         | Taper curve                                        | 0: Curve<br>1: Linear                                                               | 0       | *        |
| B2-01         | Setting channel of<br>tension taper                | 0: Set by B2-02 (Tension taper)<br>1: Al1<br>2: Al2                                 | 0       | *        |
| B2-02         | Tension taper                                      | 0.0% to 100.0%                                                                      | 0.0%    | ☆        |
| B2-03         | Correction<br>coefficient of taper<br>compensation | 0 mm to 10000 mm                                                                    | 0 mm    | ☆        |
| B2-04         | Closed-loop tension<br>taper function              | 0: Disabled<br>1: Enabled                                                           | 0       | *        |
| B2-05         | Setting channel of<br>external taper AO            | 0: Set by B2-06<br>1: Al1<br>2: Al2                                                 | 0       | *        |
| B2-06         | External taper setting                             | 0.0% to 100.0%                                                                      | 100.0%  | *        |
| B2-07         | Linear taper inflection quantity                   |                                                                                     | 5       | ☆        |
| B2-08         | Taper corresponding<br>to minimum reel<br>diameter | 0.0% to 100.0%                                                                      |         | Å        |
| B2-09         | Linear taper<br>switchover point 1                 | B0-09 (Reel diameter) to B0-08 (Maximum winding diameter) (mm)                      | 150.0   | *        |
| B2-10         | Taper of switchover point 1                        | 0.0% to 100.0%                                                                      | 100.0   | \$       |
| B2-11         | Linear taper<br>switchover point 2                 | B2-09 (Linear taper switchover point 1) to<br>B0-08 (Maximum winding diameter) (mm) | 200.0   | \$       |
| B2-12         | Taper of switchover<br>point 2                     | 0.0% to 100.0%                                                                      | 90.0    | ☆        |
| B2-13         | Linear taper<br>switchover point 3                 | B2-11 (Linear taper switchover point 2) to<br>B0-08 (Maximum winding diameter) (mm) | 250.0   | ☆        |
| B2-14         | Taper of switchover<br>point 3                     | 0.0% to 100.0%                                                                      | 80.0    | ☆        |

| Param.<br>No. | Param. Name                                        | Setting Range                                                                       | Default | Property |
|---------------|----------------------------------------------------|-------------------------------------------------------------------------------------|---------|----------|
| B2-15         | Linear taper<br>switchover point 4                 | B2-13 (Linear taper switchover point 3) to<br>B0-08 (Maximum winding diameter) (mm) | 300.0   | ☆        |
| B2-16         | Taper of switchover<br>point 4                     | 0.0% to 100.0%                                                                      | 70.0    | ☆        |
| B2-17         | Linear taper<br>switchover point 5                 | B2-15 (Linear taper switchover point 4) to<br>B0-08 (Maximum winding diameter) (mm) | 400.0   | ☆        |
| B2-18         | Taper of switchover<br>point 5                     | 0.0% to 100.0%                                                                      | 50.0    | ☆        |
| B2-19         | Maximum reel taper                                 | 0.0% to 100.0%                                                                      | 30.0    | ☆        |
| B2-20         | Taper corresponding<br>to maximum reel<br>diameter | 0.0% to 100.0%                                                                      | 30.0%   | \$       |

## A.2 Monitoring Parameters

| Param.                          | Param. Name                                 | Min. Unit | Communication |  |
|---------------------------------|---------------------------------------------|-----------|---------------|--|
| No.                             |                                             |           | Address       |  |
| Group U0: Monitoring Parameters |                                             |           |               |  |
| U0-00                           | Running frequency                           | 0.01 Hz   | 7000H         |  |
| U0-01                           | Frequency reference                         | 0.01 Hz   | 7001H         |  |
| U0-02                           | Bus voltage                                 | 0.1 V     | 7002H         |  |
| U0-03                           | Output voltage                              | 1 V       | 7003H         |  |
| U0-04                           | Output current                              | 0.01A     | 7004H         |  |
| U0-05                           | Output power                                | 0.1 kW    | 7005H         |  |
| U0-06                           | Output torque                               | 0.1%      | 7006H         |  |
| U0-07                           | DI state                                    | 1         | 7007H         |  |
| U0-08                           | DO state                                    | 1         | 7008H         |  |
| U0-09                           | AI1 voltage                                 | 0.01 V    | 7009H         |  |
| U0-10                           | AI2 voltage (P2+/ P2-)                      | 0.01 V    | 700AH         |  |
| U0-11                           | AI3 voltage (P1+/P1-)                       | 0.01 V    | 700BH         |  |
| U0-12                           | Count value                                 | 1         | 700CH         |  |
| U0-13                           | Length value                                | 1         | 700DH         |  |
| U0-14                           | Load speed display                          | 1 rpm     | 700EH         |  |
| U0-15                           | PID reference                               | 1         | 700FH         |  |
| U0-16                           | PID feedback                                | 1         | 7010H         |  |
| U0-17                           | Low bits of accumulative power consumption  | 0.1       | 7011H         |  |
| U0-18                           | High bits of accumulative power consumption | 1         | 7012H         |  |
| U0-19                           | Feedback speed                              | 0.01 Hz   | 7013H         |  |
| U0-20                           | Remaining running time                      | 0.1 min   | 7014H         |  |
| U0-21                           | All voltage before correction               | 0.001 V   | 7015H         |  |
| U0-22                           | AI2 voltage before correction<br>(P2+/P2-)  | 0.001 V   | 7016H         |  |
| U0-23                           | AI3 voltage before correction<br>(P1+\P1-)  | 0.001 V   | 7017H         |  |
| U0-24                           | Linear speed                                | 1 rpm     | 7018H         |  |
| U0-25                           | Accumulative power-on time                  | 1 min     | 7019H         |  |
| U0-26                           | Accumulative running time                   | 0.1 min   | 701AH         |  |
| U0-27                           | Pulse input frequency                       | 1 Hz      | 701BH         |  |
| U0-28                           | Communication setting                       | 0.01%     | 701CH         |  |
| U0-29                           | Encoder feedback speed                      | 0.01 Hz   | 701DH         |  |
| U0-30                           | Main frequency X display                    | 0.01 Hz   | 701EH         |  |
| U0-31                           | Auxiliary frequency Y display               | 0.01 Hz   | 701FH         |  |
| U0-33                           | Synchronous motor rotor position            | 0.1°      | 7021H         |  |
| U0-34                           | Motor temperature                           | 1°C       | 7022H         |  |
| U0-35                           | Target torque                               | 0.1%      | 7023H         |  |
| U0-37                           | Power factor angle                          | 0.1°      | 7025H         |  |

| Param.<br>No. | Param. Name                                                                    | Min. Unit | Communication<br>Address |
|---------------|--------------------------------------------------------------------------------|-----------|--------------------------|
| U0-38         | ABZ position                                                                   | 1         | 7026H                    |
| U0-39         | Target voltage upon V/F sep-<br>aration                                        | 1 V       | 7027H                    |
| U0-40         | Output voltage upon V/F separation                                             | 1 V       | 7028H                    |
| U0-41         | DI state display                                                               | 1         | 7029H                    |
| U0-42         | DO state display                                                               | 1         | 702AH                    |
| U0-43         | DI function state display 1                                                    | 1         | 702BH                    |
| U0-44         | DI set for function state dis-<br>play 2                                       | 1         | 702CH                    |
| U0-45         | Fault subcode                                                                  | 1         | 702DH                    |
| U0-46         | Drive unit temperature                                                         | 1°C       | 702EH                    |
| U0-47         | Voltage before PTC correc-<br>tion                                             | 0.001 V   | 702FH                    |
| U0-48         | Voltage after PTC correction                                                   | 0.001 V   | 7030H                    |
| U0-49         | Machine identification code                                                    | 1         | 7031H                    |
| U0-56         | Energy-saving control effec-<br>tive period                                    | 1         | 7038H                    |
| U0-57         | Current loading time                                                           | 0.1 h     | 7039H                    |
| U0-61         | AC drive state                                                                 | 1         | 703DH                    |
| U0-62         | Current fault code                                                             | 1         | 703EH                    |
| U0-63         | Actual running frequency<br>delivered to performance<br>software (after droop) | 0.01%     | 703FH                    |
| U0-68         | Air compressor control state<br>flag                                           | 1         | 7044H                    |
| U0-69         | Current displacement                                                           | 1         | 7045H                    |
| U0-70         | Current running time                                                           | 1h        | 7046H                    |
| U0-75         | Torque limit mode viewing                                                      | 0.1       | 7047H                    |
| U0-76         | Pressure sampling per unit                                                     | 0.1       | 7048H                    |
| U0-77         | Displayed pressure                                                             | 0.01      | 7049H                    |
| U0-78         | Exhaust temperature                                                            | 0.1°C     | 704AH                    |
| U0-79         | Exhaust temperature 2                                                          | 0.1°C     | 704BH                    |
| U0-81         | Solenoid valve state                                                           | 1         | 704DH                    |
| U0-82         | State remaining time                                                           | 1s        | 704EH                    |
| U0-83         | Proportion (Kp)                                                                | 0.1       | 704FH                    |
| U0-84         | Integral (Kt)                                                                  | 0.01      | 7050H                    |
| U0-85         | Air compressor running state                                                   | 1         | 7051H                    |
| U0-86         | Enabling flag of restart upon<br>fault                                         | 1         | 7052H                    |
| U0-87         | Control pressure setting                                                       | 0         | 7053H                    |
| U0-88         | Control pressure feedback                                                      | 0         | 7054H                    |
| U0-89         | Small valve opening tag                                                        | 0         | 7055H                    |

| Param.<br>No. | Param. Name                                            | Min. Unit                         | Communication<br>Address |
|---------------|--------------------------------------------------------|-----------------------------------|--------------------------|
| U0-91         | Step size                                              | 0                                 | 7057H                    |
| U0-92         | Control output                                         | 0                                 | 7058H                    |
| U0-93         | Output factor                                          | 0                                 | 7059H                    |
| U0-94         | Pressure deviation                                     | 0                                 | 705AH                    |
| U0-95         | Protection pressure                                    | 0                                 | 705BH                    |
|               | Group U1: Spec                                         | ial Process Monitoring Parameters |                          |
| U1-00         | Pressure PID reference                                 | 1                                 | 7100H                    |
| U1-01         | Pressure PID feedback                                  | 1                                 | 7101H                    |
| U1-02         | Temperature PID reference                              | 1                                 | 7102H                    |
| U1-03         | Temperature PID feedback                               | 1                                 | 7103H                    |
| U1-04         | Voltage before temperature 1<br>correction (PT1+/PT1-) | 0.001 V                           | 7104H                    |
| U1-05         | Voltage before temperature 2 correction (PT2+/PT2-)    | 0.001 V                           | 7105H                    |
| U1-06         | Voltage after temperature 1<br>correction (PT1+/PT1-)  | 0.001 V                           | 7106H                    |
| U1-07         | Voltage after temperature 2<br>correction (PT2+/PT2-)  | 0.001 V                           | 7107H                    |
| U1-08         | 24 V output state                                      | 1                                 | 7108H                    |
| U1-09         | Mains frequency cooling blower output state            | 0.01                              | 7109H                    |
| U1-10         | Motor rotation speed                                   | 0.01 rpm                          | 710AH                    |
| U1-11         | Output current of mains frequency cooling blower       | 0.1 A                             | 710BH                    |
| U1-12         | Low pump pressure state                                | 1                                 | 710CH                    |
| U1-13         | Second pressure                                        | 0.01 Mpa                          | 710DH                    |
| U1-14         | Warm-up flag state                                     | 0.1                               | 710EH                    |

## **INOVANCE** Warranty Agreement

- 1) Inovance provides an 18-month free warranty to the equipment itself from the date of manufacturing for the failure or damage under normal use conditions.
- 2) Within the warranty period, maintenance will be charged for the damage caused by the following reasons:
  - a. Improper use or repair/modification without prior permission
  - b. Fire, flood, abnormal voltage, natural disasters and secondary disasters
  - c. Hardware damage caused by dropping or transportation after procurement
  - d. Operations not following the user instructions
  - e. Damage out of the equipment (for example, external device factors)
- 3) The maintenance fee is charged according to the latest Maintenance Price List of Inovance.
- 4) If there is any problem during the service, contact Inovance's agent or Inovance directly.
- 5) Inovance reserves the rights for explanation of this agreement.

## Suzhou Inovance Technology Co., Ltd.

Address: No.16, Youxiang Road, Yuexi Town, Wuzhong District, Suzhou 215104, P.R. China

Website: http://www.inovance.com

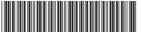

Copyright © Shenzhen Inovance Technology Co., Ltd.

19010796A05

Shenzhen Inovance Technology Co., Ltd.

www.inovance.com

Add.: Inovance Headquarters Tower, High-tech Industrial Park, Guanlan Street, Longhua New District, Shenzhen Tel: (0755) 2979 9595 Fax: (0755) 2961 9897

Suzhou Inovance Technology Co., Ltd.

www.inovance.com

Add.: No. 16 Youxiang Road, Yuexi Town, Wuzhong District, Suzhou 215104, P.R. China Tel: (0512) 6637 6666 Fax: (0512) 6285 6720